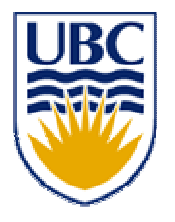

University of British Columbia CPSC 314 Computer Graphics May-June 2005

Tamara Munzner

#### **Rasterization, Interpolation, Vision/Color**

#### **Week 2, Thu May 19**

http://www.ugrad.cs.ubc.ca/~cs314/Vmay2005

## **News**

- $\mathbb{R}^3$ **reminder: extra lab coverage with TAs** 
	- 12-2 Mondays, Wednesdays
	- **for rest of term**
	- **Example 1 is set of the symmal is example.** In presentations
- signup sheet for P1 demo time
	- **Friday 12-5**

## **Reading: Today**

- FCG Section 2.11 Triangles (Barycentric Coordinates) p 42-46
- FCG Chap 3 Raster Algorithms, p 49-65 ■ except 3.8
- FCG Chap 17 Human Vision, p 293-298
- FCG Chap 18 Color, p 301-311
	- until Section 18.9 Tone Mapping

- $\mathbb{R}^3$  $\blacksquare$  p 54
	- **The triangle at bottom of figure shouldn't have** black outline
- $\mathcal{L}_{\mathcal{A}}$  $\blacksquare$  p 63
- **FCG Errata**<br>tom of figure shouldn't have<br>mbers a [x] and b [y] have the<br>n be implemented as the test<br> $\frac{4}{3}$ **The test if numbers a [x] and b [y] have the** same sign can be implemented as the test ab  $[xy] > 0$ .

## **Reading: Next Time**

- FCG Chap 8, Surface Shading, p 141-150
- RB Chap Lighting

### **Clarification: Arbitrary Rotation**

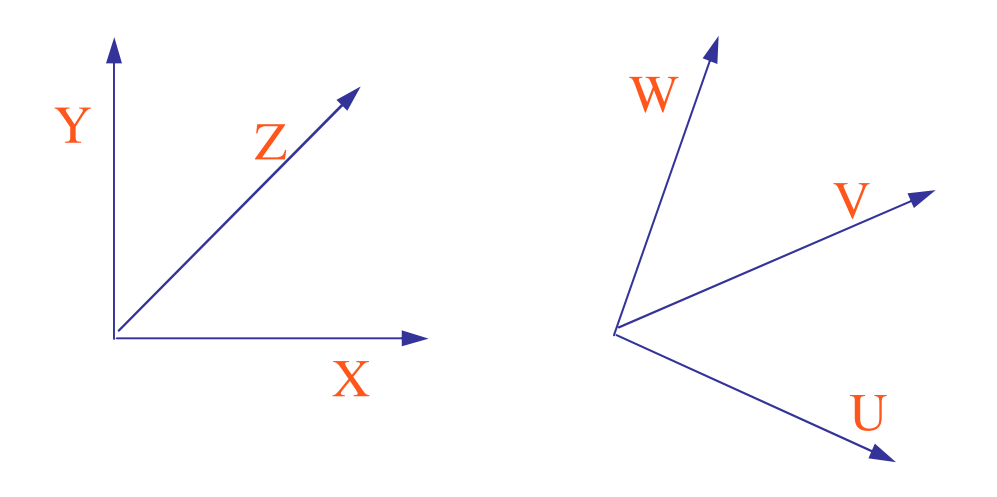

- **problem:** 
	- given two orthonormal coordinate systems *XYZ* and *UVW*
	- П find transformation from *XYZ* to *UVW*
	- answer:
	- transformation matrix R whose columns are *U,V,W:*

$$
R = \begin{bmatrix} u_x & v_x & w_x \\ u_y & v_y & w_y \\ u_z & v_z & w_z \end{bmatrix}
$$

## **Review: Projective Rendering Pipeline**

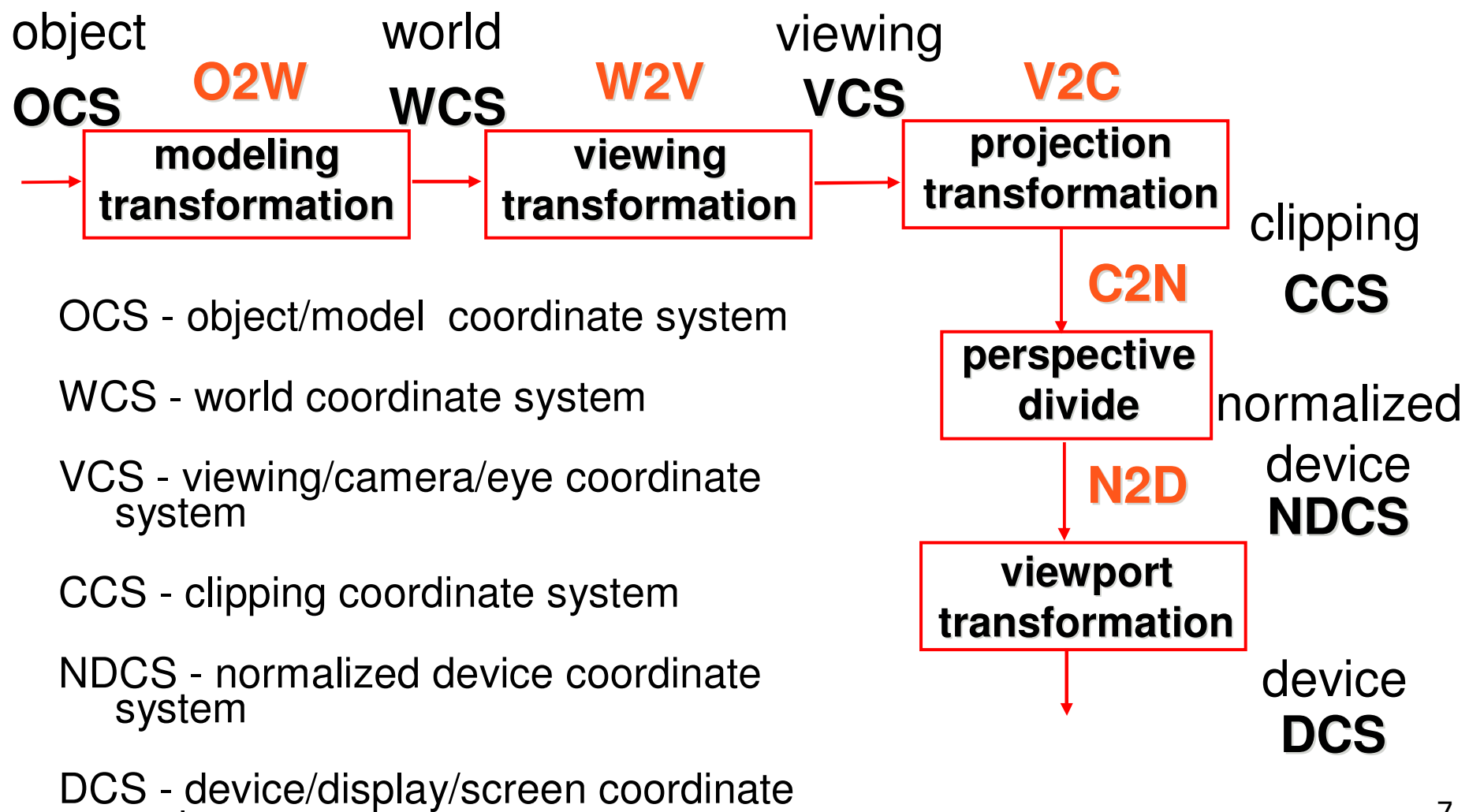

system

## **Review: Camera Motion**

- **n** rotate/translate/scale difficult to control
- **arbitrary viewing position** 
	- **Example 10 Figure 10 Figure 10 Figure 10 Figure 10 Figure 10 Figure 10 Figure 10 Figure 10 Figure 10 Figure 10**

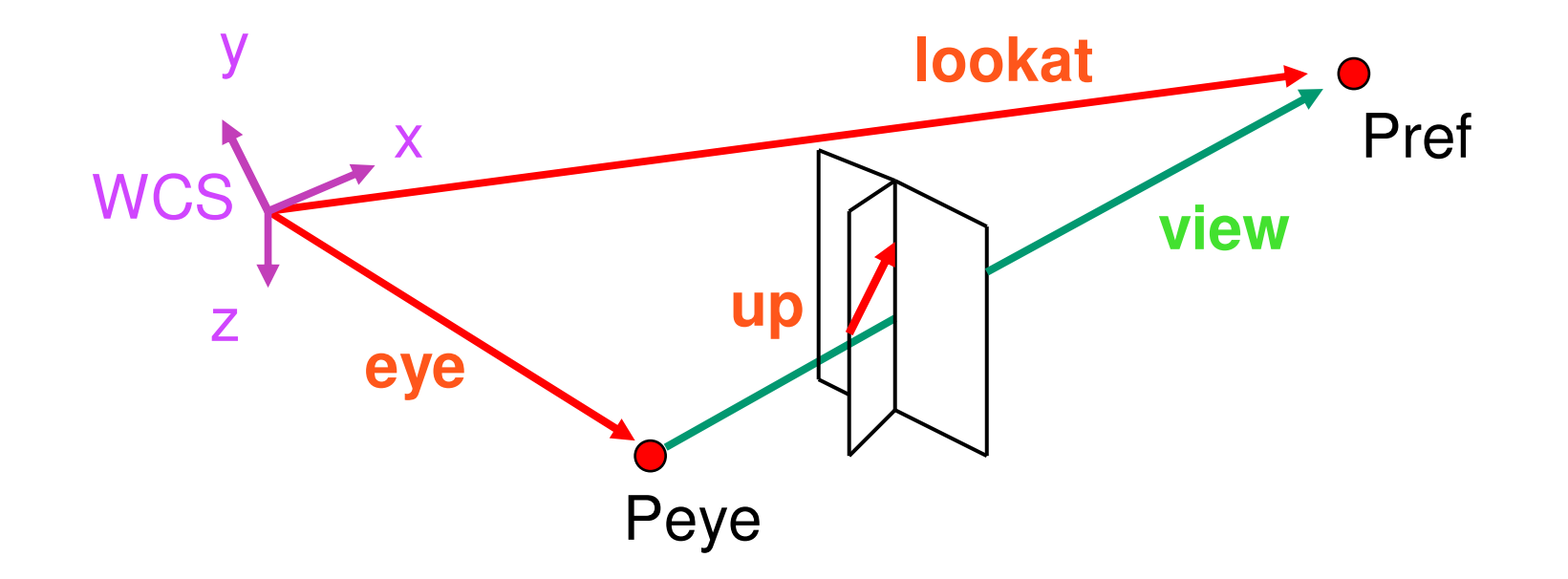

#### **Review: World to View Coordinates**

- $\mathbb{R}^3$ **Exte for the translate eye** to origin
- rotate **view** vector (**lookat eye**) to **<sup>w</sup>** axis
- **n** rotate around **w** to bring up into vw-plane

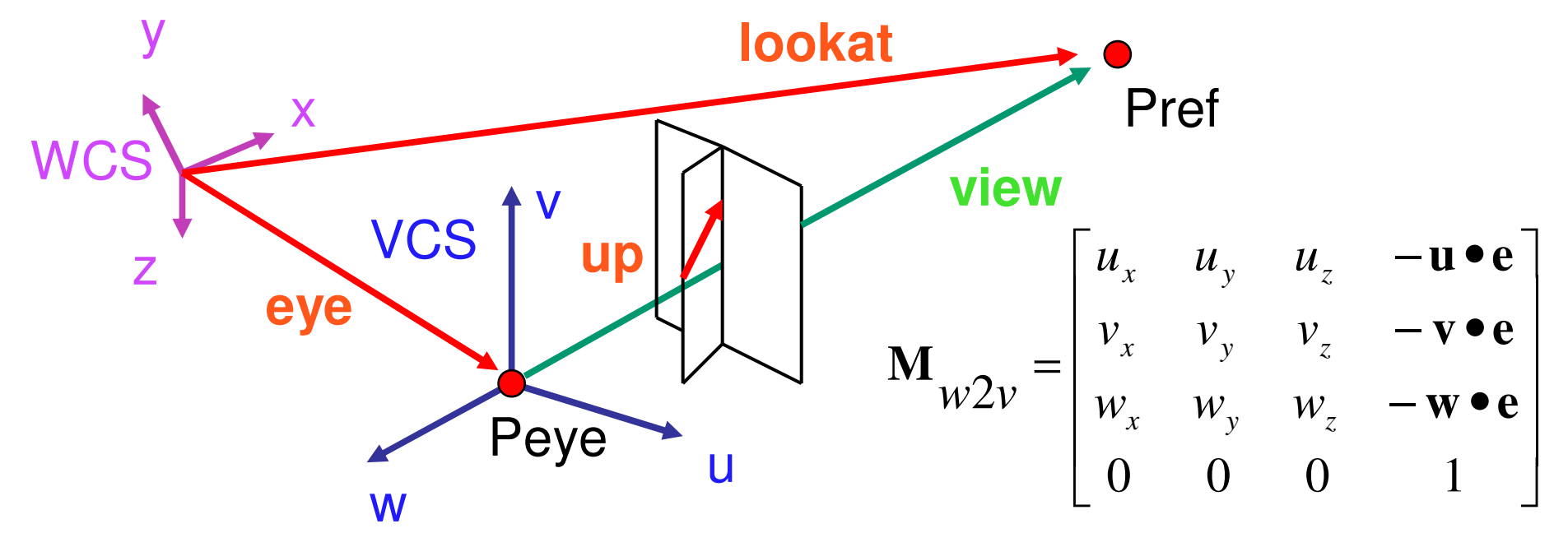

## **Correction: Moving Camera or World?**

- **u** two equivalent operations
- П move camera one way vs. move world other way
- **Example**
- $\overline{\phantom{a}}$ initial OpenGL camera: at origin, looking along -z axis
- П create a unit square parallel to camera at  $z = -10$
- $\mathcal{L}_{\mathcal{A}}$  translate in <sup>z</sup> by 3 possible in two ways
	- $\blacksquare$  camera moves to z = -3
		- $\mathbf{r}$ Note OpenGL models viewing in left-hand coordinates
	- **camera stays put, but world moves to -7**
- $\mathcal{L}_{\mathcal{A}}$  resulting image same either way
	- **possible difference: are lights specified in world or view** coordinates?

## **Correction: World vs. Camera Coordinates**

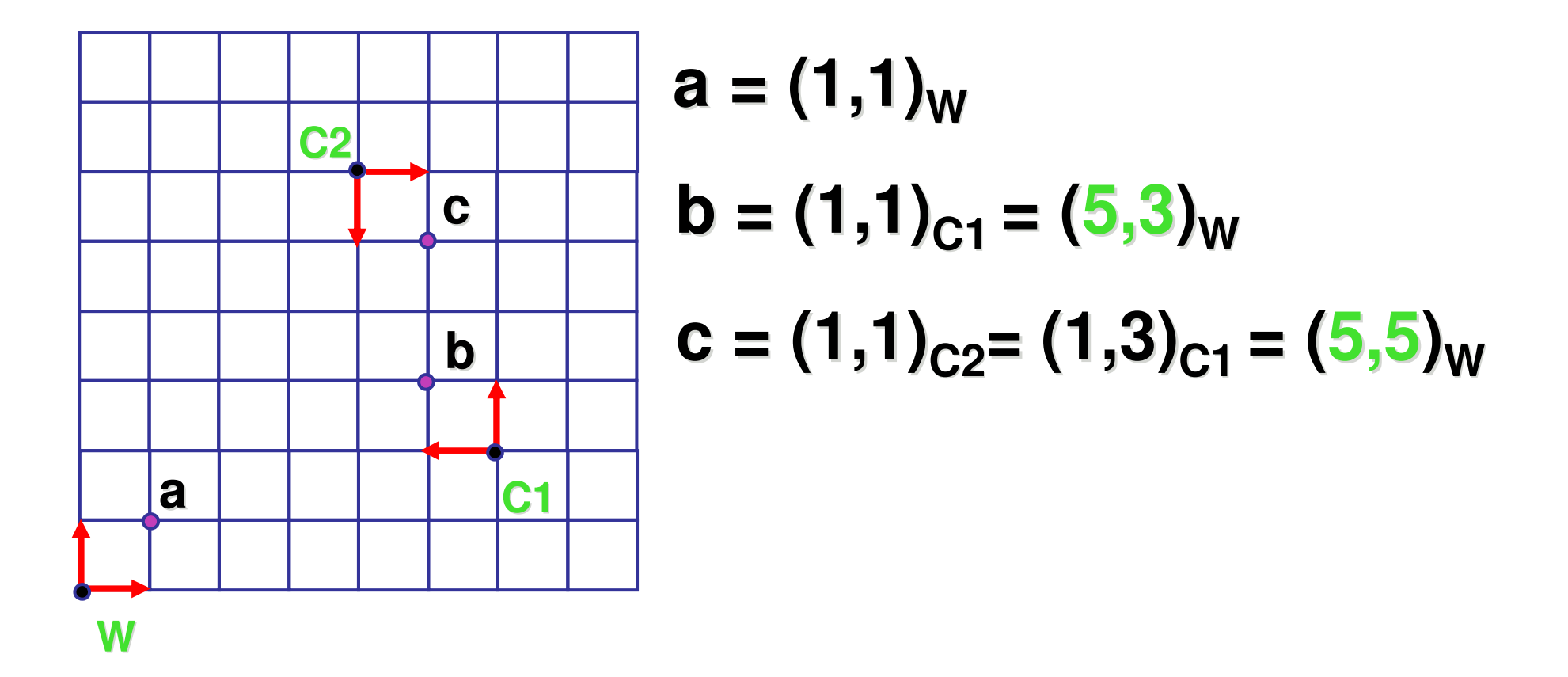

### **Review: Graphics Cameras**

**real pinhole camera: image inverted** 

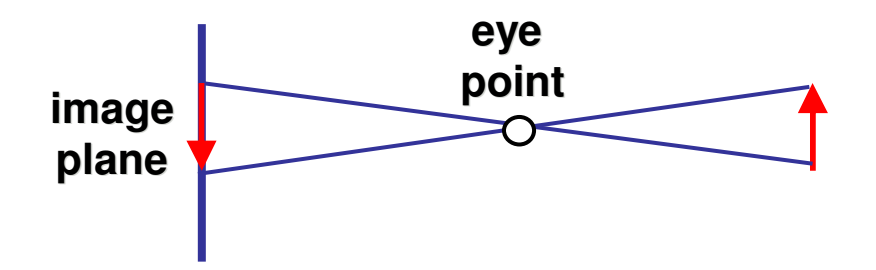

■ computer graphics camera: convenient equivalent

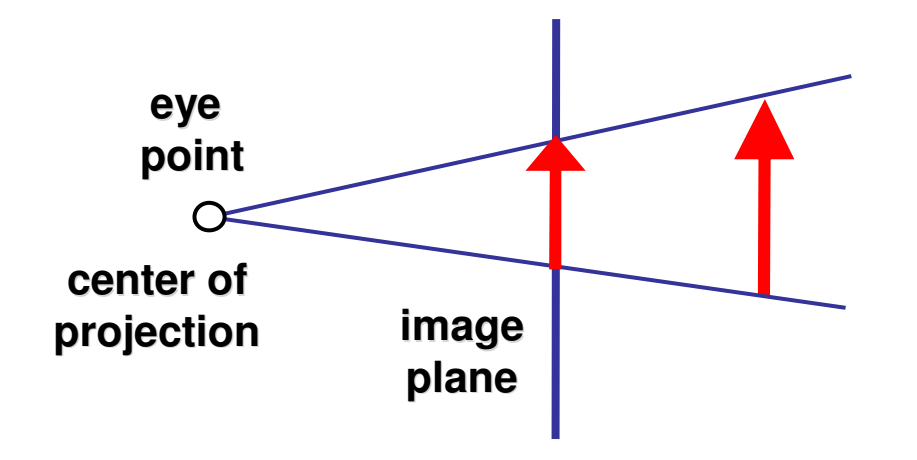

#### **Review: Basic Perspective Projection**

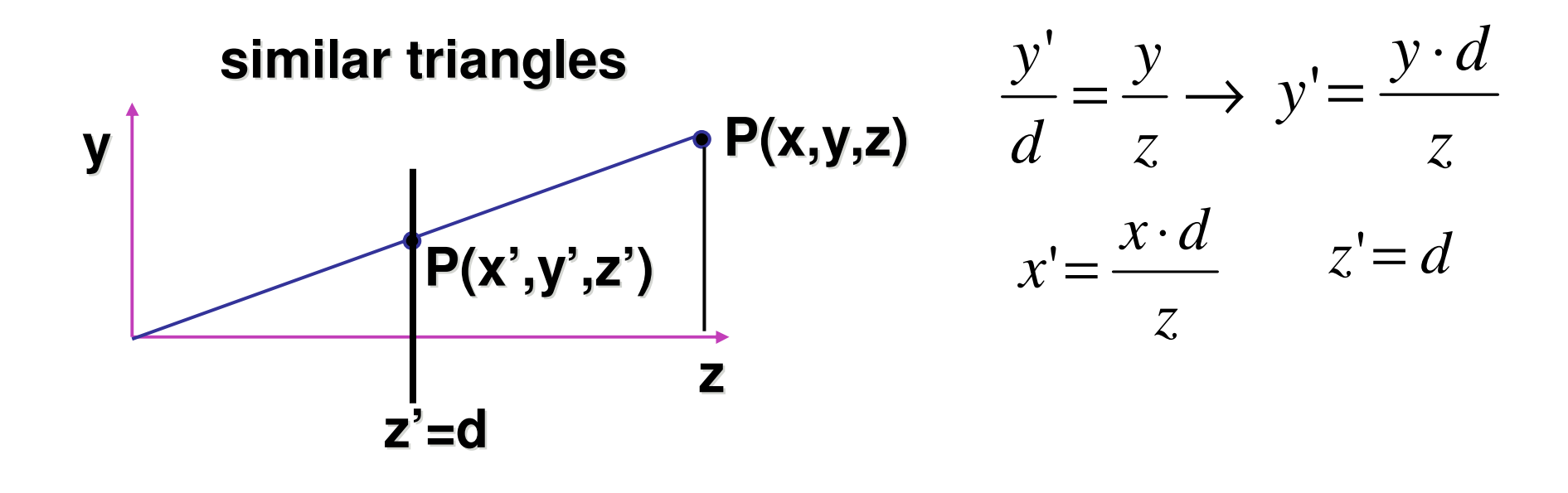

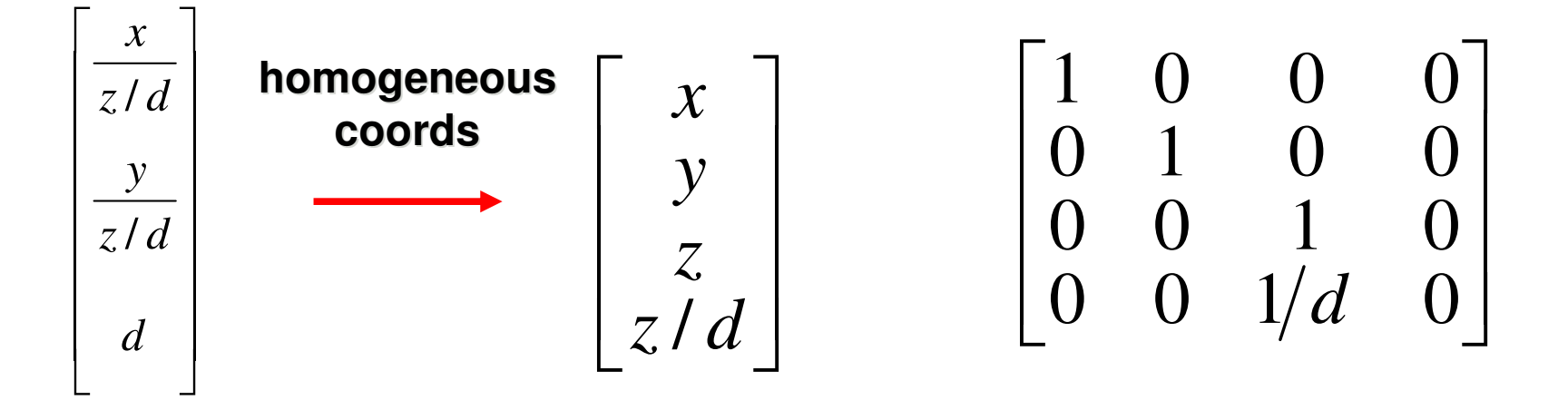

#### **Correction: Perspective Projection**

 $\mathbb{R}^3$ **desired result for a point [x, y, z, 1]<sup>T</sup> projected** onto the view plane:

$$
\frac{x'}{d} = \frac{x}{z}, \quad \frac{y'}{d} = \frac{y}{z}
$$

$$
x' = \frac{x \cdot d}{z} = \frac{x}{z/d}, \quad y' = \frac{y \cdot d}{z} = \frac{y}{z/d}, \quad z' = d
$$

■ what could a matrix look like to do this?

#### **Correction: Simple Perspective Projection Ma t rix**

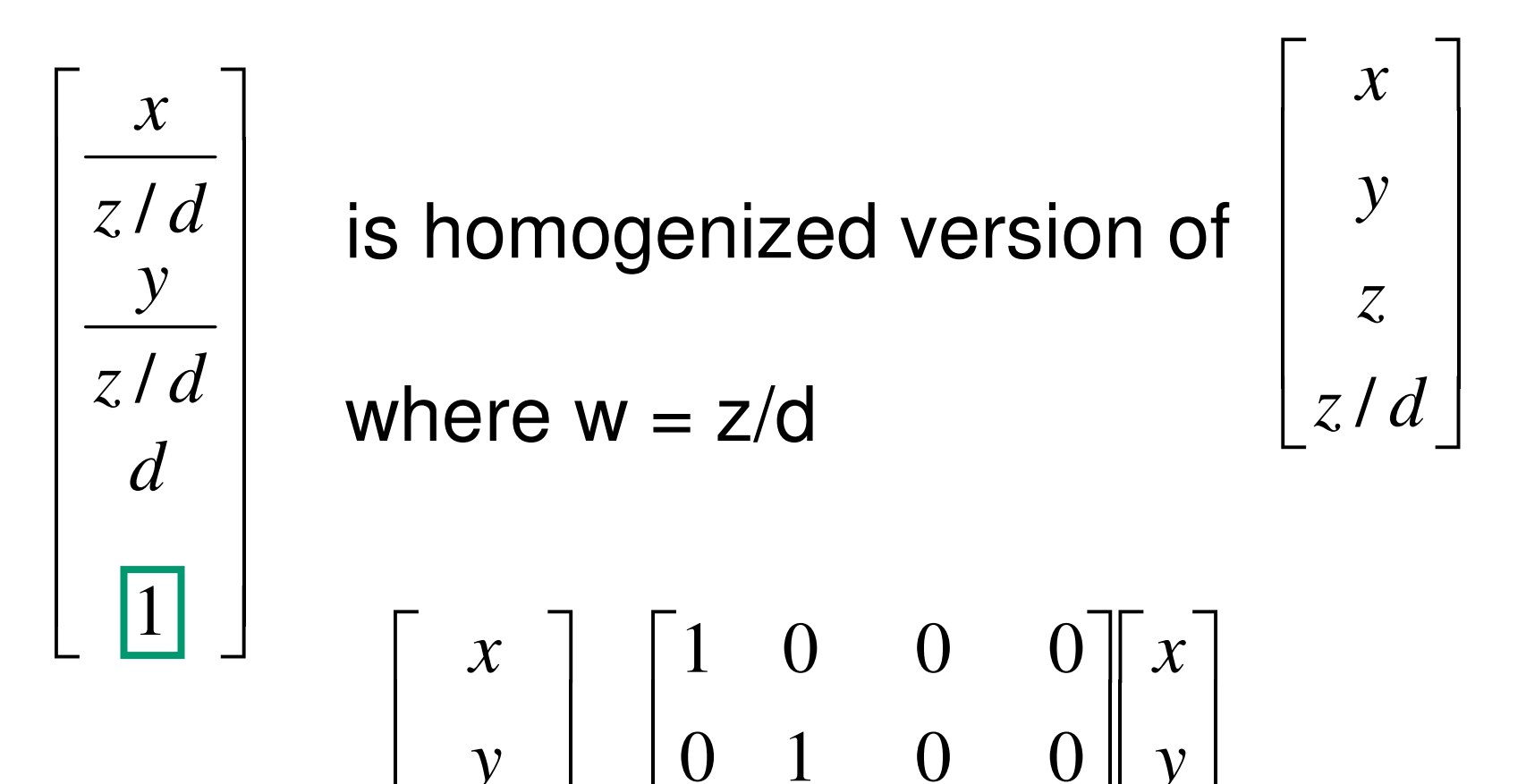

-

*z d d*

=

 $\overline{\phantom{a}}$ 

-

/

*z*

*y*

 $\overline{\mathsf{L}}$ 

 $\overline{\phantom{a}}$ 

 $0 \quad 0 \quad 1/d \quad 0 \parallel 1$ 

0 0 1 0

*z*

*y*

#### Review: Orthographic Cameras **ii**

- $\mathcal{L}_{\mathcal{A}}$ center of projection at infinity
- П no perspective convergence
- П **u** just throw away z values

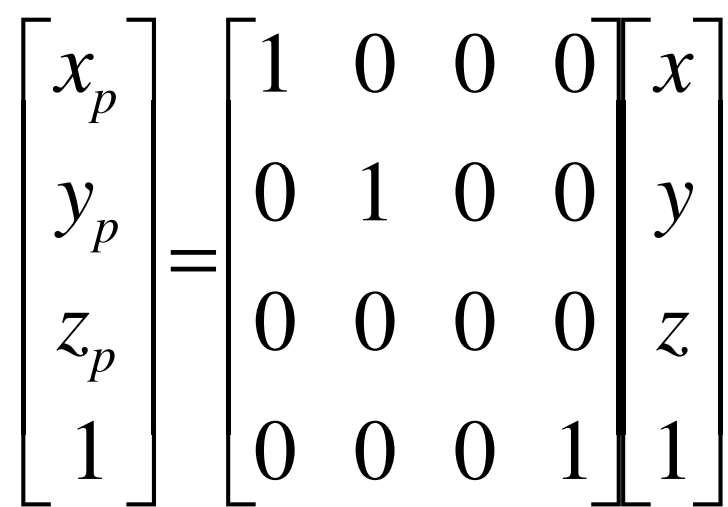

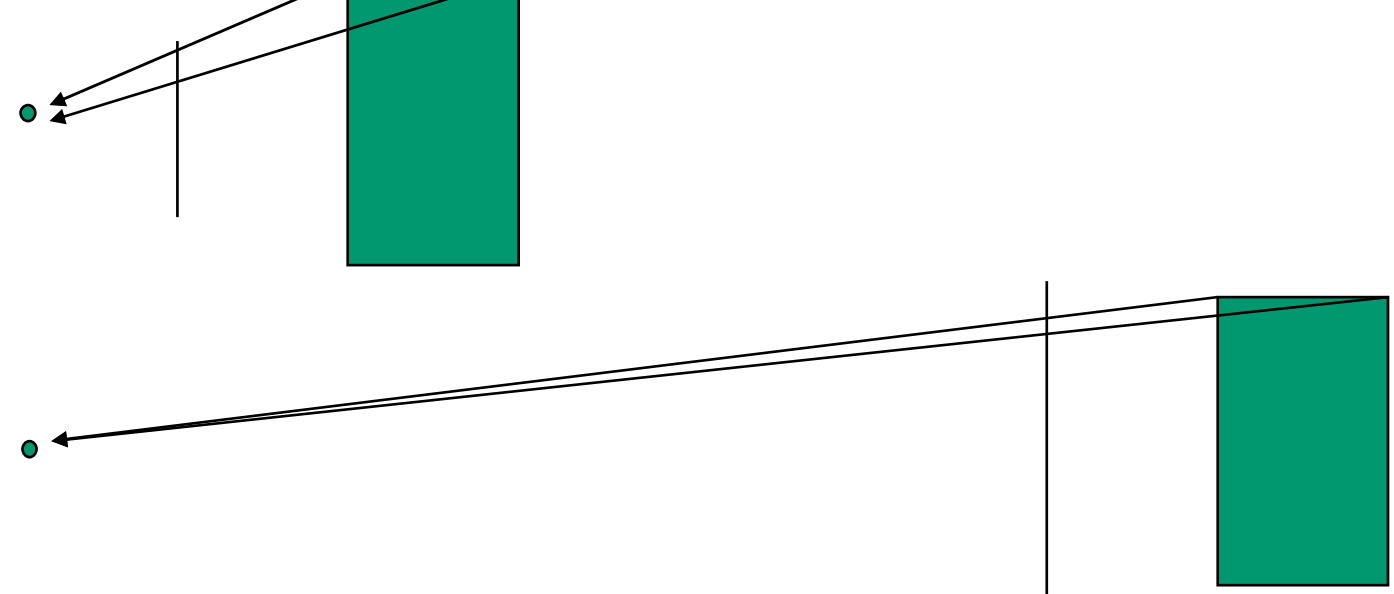

#### **Review: Transforming View Volumes**

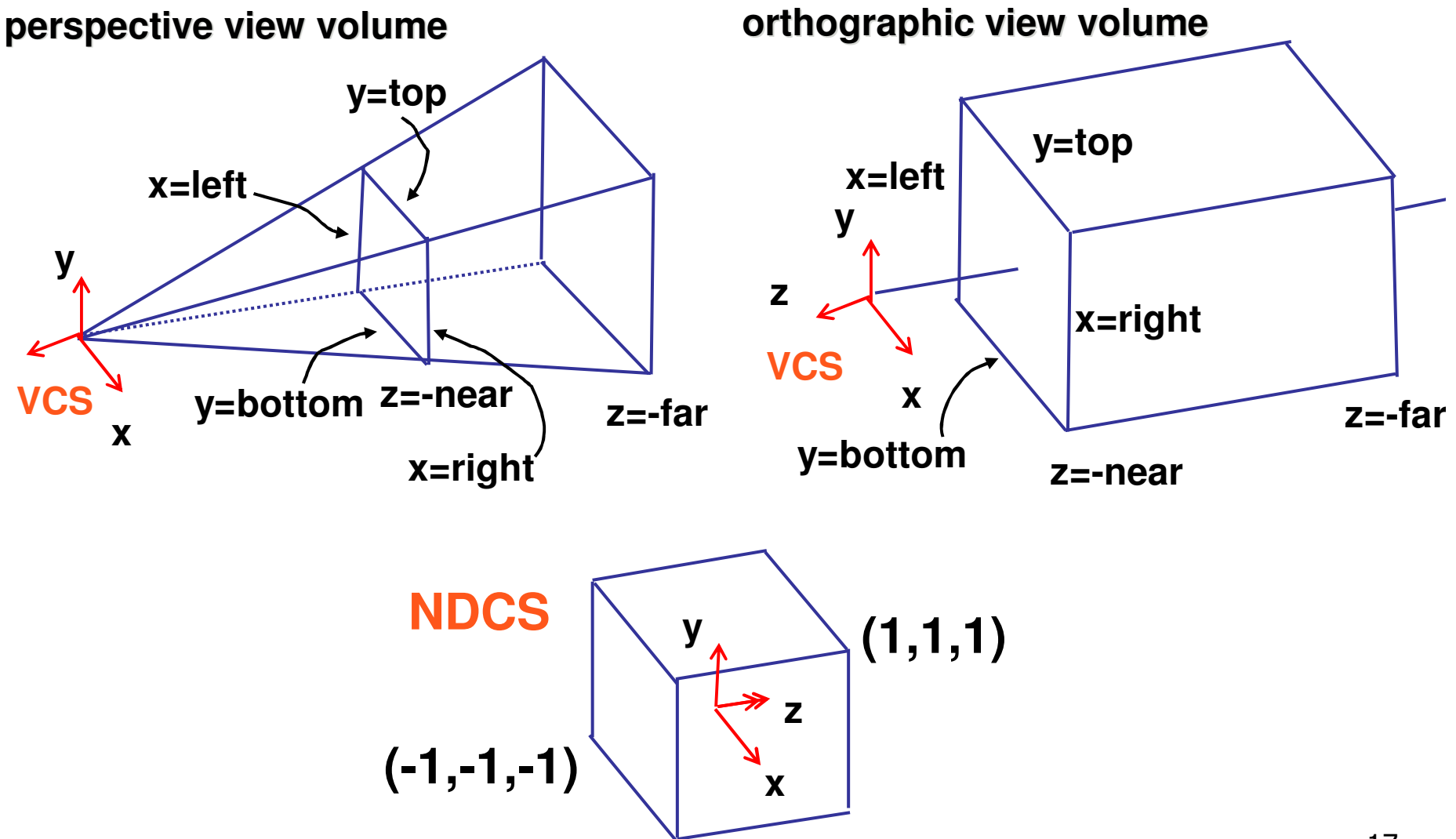

#### **Review: Ortho to NDC Derivation**

 $\mathbb{R}^3$ **Scale, translate, reflect for new coord sys** 

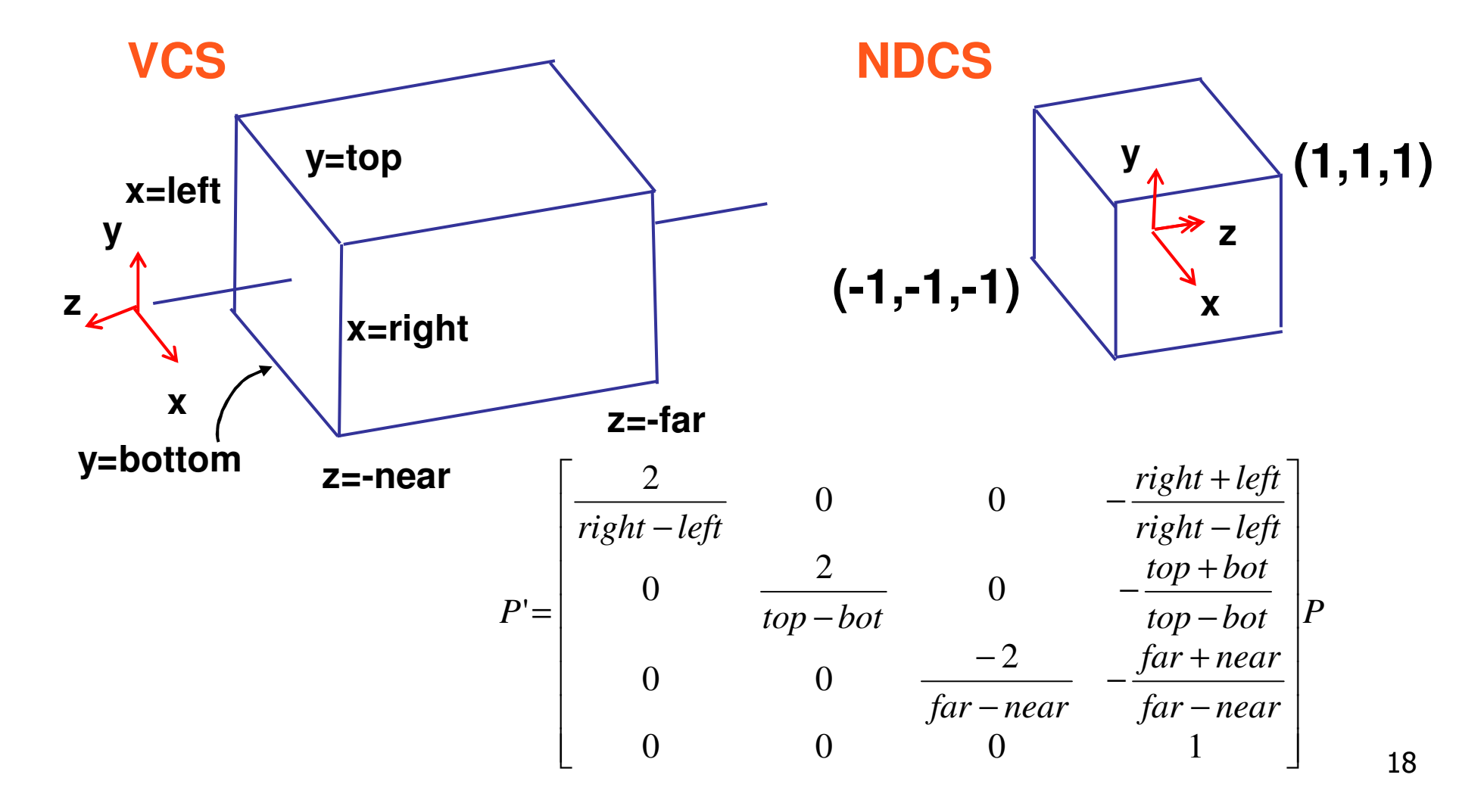

#### **Review: NDC to Viewport Transformation**

#### **2D scaling and translation**

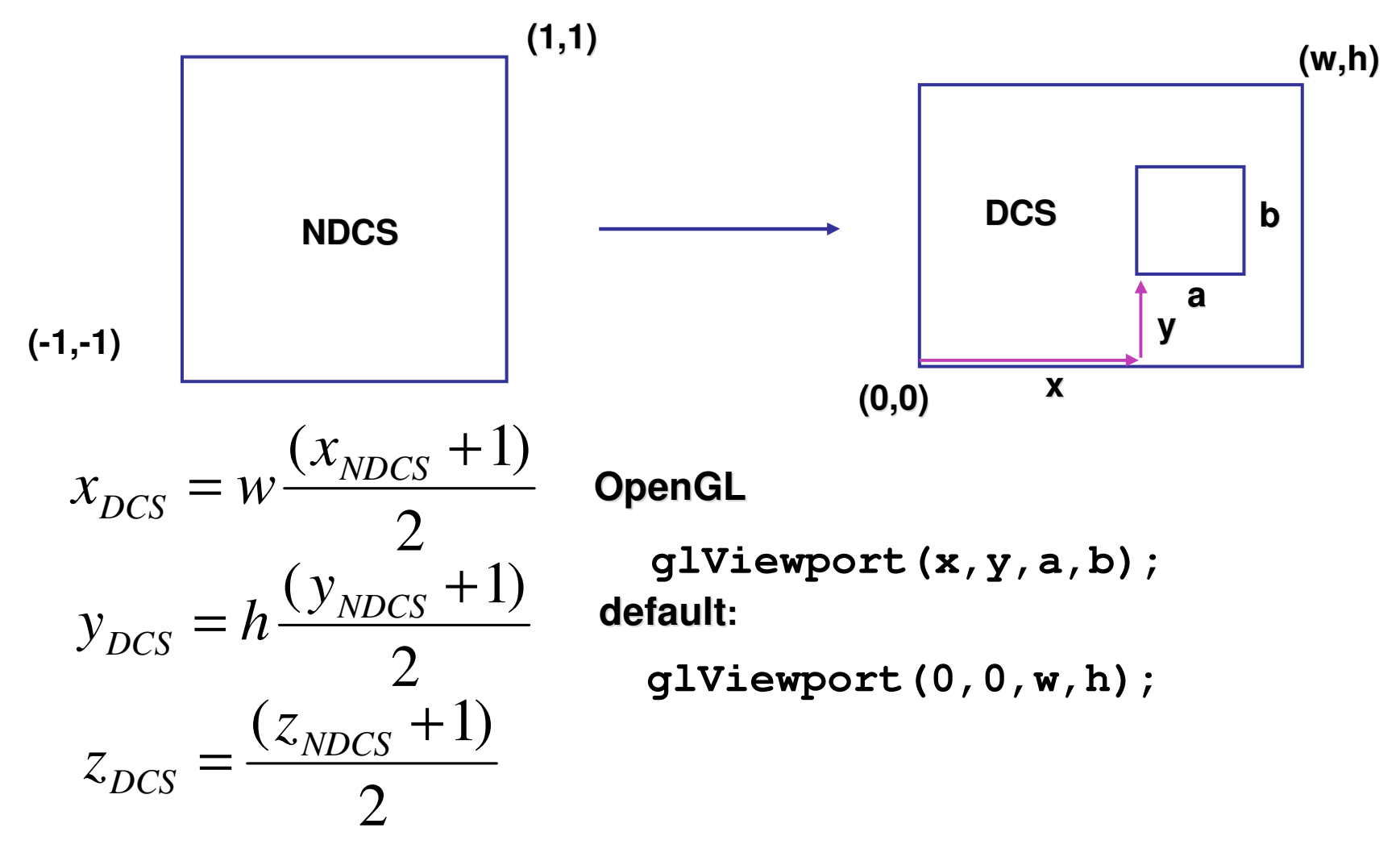

## **Clarification: N2V Transformation**

- $\mathbb{R}^3$ **general formulation** 
	- **Extranslate by** 
		- x offset, width/2
		- y offset, height/2
	- **scale by width/height**
	- **Example 1 reflect in y for upper vs. lower left origin**
	- **FCG includes additional translation for pixel** centers at (.5, .5) instead of (0,0)
		- **Example 16 Fighter 16 Fighter** this

#### **Review: Perspective Normalization**

- **perspective viewing frustum transformed to** cube
- **orthographic rendering of cube produces same** image as perspective rendering of original

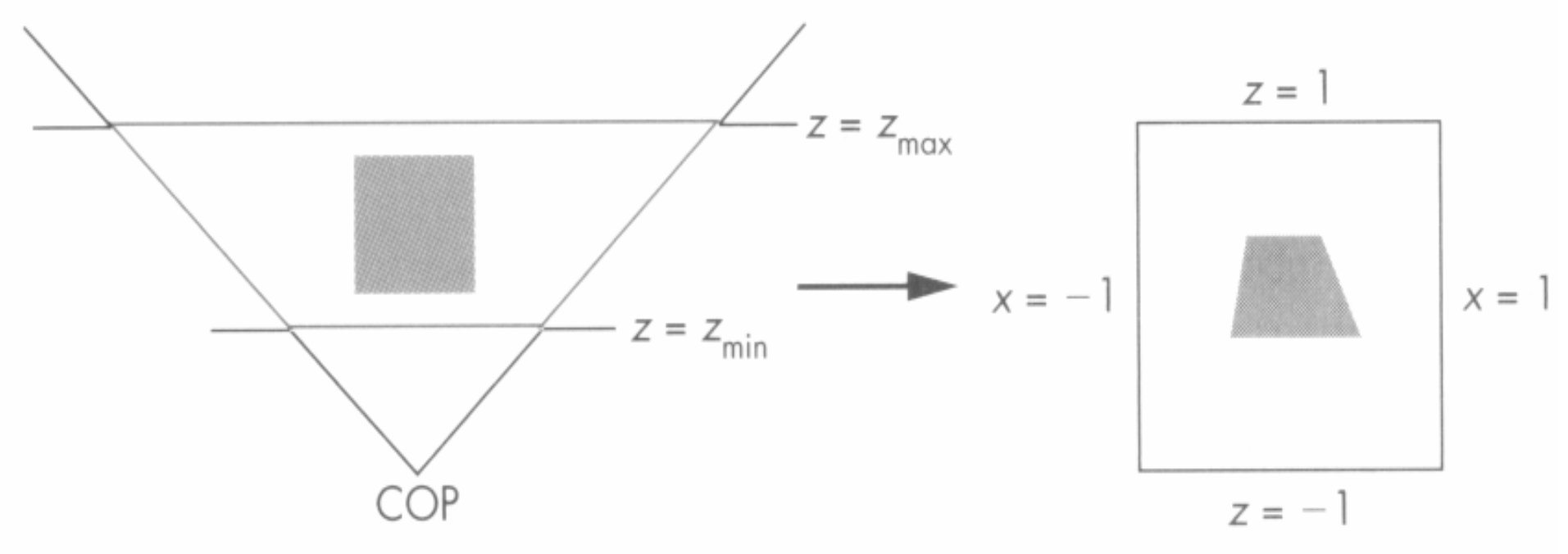

#### **Review: Perspective Normalization**

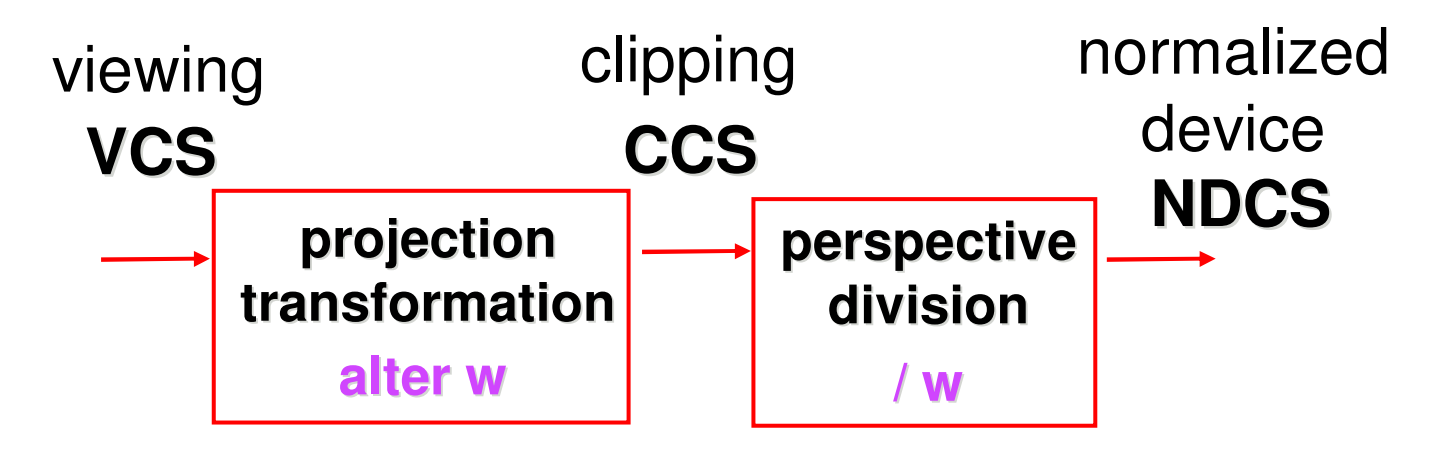

- $\mathcal{L}_{\mathcal{A}}$ **distort such that orthographic projection of** distorted objects is desired persp projection
	- **Separate division from standard matrix** multiplies
	- **clip after warp, before divide**
	- **division: normalization**

## **Review: Coordinate Systems**

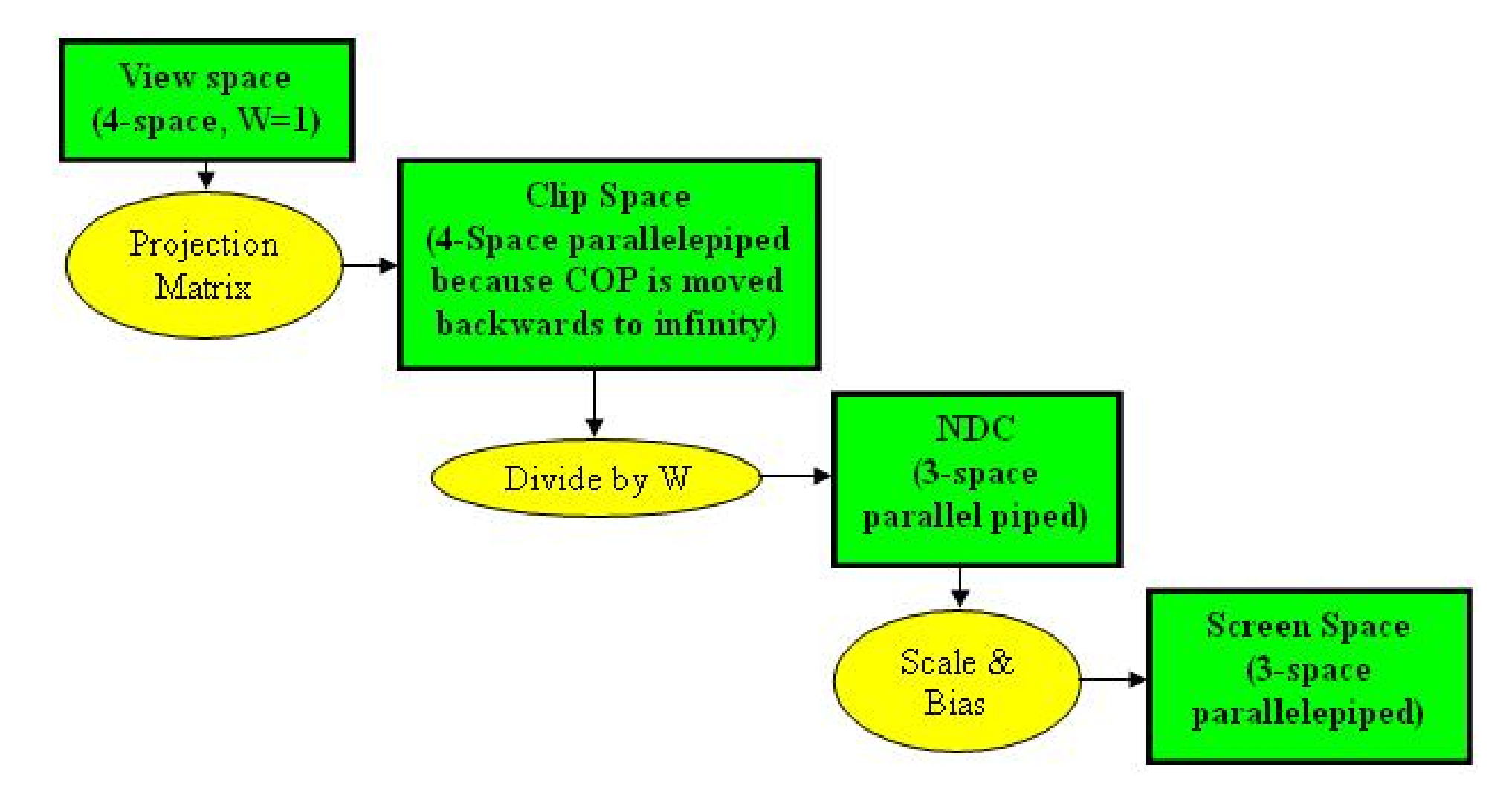

*http://www.btinternet.com/~danbgs/perspective/*

#### **Review: Perspective Derivation**

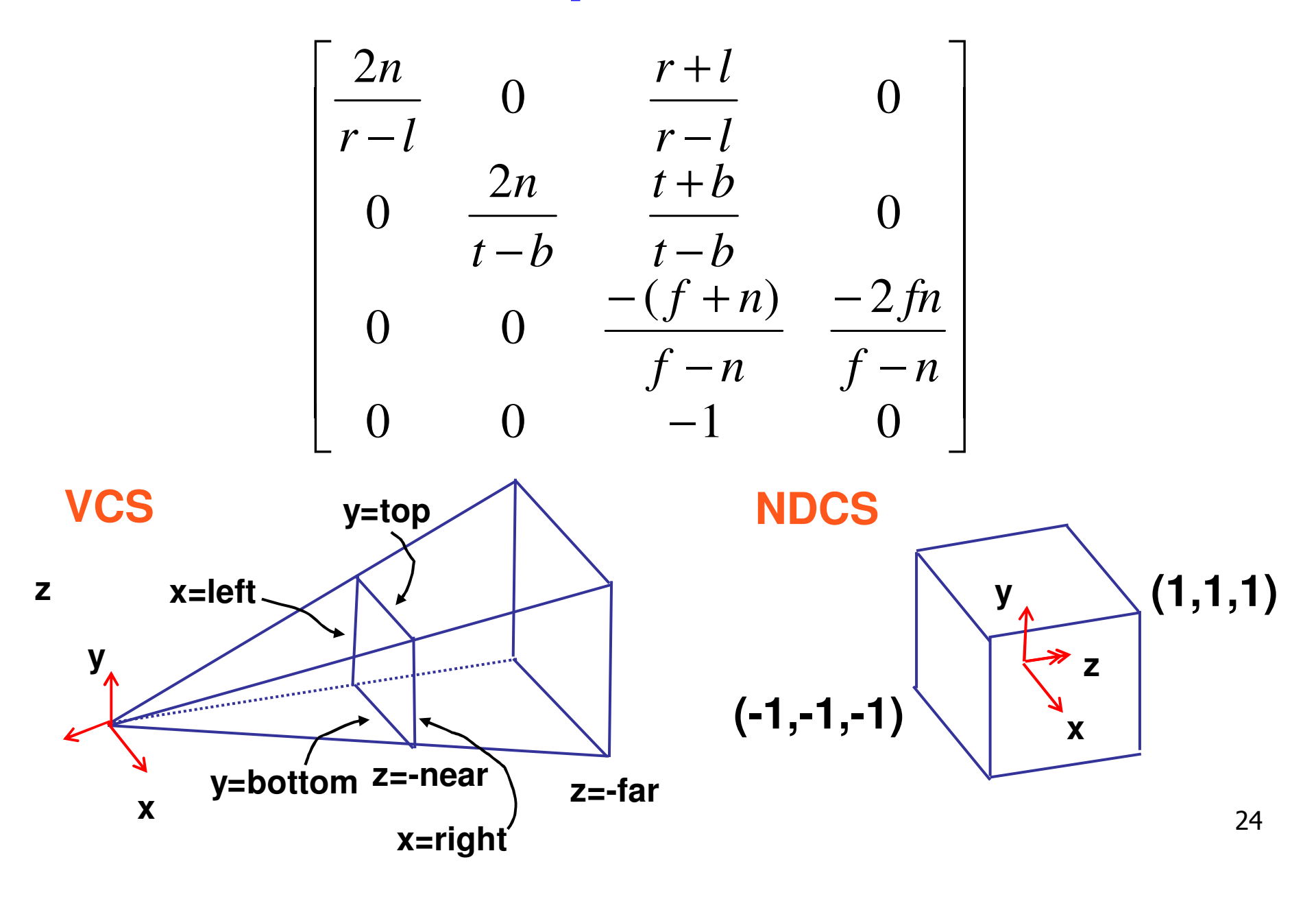

#### **Review: Field-of-View Formulation**

 $\mathbb{R}^3$ ■ FOV in one direction + aspect ratio (w/h) **also set near, far** 

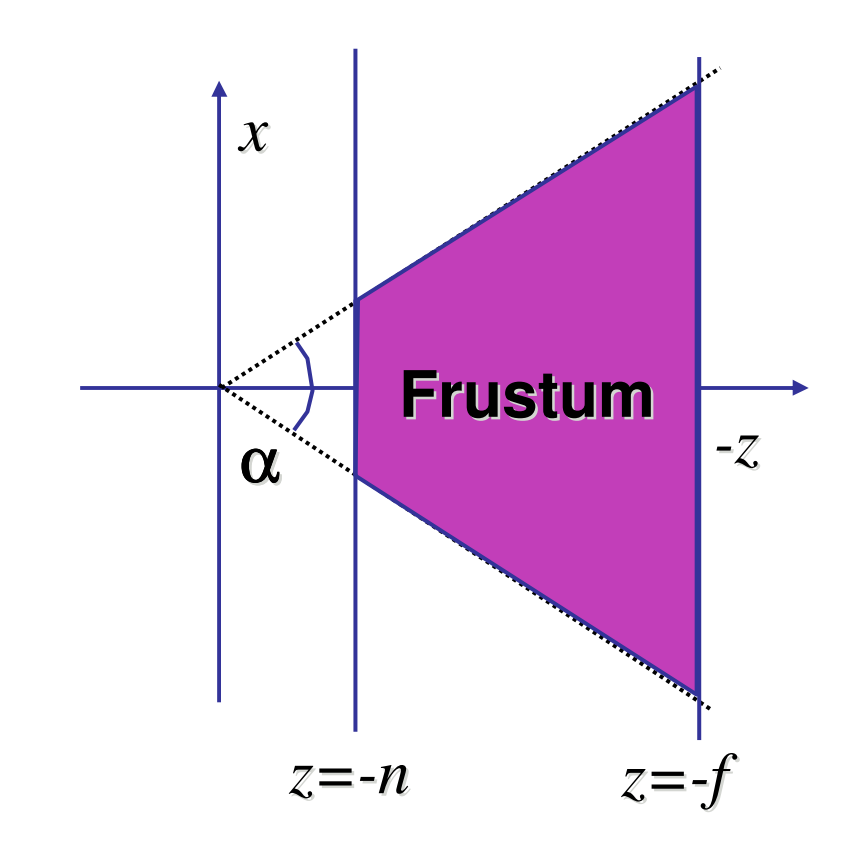

#### **Projection Wrapup**

#### **Projection Taxonomy**

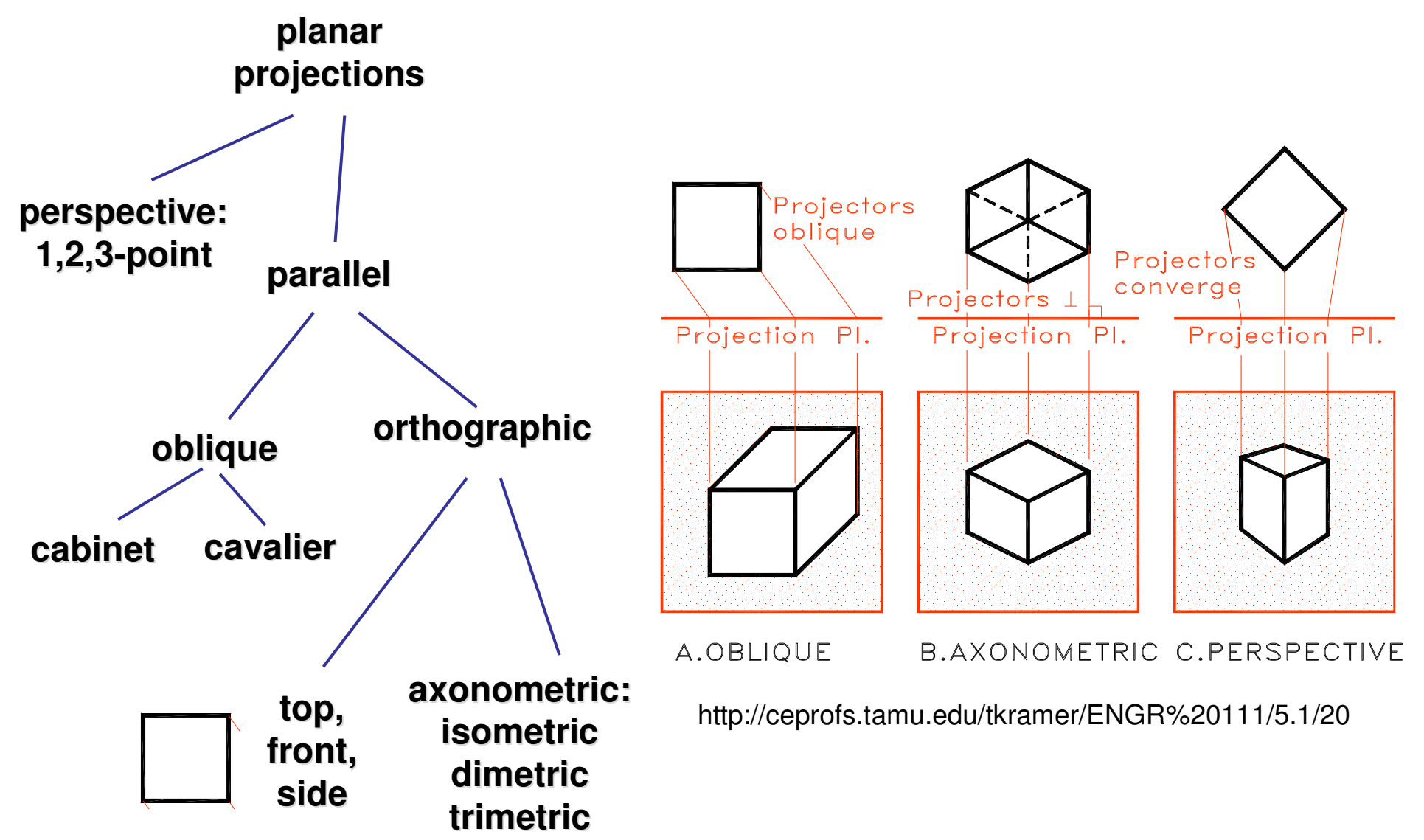

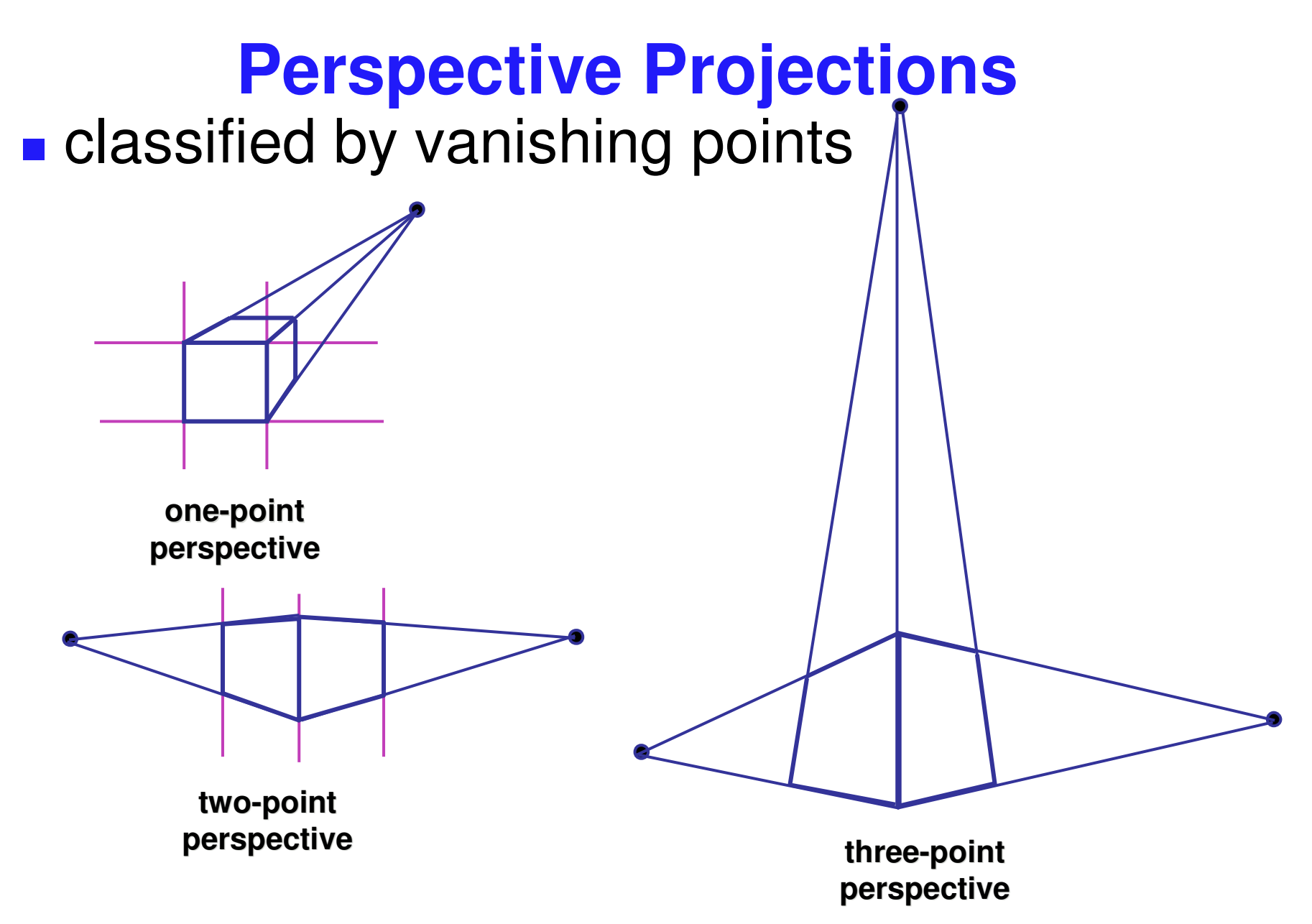

## **Parallel Projection**

- $\mathbb{R}^3$ **projectors are all parallel** 
	- vs. perspective projectors that converge
	- **orthographic: projectors perpendicular to** projection plane
	- **Doblique: projectors not necessarily** perpendicular to projection plane

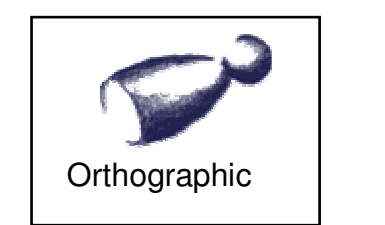

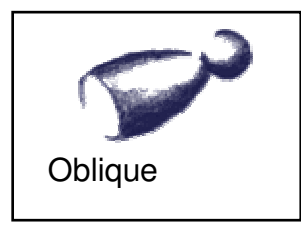

### **Axonometric Projections**

 $\mathbb{R}^3$ **projectors perpendicular to image plane** 

#### **Select axis lengths**

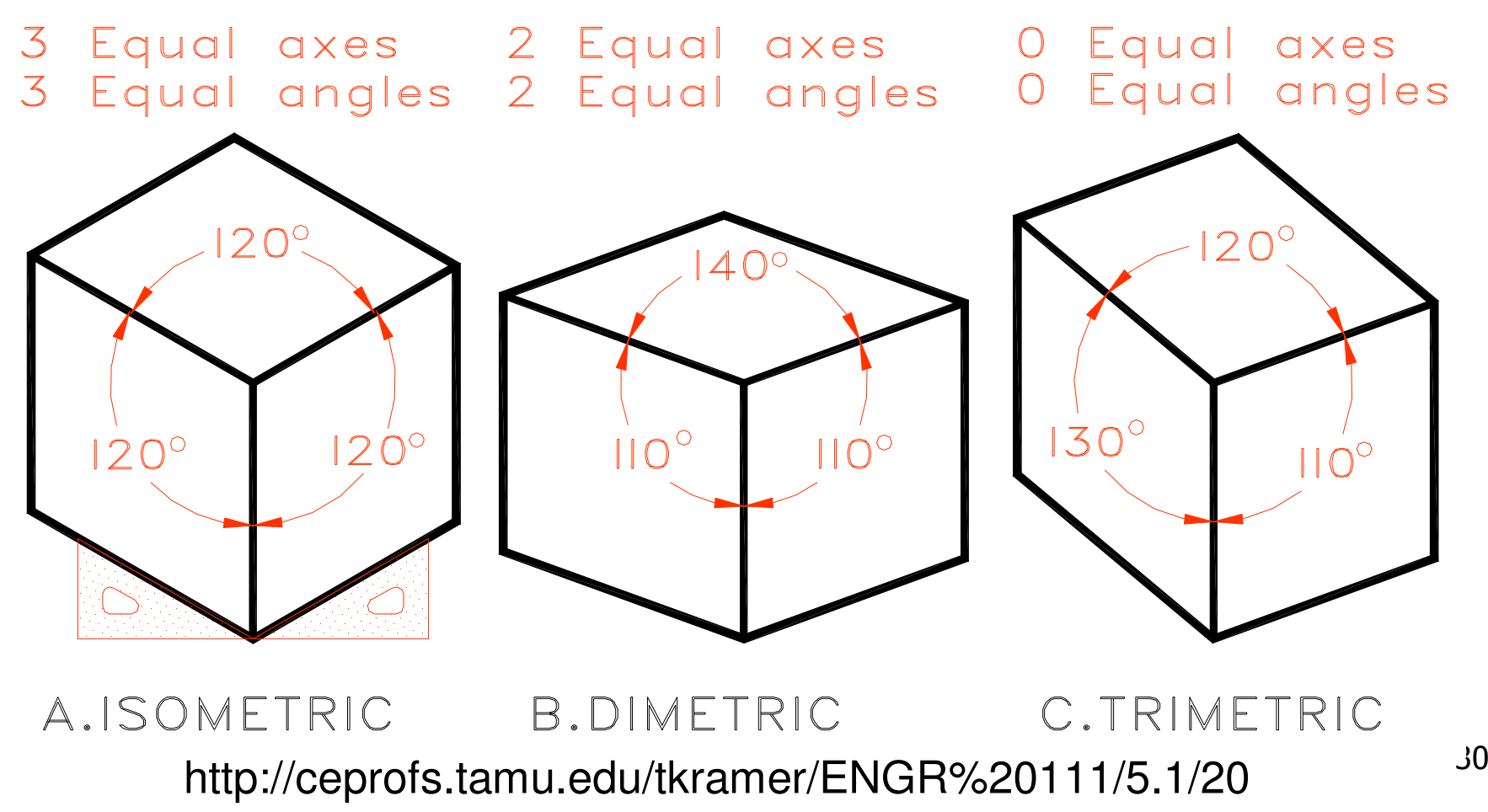

## **Oblique Projections**

- **projectors oblique to image plane**
- $\mathcal{L}_{\mathcal{A}}$ **Select angle between front and z axis** 
	- **Lengths remain constant**
- **p** both have true front view
	- **E** cavalier: distance true
	- **Example:** distance half

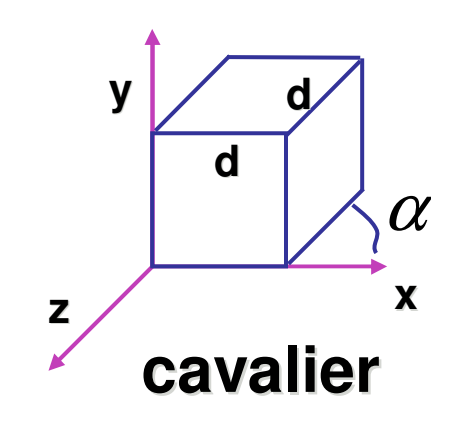

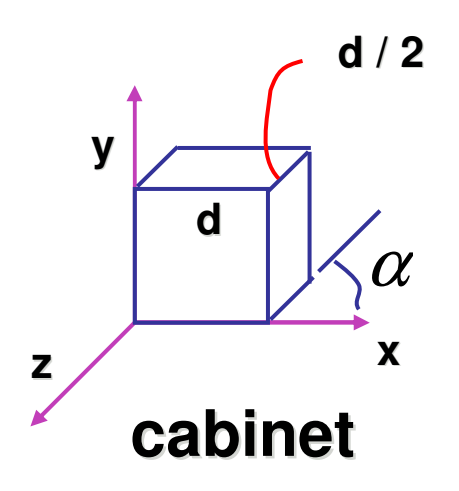

#### **Demos**

#### **Tuebingen applets from Frank Hanisch**

 $\mathcal{C}^{\mathcal{A}}$  http://www.gris.uni-tuebingen.de/projects/grdev/doc/html/etc/ AppletIndex.html#Transformationen

#### **Rasterization**

**Scan Conversion - Rasterization**<br>
nvert continuous rendering primitives into<br>
screte fragments/pixels<br>
lines<br>
• midpoint/Bresenham<br>
triangles<br>
• flood fill<br>
• scanline<br>
• implicit formulation<br>
interpolation  $\mathbb{R}^3$ **EXCONVET CONTINUOUS rendering primitives into** discrete fragments/pixels

**n**lines

midpoint/Bresenham

- **Langles** 
	- flood fill
	- **E** scanline
	- **I** implicit formulation
- **n**interpolation

#### **Scan Conversion**

- $\mathbb{R}^3$ **given vertices in DCS, fill in the pixels**
- **E** start with lines

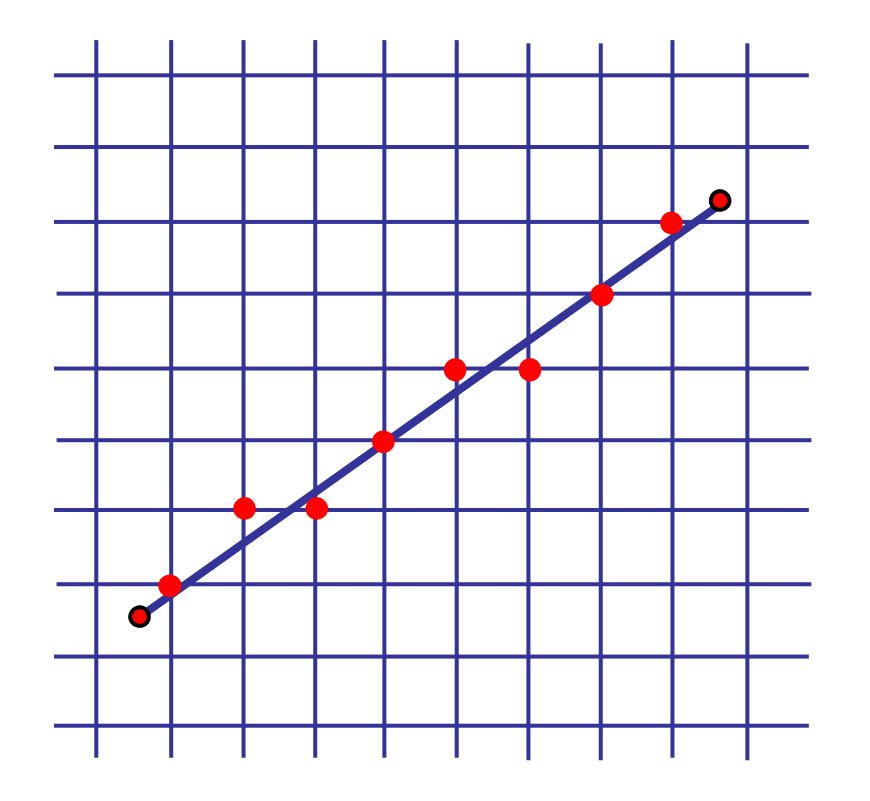

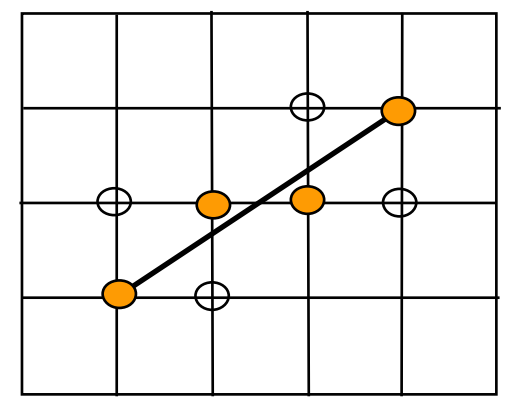

# **Basic Line Drawing**

$$
y = mx + b
$$
  

$$
y = \frac{(y_1 - y_0)}{(x_1 - x_0)} (x - x_0) + y_0
$$

- goals
	- **n** integer coordinates
	- **Example 1 induck** thinnest line with no gaps

assume

\n
$$
x_0 < x_1
$$
, slope  $0 < \frac{dy}{dx} < 1$ 

 $\blacksquare$ how can we do this quickly?

end ; end ;  $y \leftarrow y + slope ;$  ${\bf PlotPixel} \hspace{0.2cm} ( \hspace{0.2cm} x, {\bf Round} \hspace{0.2cm} (y) \hspace{0.2cm} )$  ; begin for  $x$  from  $x_{0}$  to  $x_{1}$  do  $slope \Leftarrow \frac{dy}{dx};$  $dy \leftarrow y_1 - y_0;$  $dx \Leftarrow x_1 - x_0;$ float  $dx$ ,  $dy$ ,  $x$ ,  $y$ , slope ; begin  $\textbf{Line} \, \left( \, x_{0}, \, y_{0}, x_{1}, \, y_{1} \right)$  $y \leftarrow y_0$
# **Midpoint Algorithm**

- moving horizontally along x direction
	- **draw at current y value, or move up vertically to y+1?** 
		- **Example 2** check if midpoint between two possible pixel centers above or below line
- candidates
	- top pixel:  $(x+1,y+1)$
	- $\blacksquare$  bottom pixel:  $(x+1, y)$
- $\blacksquare$  midpoint: (x+1, y+.5)
- **n** check if midpoint above or below line
	- **Delow: top pixel**
	- **above: bottom pixel**
- key idea behind Bresenham
	- [demo]

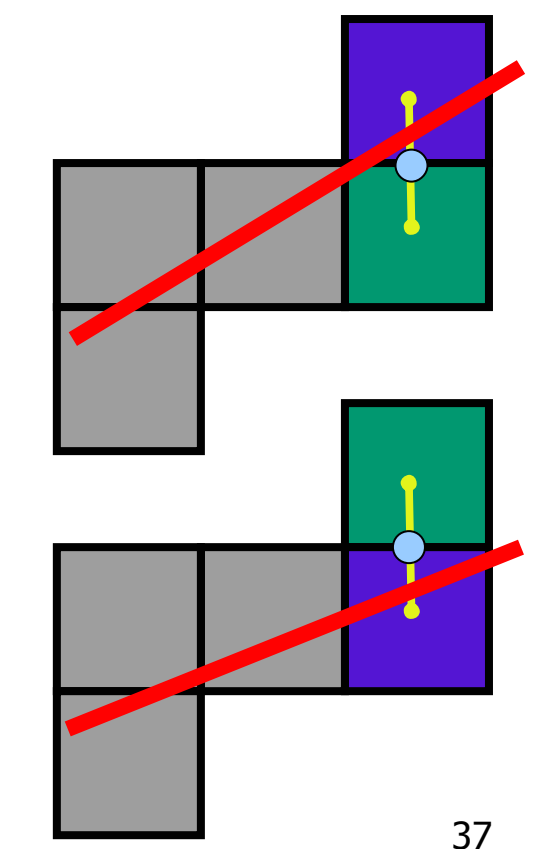

#### **Making It Fast: Reuse Computation**

- midpoint: if  $f(x+1, y+.5) < 0$  then  $y = y+1$
- on previous step evaluated  $f(x-1, y-5)$  or  $f(x-1, y+05)$
- **f**  $(x+1, y) = f(x,y) + (y_0-y_1)$
- **f**  $(x+1, y+1) = f(x,y) + (y_0 y_1) + (x_1 x_0)$

```
y=y0
d = f(x0+1, y0+.5)
for(x=x0; x <= x1; x++){
  draw(x,y);
  if (d<0) then {
    y = y + 1;d = d +(x1 - x0) +(y0- y1)
  } else {
    d = d +(y0 - y1)
}
```
## **Making It Fast: Integer Only**

- midpoint: if  $f(x+1, y+.5) < 0$  then  $y = y+1$
- on previous step evaluated  $f(x-1, y-5)$  or  $f(x-1, y+05)$
- **f**  $(x+1, y) = f(x,y) + (y_0-y_1)$
- **f**  $(x+1, y+1) = f(x,y) + (y_0 y_1) + (x_1 x_0)$

```
y=y0
d = f(x0+1, y0+.5)
for(x=x0; x <= x1; x++){
  draw(x,y);
  if(d<0)then {
   y = y + 1;d = d +(x1 - x0) +(y0- y1)
  } else {
    d = d +(y0 - y1)
}
```

```
39
y=y0
2d = 2*(y0-y1)(x0+1) +(x1-
  x0)(2y0+1) + 2x0y1 - 2x1y0
for(x=x0; x <= x1; x++){
  draw(x,y);
  if(d<0)then {
   y = y + 1;
    d = d + 2(x1 - x0) + 2(y0 -y1)
  } else {
    d = d + 2(y0 - y1)
}
```
# **Rasterizing Polygons/Triangles**

- $\mathcal{L}_{\text{max}}$ basic surface representation in rendering
- why?
	- **L** lowest common denominator
		- can approximate any surface with arbitrary accuracy
			- **all polygons can be broken up into triangles**
	- **guaranteed to be:** 
		- planar
		- **-** triangles convex
	- **simple to render** 
		- **can implement in hardware**

# **Triangulation**

 $\mathbb{R}^3$ **Exercise convex polygons easily** triangulated

 $\mathcal{L}_{\mathcal{A}}$ **Exercise concave polygons present** <sup>a</sup> challenge

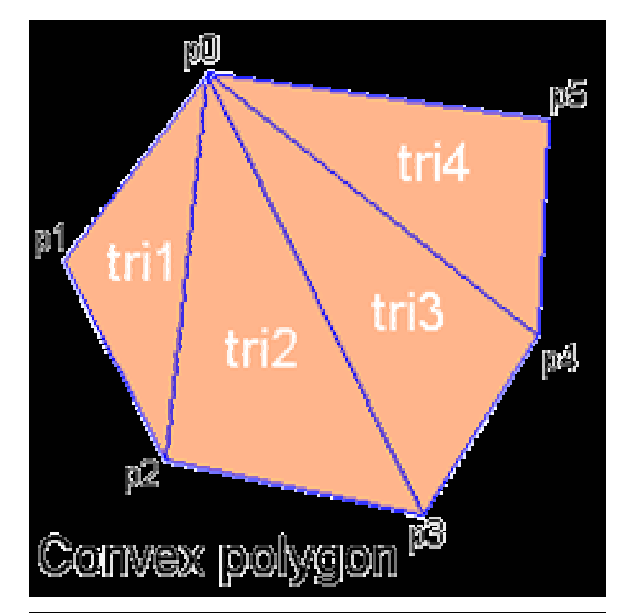

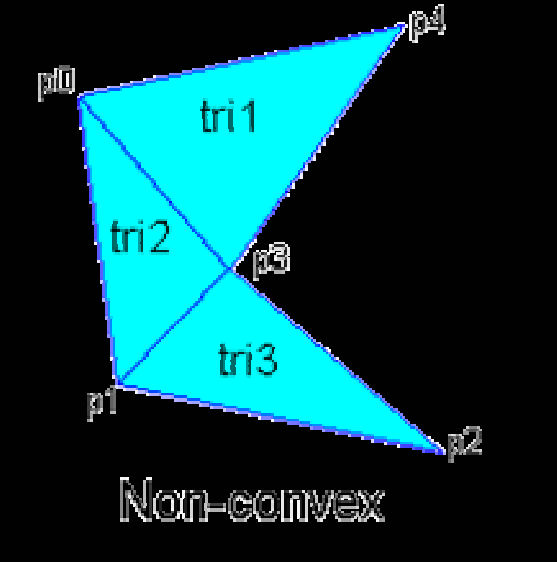

# **OpenGL Triangulation**

 $\mathcal{L}_{\mathcal{A}}$ **Simple convex polygons Dreak into triangles, trivial** glBegin(GL\_POLYGON) ... glEnd()

- **Example polygons** 
	- **Diangles**, more effort
	- gluNewTess(), gluTessCallback(), ...

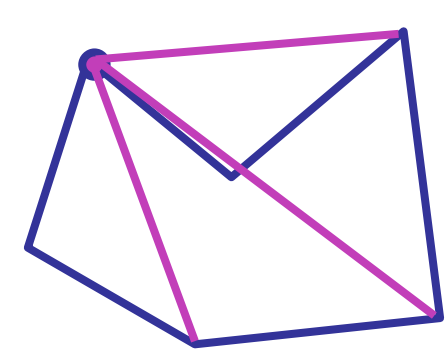

# **Problem**

- $\mathcal{L}_{\mathcal{A}}$ ■ input: closed 2D polygon
- $\mathcal{L}_{\mathcal{A}}$ **problem: fill its interior with specified color on** graphics display
- $\mathcal{L}_{\mathcal{A}}$ **E** assumptions
	- **simple no self intersections**
	- **simply connected**
- **solutions** 
	- flood fill
	- **E** edge walking

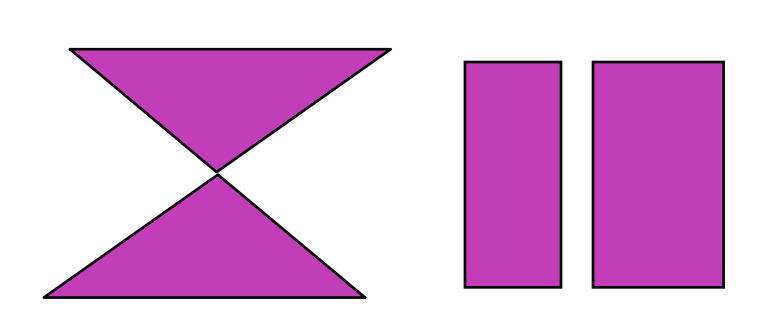

# **Flood Fill**

- $\mathbb{R}^3$ **simple algorithm** 
	- **draw edges of polygon**
	- use flood-fill to draw interior

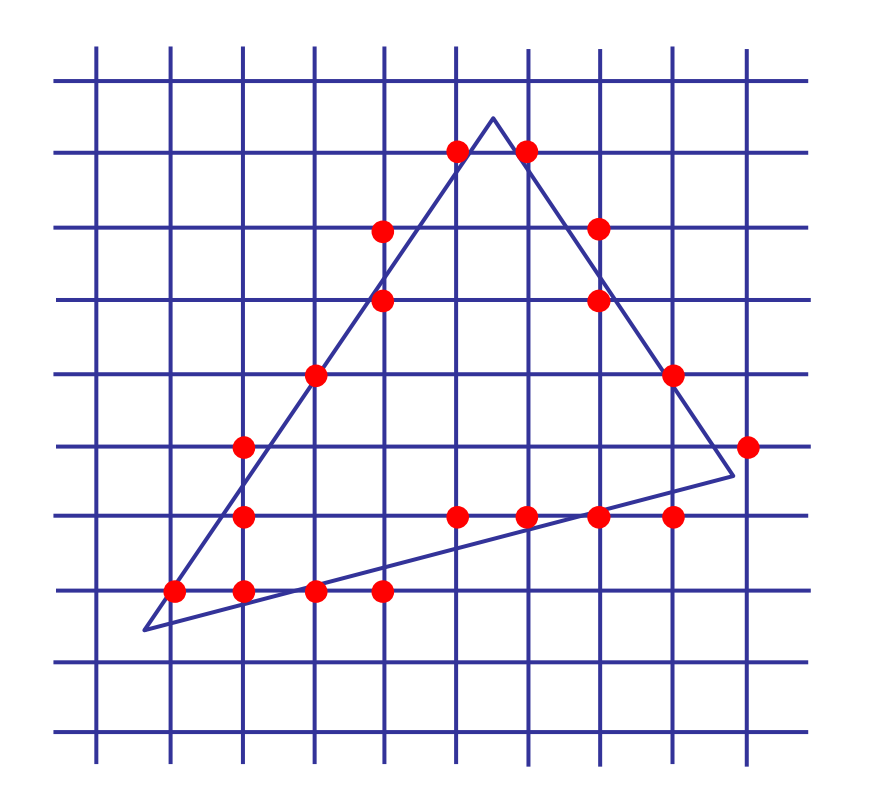

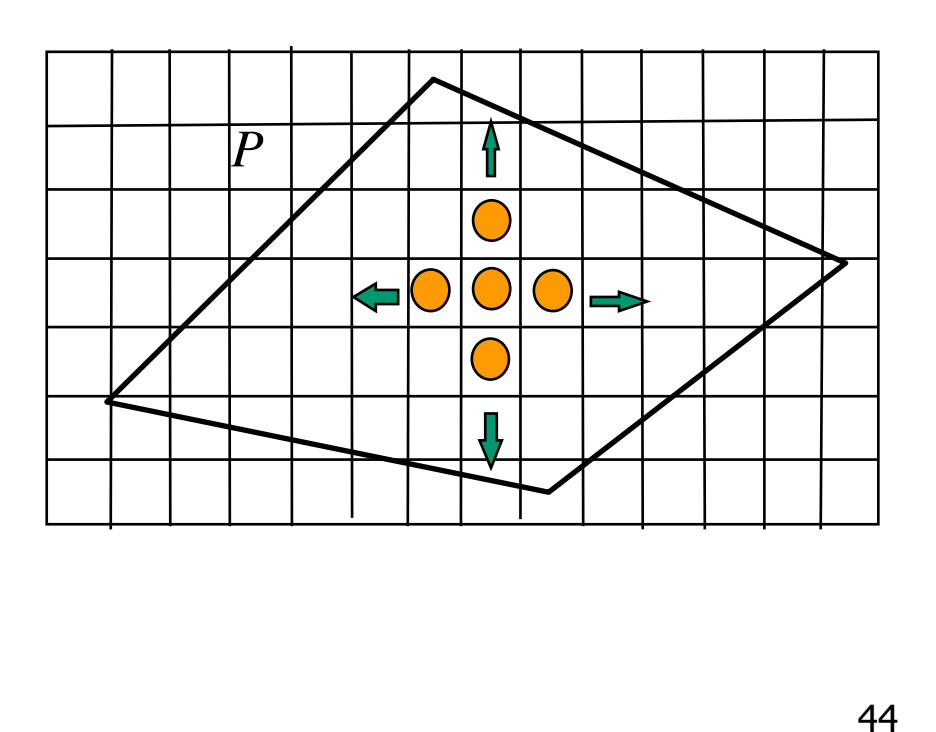

# **Flood Fill**

- $\mathbb{R}^3$ **start with seed point**
- **recursively set all neighbors until boundary is hit**

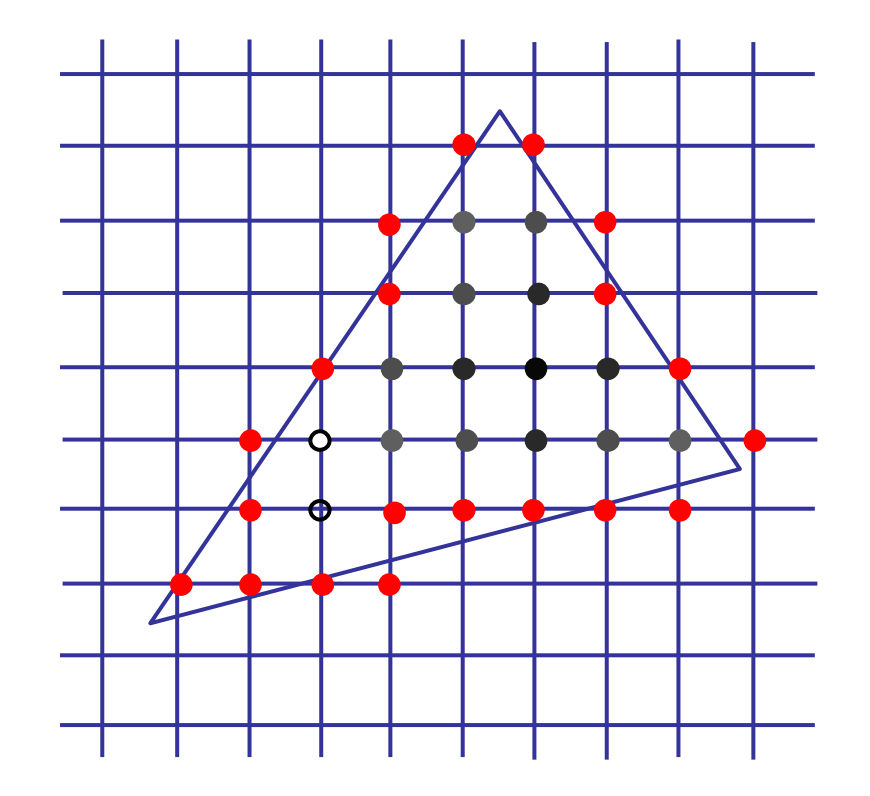

# **Flood Fill**

- **n** draw edges
- $\mathcal{L}_{\mathcal{A}}$ run:

**FloodFill** (Polygon P , int *<sup>x</sup>*, int *y*, Color *C*) if not (  $\bf{OnBoundary}$   $(x, y, P)$  or  $\bf{Colored}$   $(x, y, C)$ ) begin

**PlotPixel** ( *<sup>x</sup>*, *y*,*C*); **FloodFill** (P, *<sup>x</sup>* <sup>+</sup> 1, *y*,*C*); **FloodFill** (P, *<sup>x</sup>*, *y* <sup>+</sup> 1,*C*); **FloodFill** (P, *<sup>x</sup>*, *y* <sup>−</sup> 1,*C*); **FloodFill** (P, *<sup>x</sup>* <sup>−</sup> 1, *y*,*C*); end ;

**drawbacks?** 

#### **Flood Fill Drawbacks**

- **pixels visited up to 4 times to check if already set**
- **need per-pixel flag indicating if set already** 
	- **nust clear for every polygon!**

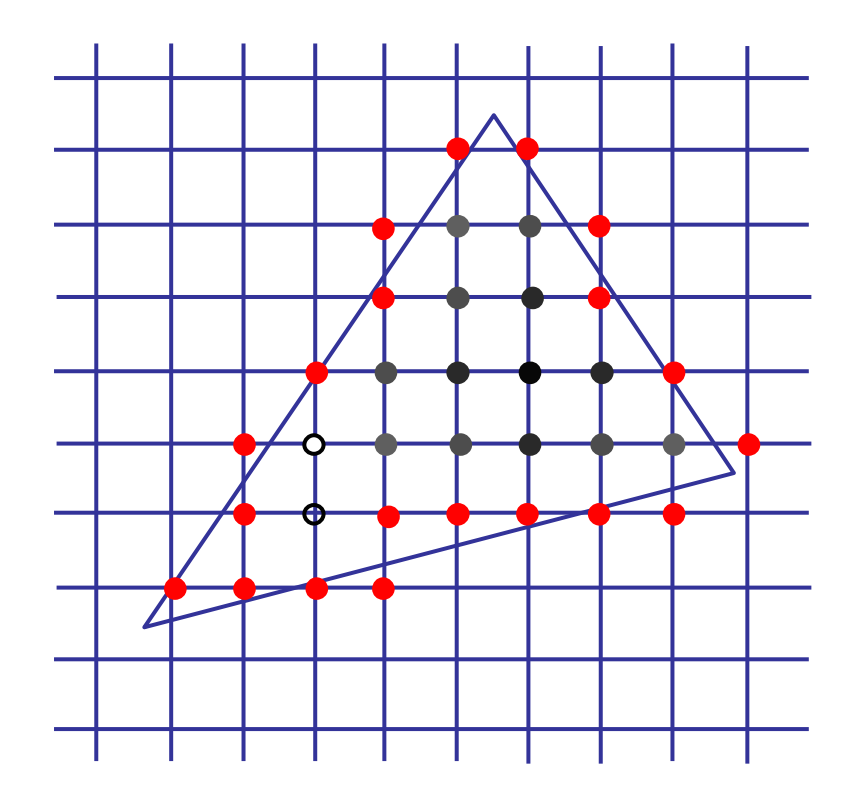

#### **Scanline Algorithms**

 $\mathbb{R}^3$ **Scanline:** a line of pixels in an image

**Executively inside polygon boundary along** horizontal lines one pixel apart vertically

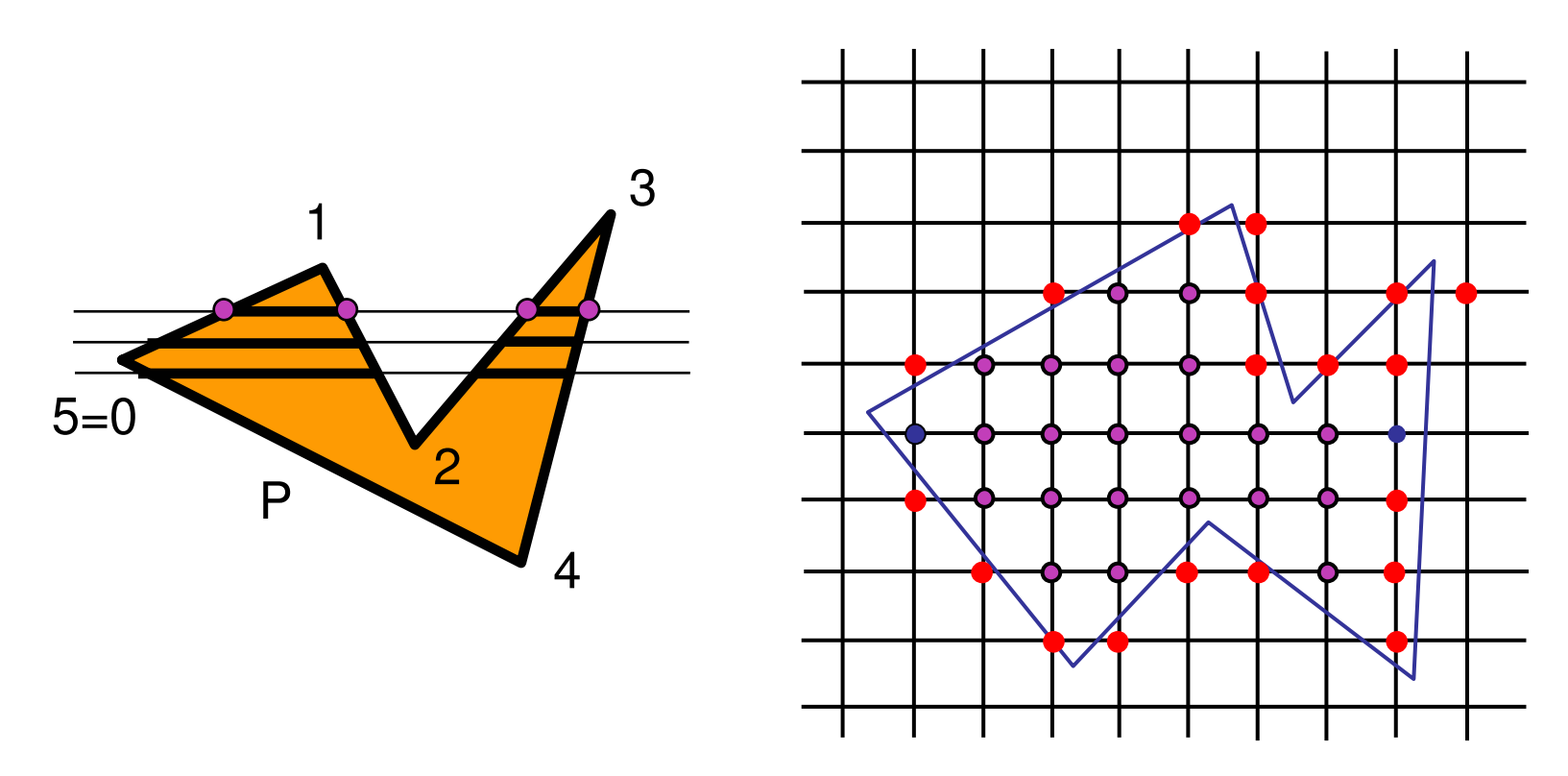

#### **General Polygon Rasterization**

 $\mathbb{R}^3$ **how do we know whether given pixel on** scanline is inside or outside polygon?

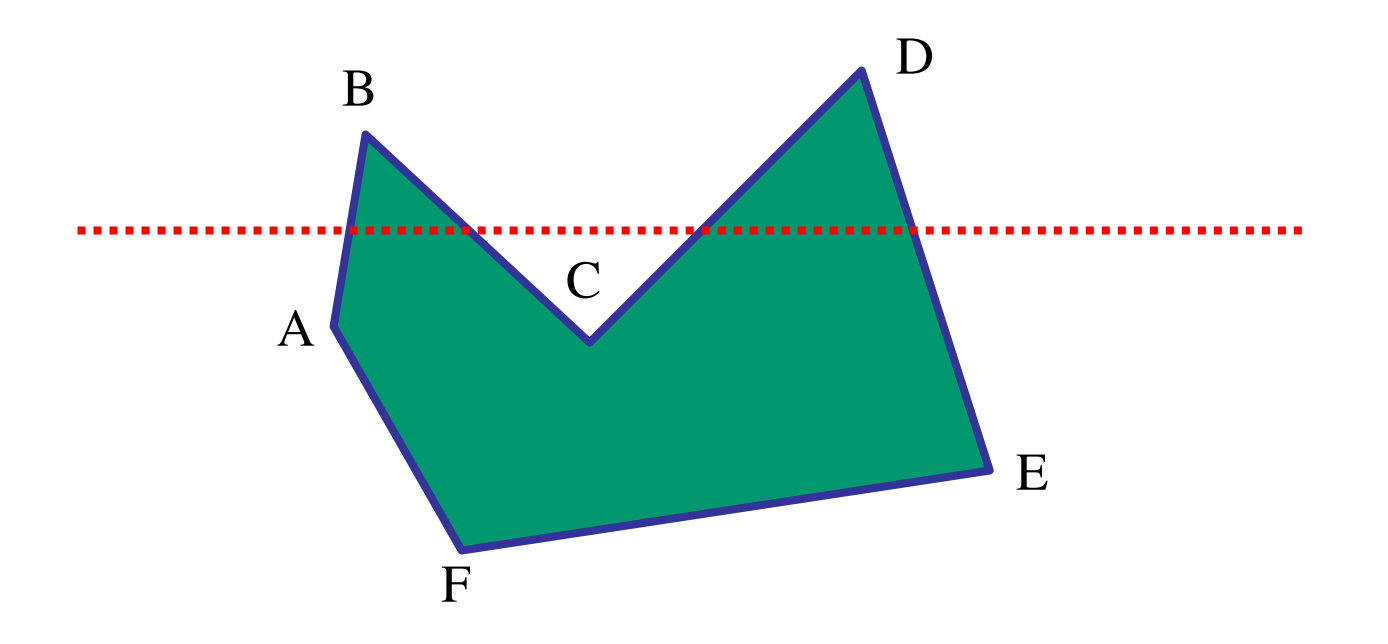

#### **General Polygon Rasterization**

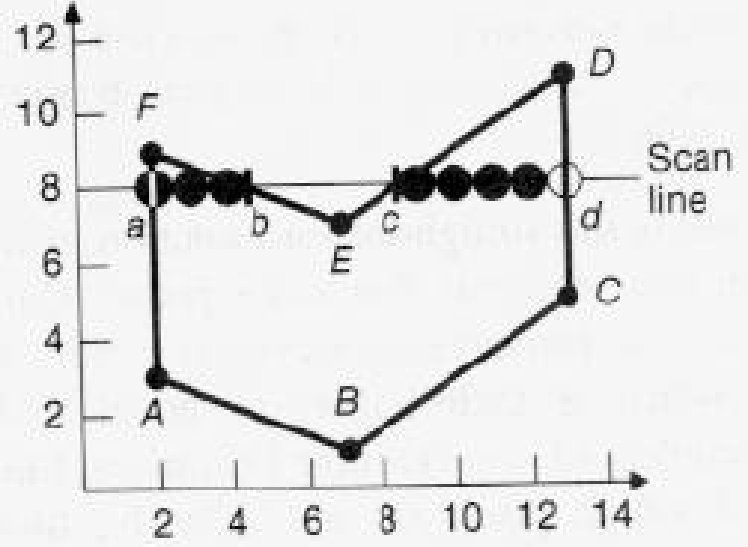

**lacks** idea: use a parity test

```
for each scanline
   edgeCnt = 0;
    for each pixel on scanline (l to r)
        if (oldpixel->newpixel crosses edge)
            edgeCnt ++;
        // draw the pixel if edgeCnt odd
        if (edgeCnt % 2)
            setPixel(pixel);
```
## **Making It Fast: Bounding Box**

- $\mathbb{R}^3$ **Shaller set of candidate pixels** 
	- **Ioop over xmin, xmax and ymin,ymax** instead of all x, all y

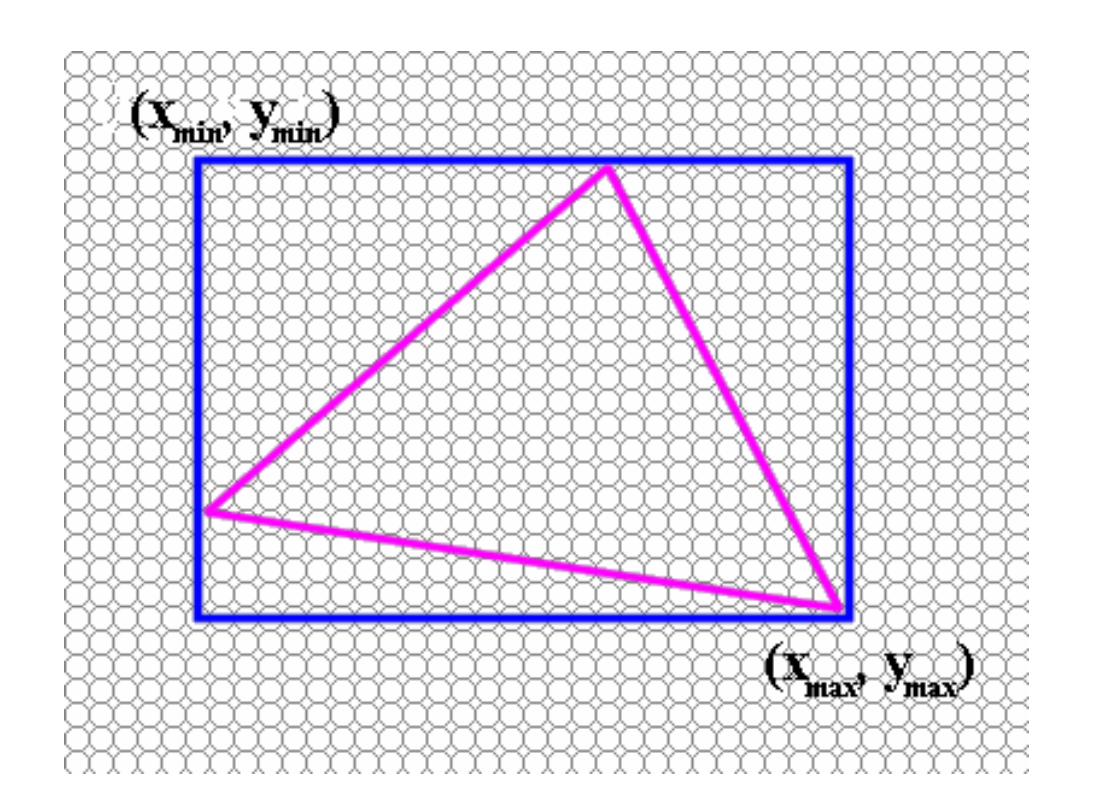

#### **Triangle Rasterization Issues**

#### **n** moving slivers

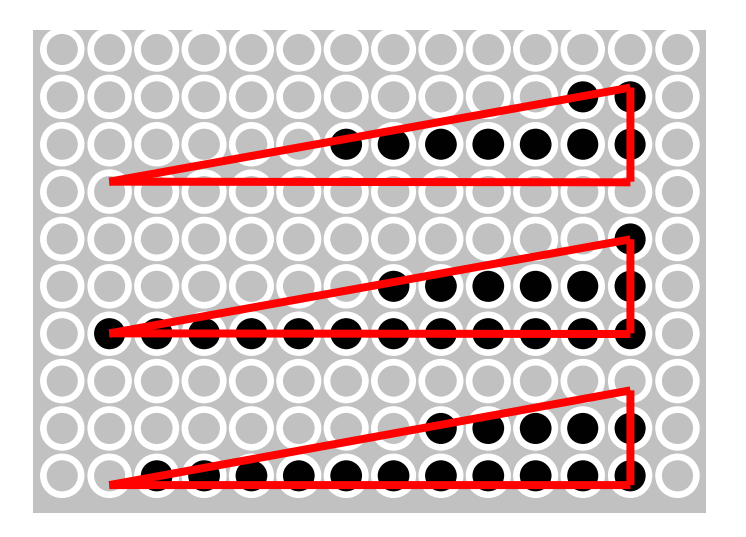

 $\mathcal{L}_{\mathcal{A}}$ **shared edge** ordering

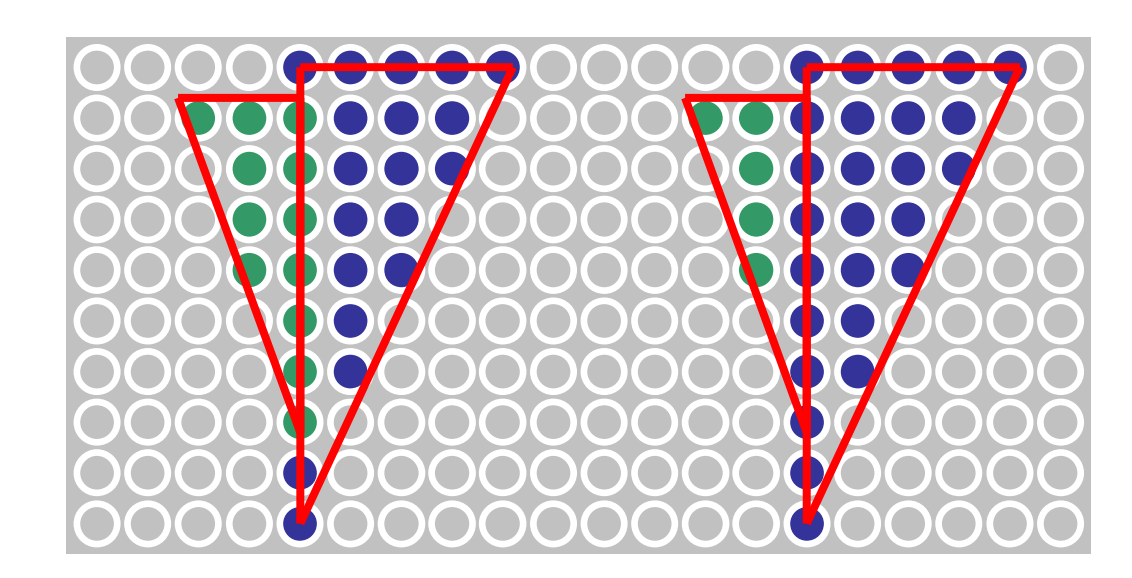

# **Triangle Rasterization Issues**

- *exactly which pixels should be lit?*
	- **pixels with centers inside triangle edges**
- *what about pixels exactly on edge?*
	- **draw them: order of triangles matters (it shouldn't)**
	- **don't draw them: gaps possible between triangles**
- $\blacksquare$  need <sup>a</sup> consistent (if arbitrary) rule
	- **Example: draw pixels on left or top edge, but not** on right or bottom edge
	- **Example: check if triangle on same side of edge as** offscreen point

#### **lnterpolation li**

# **Interpolation During Scan Conversion**

- **Example 12 Theory of the drawing pixels in polygon requires** interpolating values between vertices
	- <sup>z</sup> values
	- **r**,g,b colour components
		- **use for Gouraud shading**
	- u, v texture coordinates
	- $N_x, N_y, N_z$  , surface normals
- **Example 1** equivalent methods (for triangles)
	- **Dilinear interpolation**
	- barycentric coordinates

## **Bilinear Interpolation**

 interpolate quantity along *<sup>L</sup>* and *<sup>R</sup>* edges, as <sup>a</sup> function of *<sup>y</sup>*

then interpolate quantity as <sup>a</sup> function of *<sup>x</sup>*

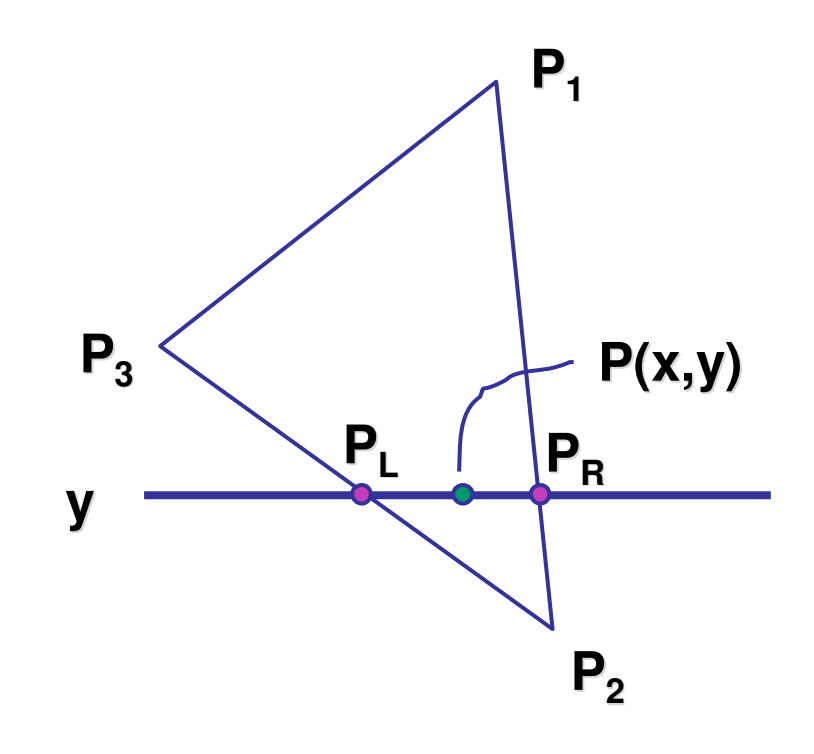

#### **Barycentric Coordinates**

 $P_{3}$ 

**(**α,β,γ**) <sup>=</sup>**

- $\mathbb{R}^3$ **Example 10 and 10 and 10 and 10 and 10 and 10 and 10 and 10 and 10 and 10 and 10 and 10 and 10 and 10 and 10 and 10 and 10 and 10 and 10 and 10 and 10 and 10 and 10 and 10 and 10 and 10 and 10 and 10 and 10 and 10 and 10** *P*1**(1,0,0) (**α,β,γ**) <sup>=</sup>**
- $\mathcal{L}_{\mathcal{A}}$ smooth mixing
- **speedup** 
	- **Compute once per triangle**

$$
\begin{cases}\nP = \alpha \cdot P_1 + \beta \cdot P_2 + \gamma \cdot P_3 \\
\alpha + \beta + \gamma = 1 \\
\alpha \leq \alpha \cdot P_1 \leq 1 \text{ for points inside } t^2.\n\end{cases}
$$

 $0 \leq \alpha, \beta, \gamma \leq 1 \,$  for points inside triangle

**"convex combination of points"**

 $P_{\overline{2}}$ 

 $\beta = 0$ 

**(**α,β,γ**) <sup>=</sup>**

**(0,1,0)**

 $\beta = 1$ 

*P*

 $(0,0,1)$   $\angle$   $\beta = 0.5$ 

## **Deriving Barycentric Coordinates I**

 $\mathbb{R}^3$ **non-orthogonal coordinate system** 

 $\mathcal{L}_{\mathcal{A}}$  $\blacksquare$   $\mathsf{P}_3$  is origin

 $\mathcal{L}_{\mathcal{A}}$  $\blacksquare$  P<sub>2</sub>-P<sub>3</sub>, P<sub>1</sub>-P<sub>3</sub> are basis vectors

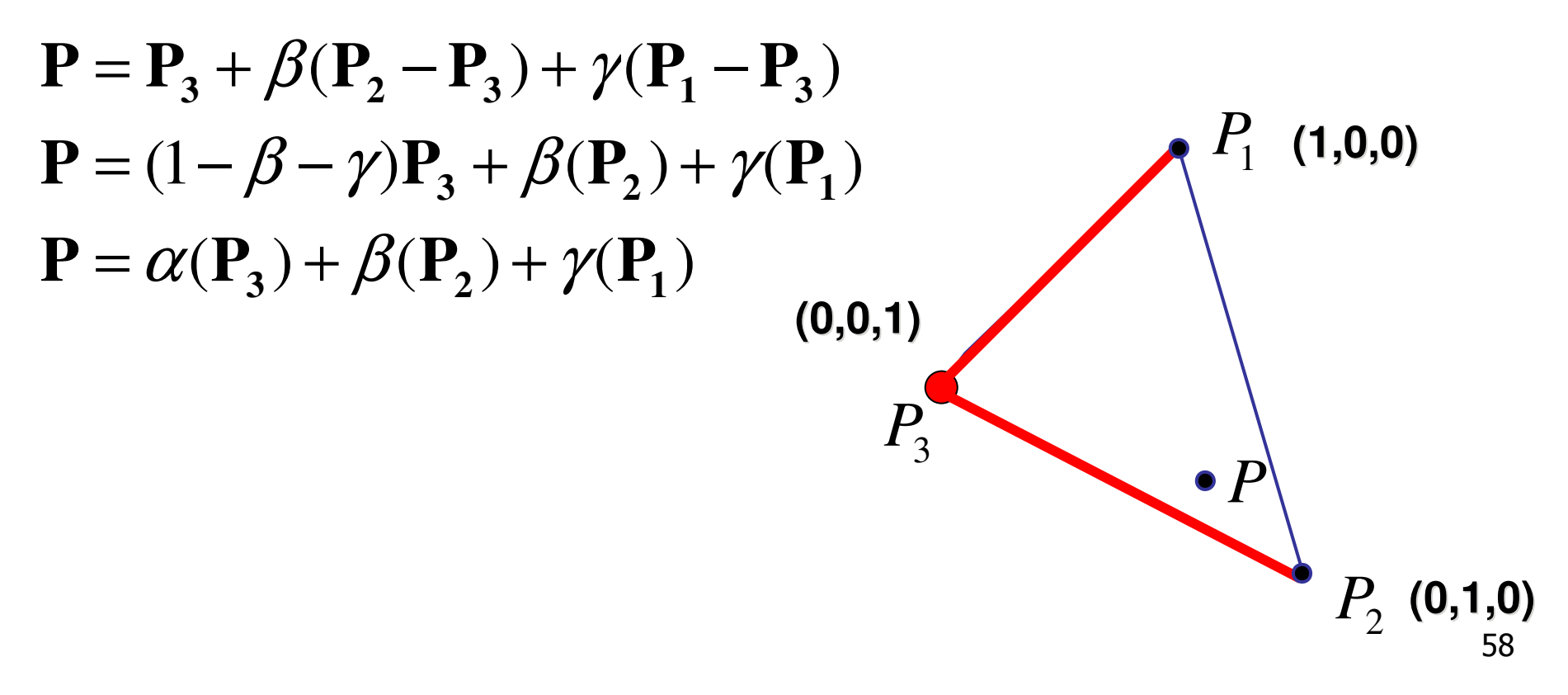

#### **Deriving Barycentric Coordinates II iiii**

**•** from bilinear interpolation of point P on scanline

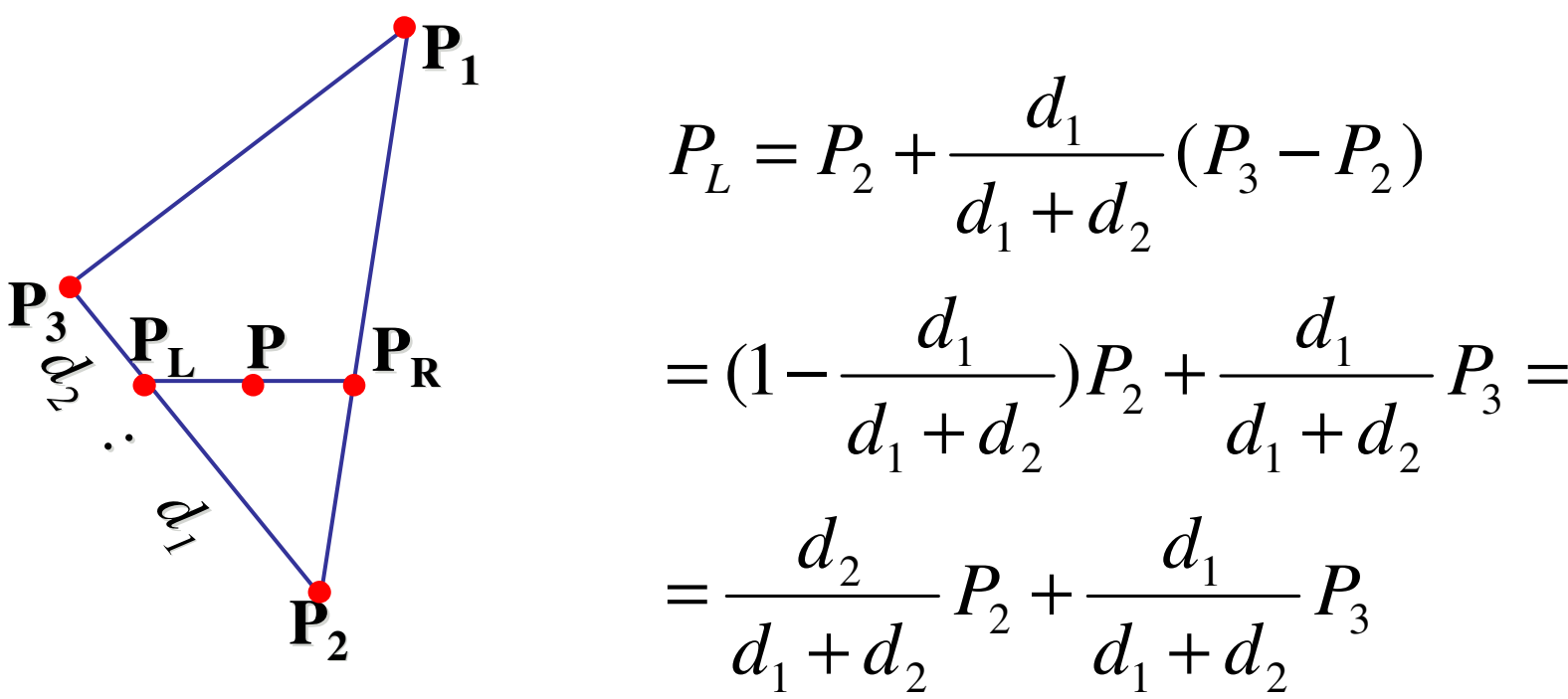

3

 $1 \cdot \mathbf{u}_2$ 

3 2

−

3

#### **Deriving Barycentric Coordinates II**

 $\mathbb{R}^3$ ■ similarly

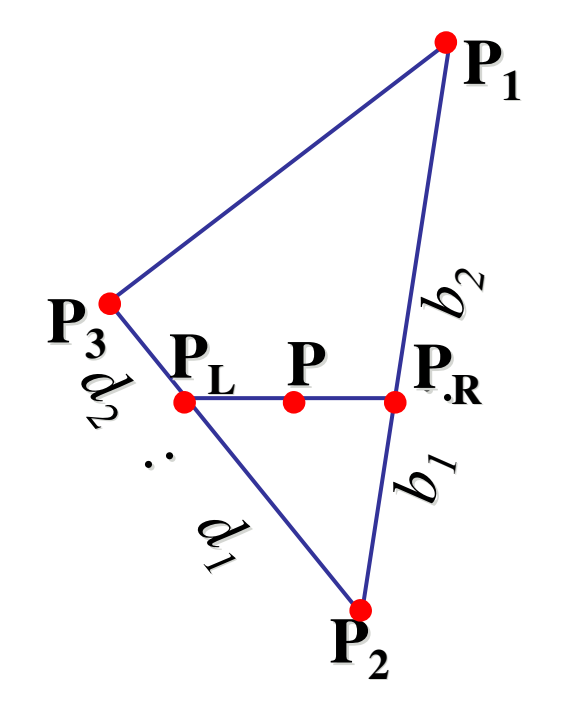

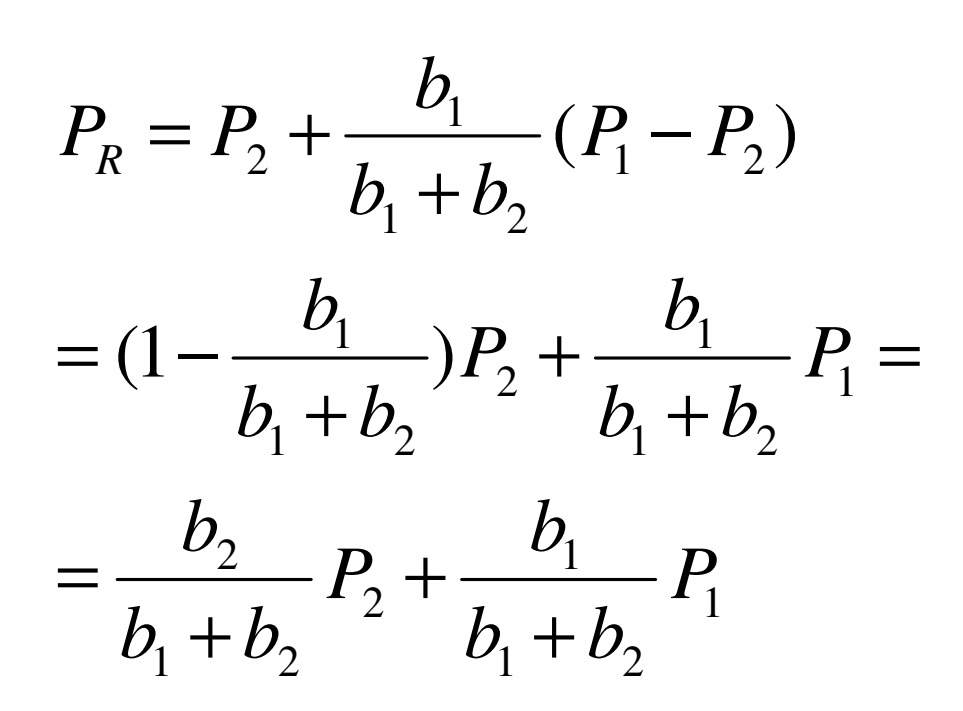

#### **Deriving Barycentric Coordinates II iiii**

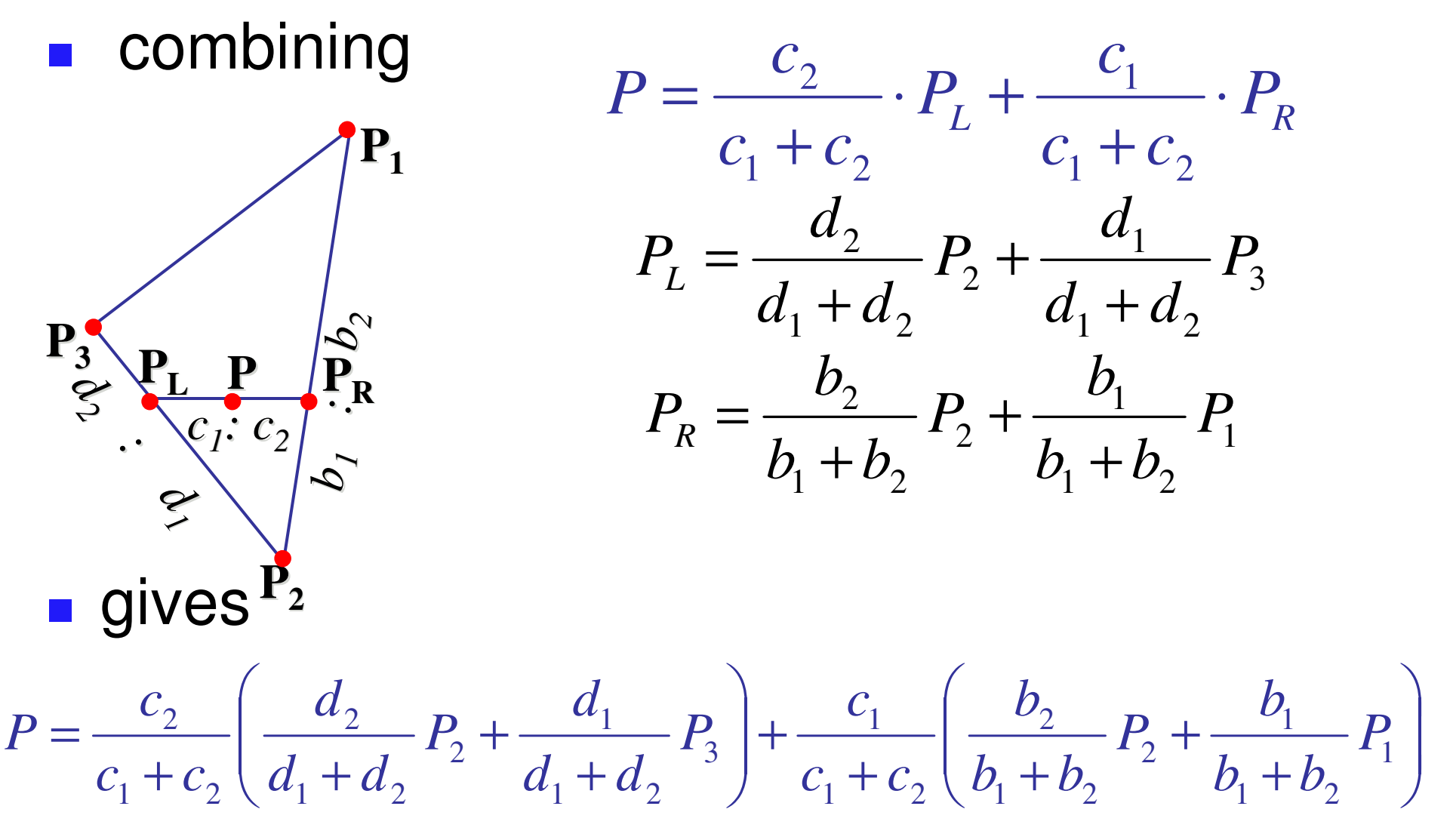

#### **Deriving Barycentric Coordinates II**

**thus** 
$$
P = a_1 \cdot P_1 + a_2 \cdot P_2 + a_3 \cdot P_3
$$
 with  
\n
$$
\alpha = \frac{c_1}{c_1 + c_2} \frac{b_1}{b_1 + b_2}
$$
\n
$$
\beta = \frac{c_2}{c_1 + c_2} \frac{d_2}{d_1 + d_2} + \frac{c_1}{c_1 + c_2} \frac{b_2}{b_1 + b_2}
$$
\n
$$
\gamma = \frac{c_2}{c_1 + c_2} \frac{d_1}{d_1 + d_2}
$$

**Exalt verify barycentric properties**  $\alpha + \beta + \gamma = 1, \qquad 0 \le \alpha, \beta, \gamma \le 1$ 

#### **Deriving Barycentric Coordinates III iiii**

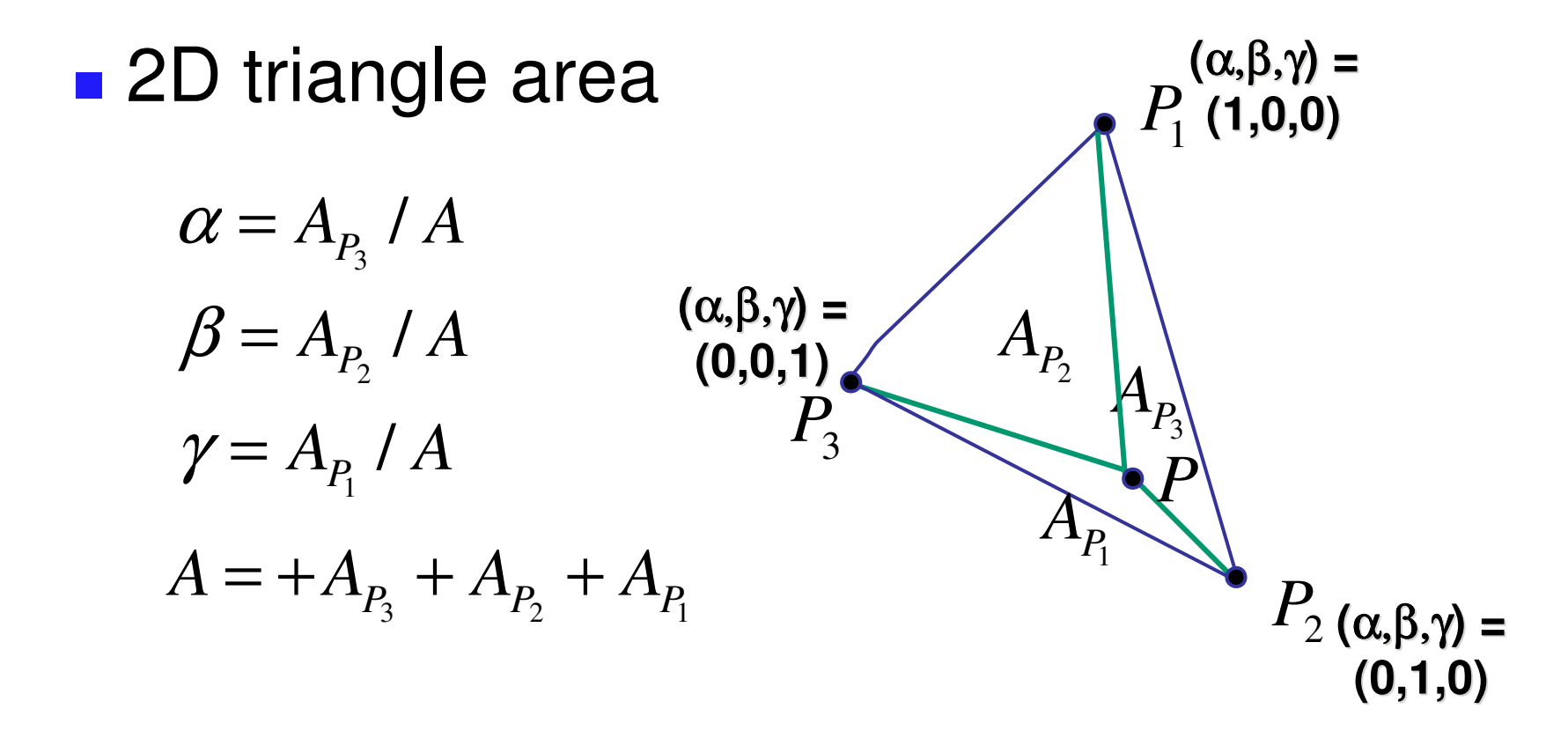

#### **Vision/Color**

## **Simple Model of Color**

- $\mathbb{R}^3$ ■ simple model based on RGB triples
- component-wise multiplication of colors
	- $(a0,a1,a2)$  \* (b0,b1,b2) = (a0\*b0, a1\*b1, a2\*b2) Light  $\times$  object = color

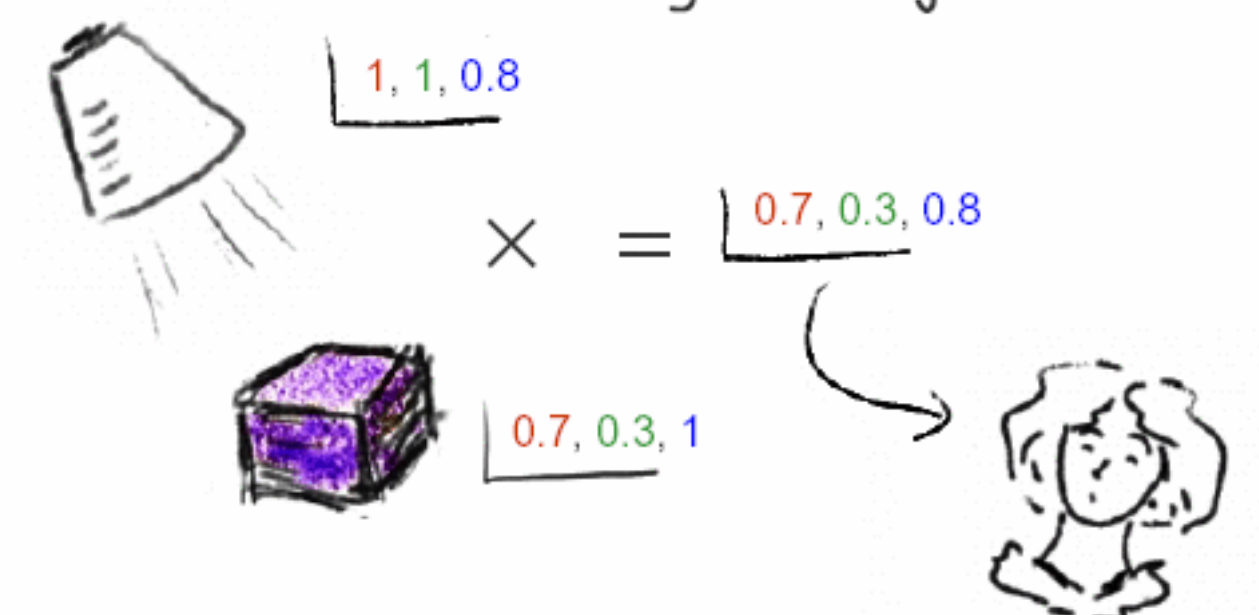

 $\Box$ why does this work?

#### **Basics Of Color**

#### **elements of color:**

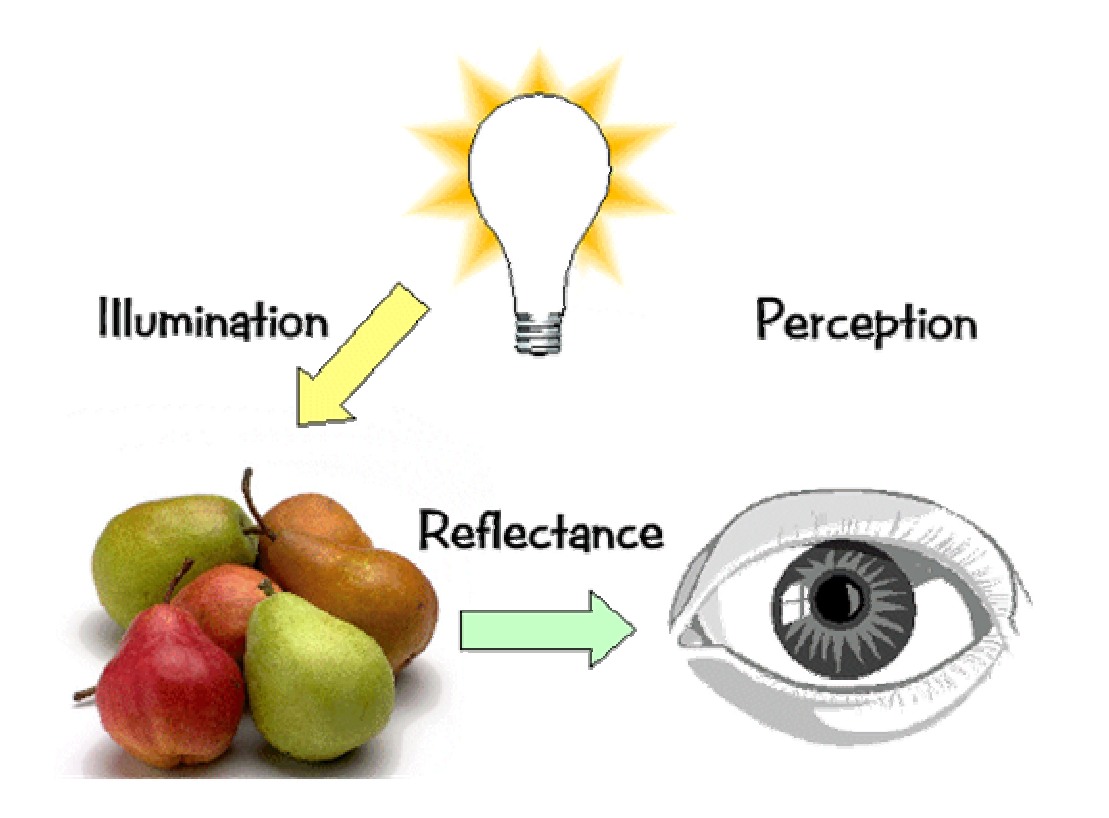

# **Basics of Color**

#### $\mathcal{L}_{\mathcal{A}}$ **physics**

- **ulla** illumination
	- **E** electromagnetic spectra
- **F** reflection
	- **naterial properties**
	- surface geometry and microgeometry (i.e., polished versus matte versus brushed)
- $\mathcal{L}_{\mathcal{A}}$ **perception** 
	- **physiology and neurophysiology**
	- **perceptual psychology**

#### **Electromagnetic Spectrum**

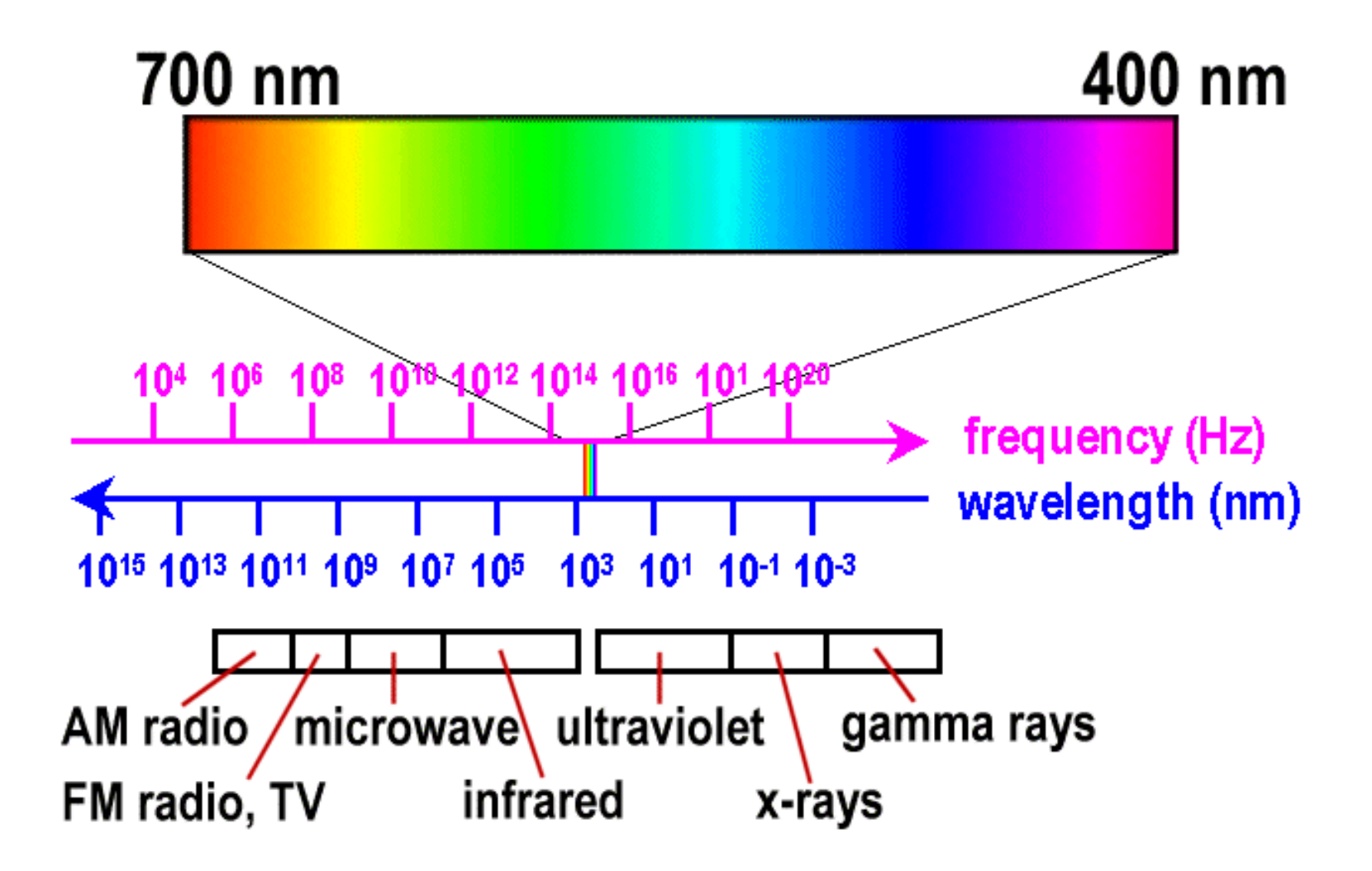

# **White Light**

 $\mathbb{R}^3$ ■ sun or light bulbs emit all frequencies within the visible range to produce what we perceive as the "white light"

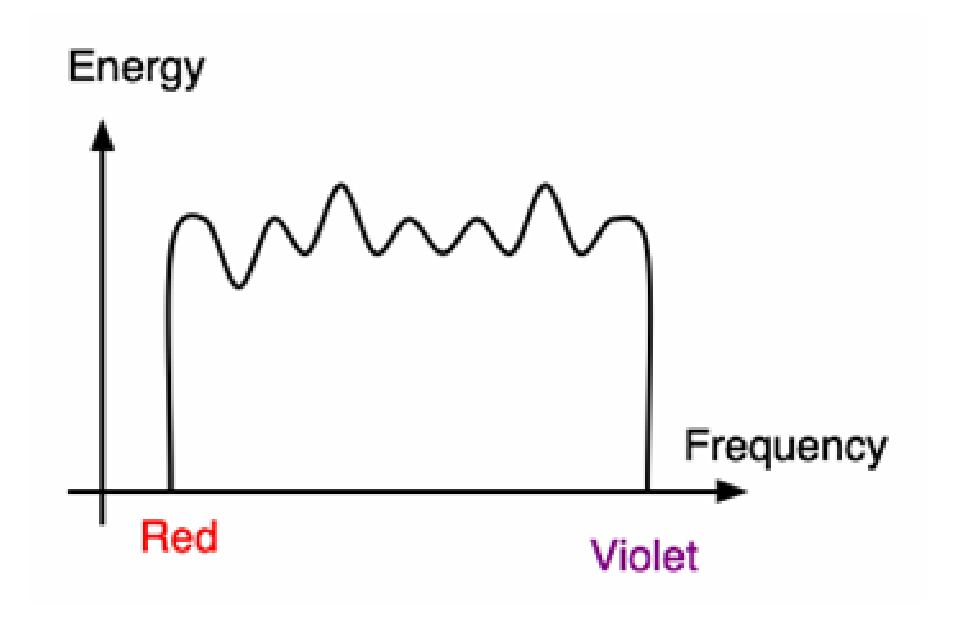

#### **Sunlight Spectrum**

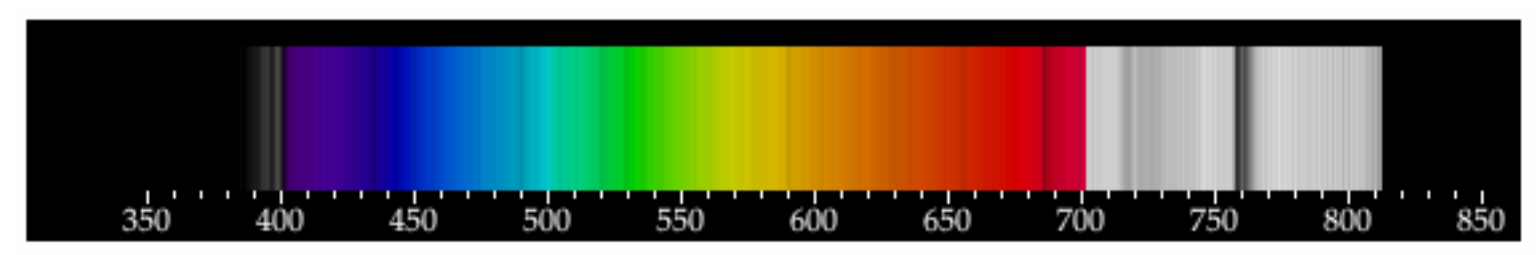

**Emission Graph** 

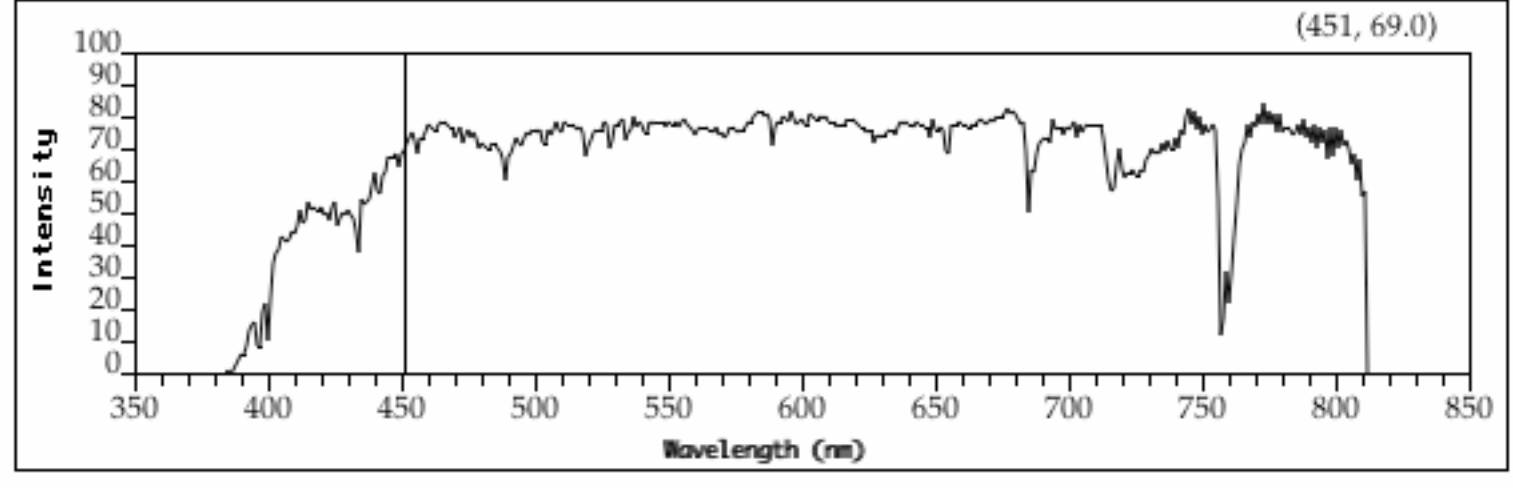

Electromagnetic Spectrum

# **White Light and Color**

- $\mathbb{R}^3$ **u** when white light is incident upon an object, some frequencies are reflected and some are absorbed by the object
- **. combination of frequencies present in the** reflected light that determinses what we perceive as the color of the object

# **Hue**

 hue (or simply, "color") is dominant wavelength/frequency

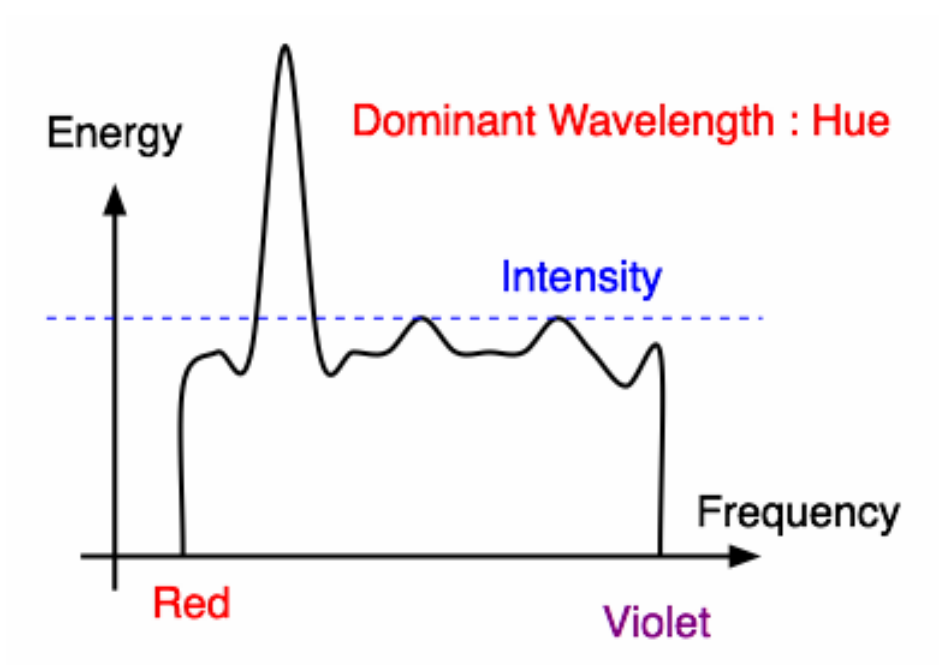

П integration of energy for all visible wavelengths is proportional to intensity of color
# **Saturation or Purity of Light**

- **how washed out or how pure the color of the** light appears
	- **Example 2** contribution of dominant light vs. other frequencies producing white light
	- **Saturation: how far is color from grey** 
		- **pink is less saturated than red, sky blue is less** saturated than royal blue

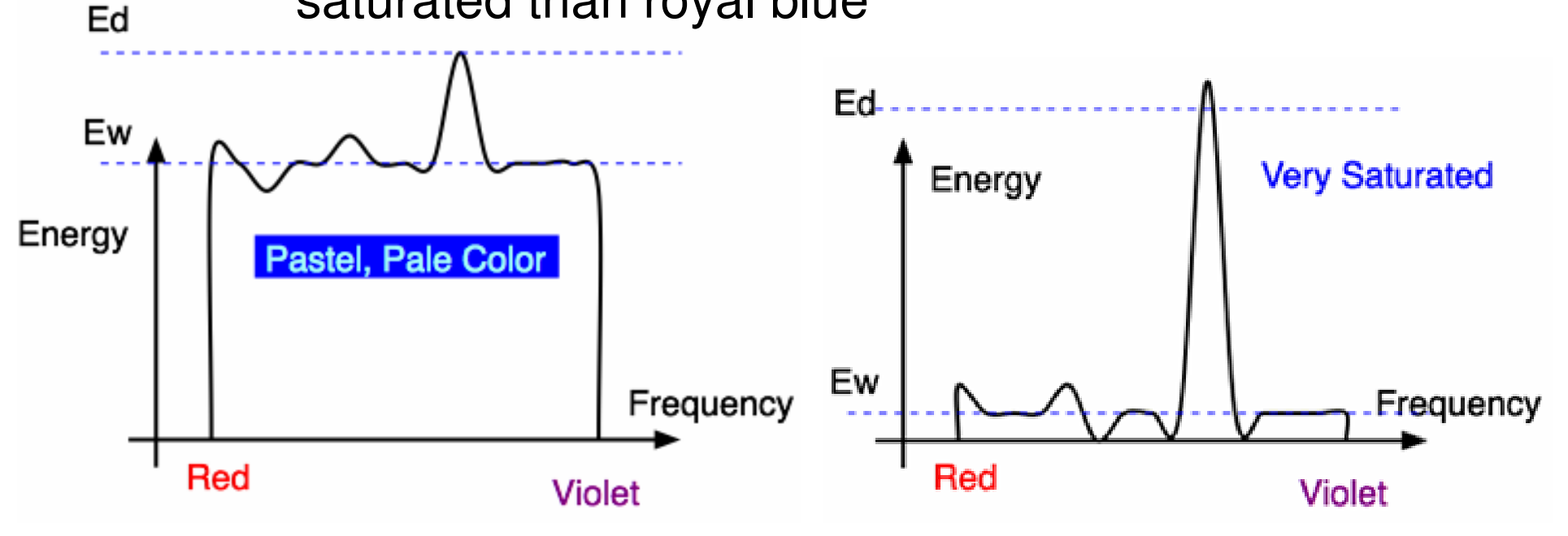

## **Intensity vs. Brightness**

- **n** intensity : measured radiant energy emitted per unit of time, per unit solid angle, and per unit projected area of the source (related to the luminance of the source)
- $\mathcal{L}_{\mathcal{A}}$ **Indemia 19 and 19 and 19 and 19 and 19 and 19 and 19 and 19 and 19 and 19 and 19 and 19 and 19 and 19 and 19 a** light
	- **nonlinear**

# **Physiology of Vision**

 $\blacksquare$  the retina

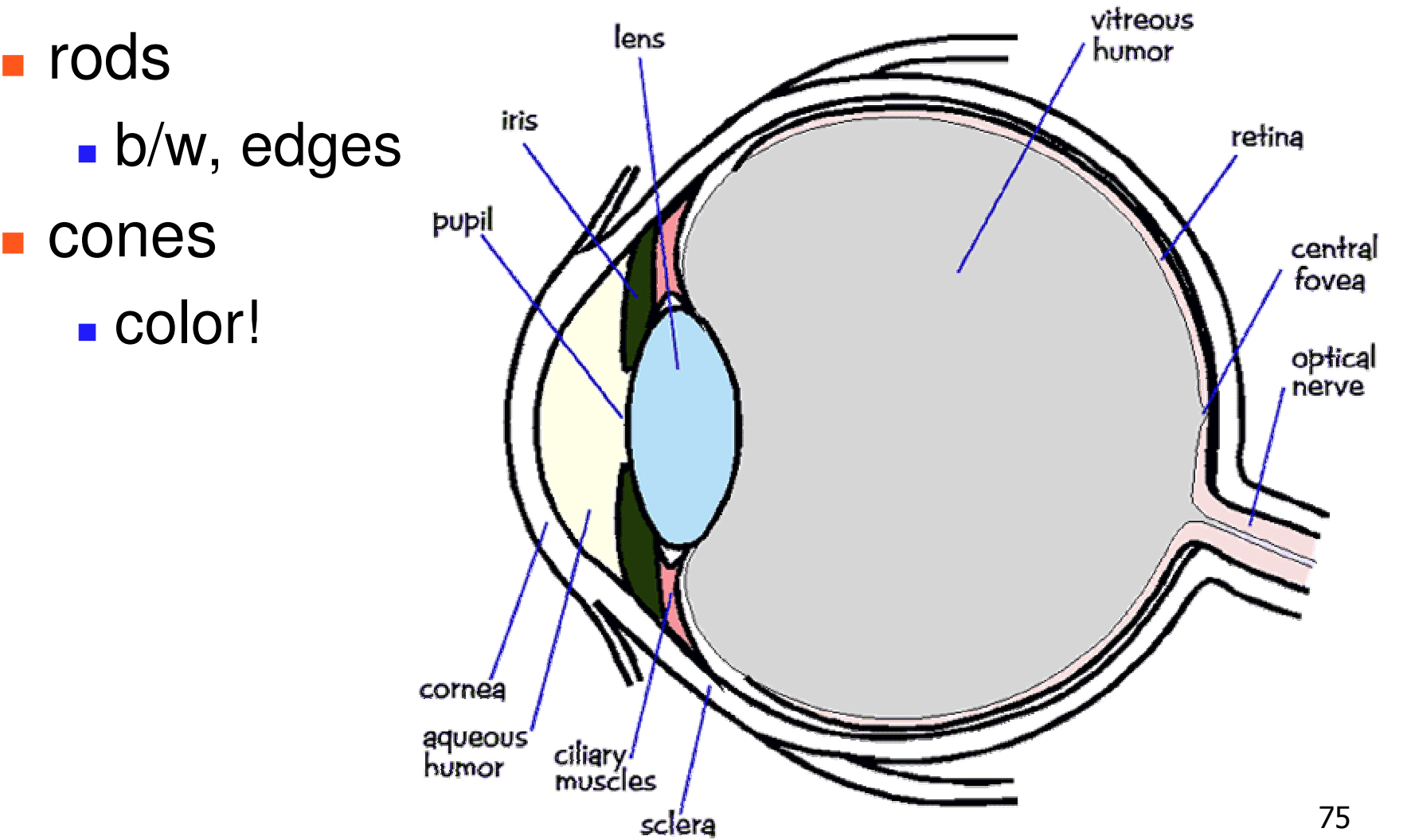

# **Physiology of Vision**

- $\mathcal{L}(\mathcal{A})$  center of retina is densely packed region called the *fovea*.
	- cones much denser here than the *periphery*

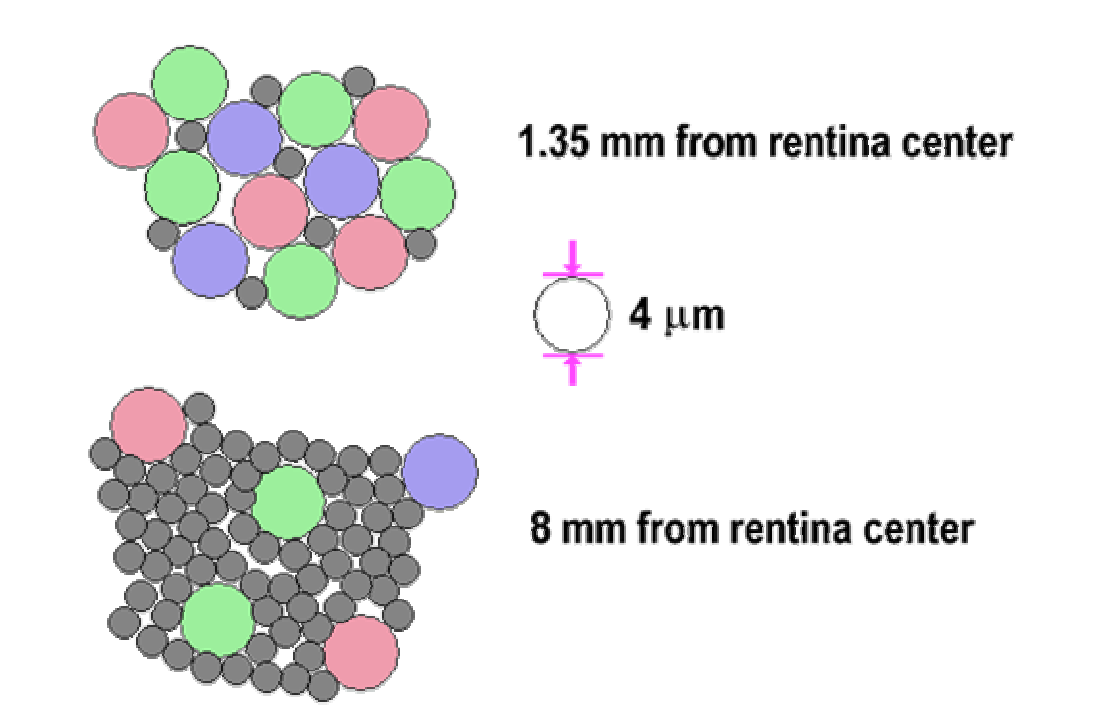

### **Foveal Vision**

#### $\mathbb{R}^3$ **hold out your thumb at arm's length**

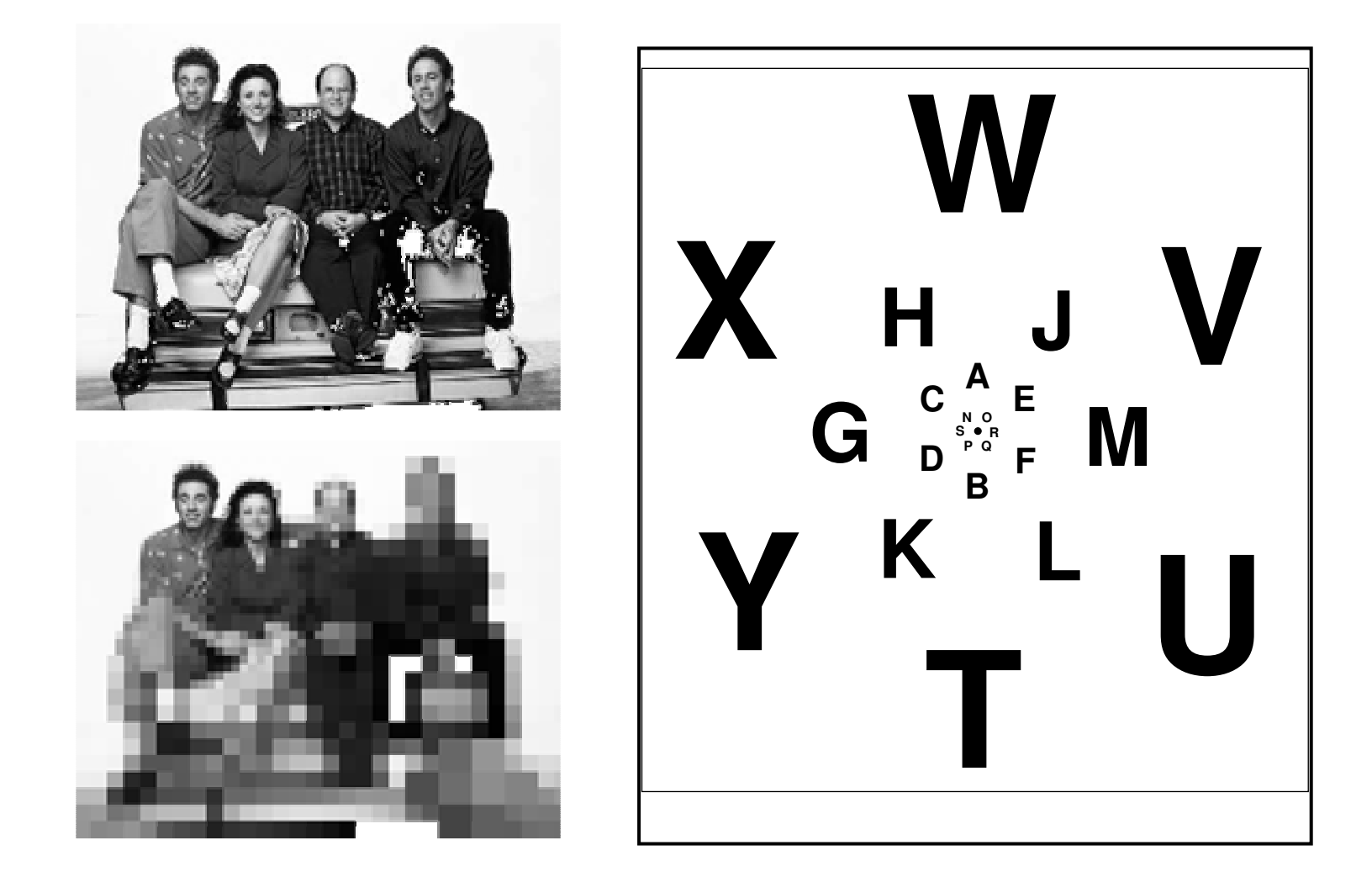

# **Trichromacy**

- three types of cones
	- L or R, most sensitive to red light (610 nm)
	- M or G, most sensitive to green light (560 nm)
	- S or B, most sensitive to blue light (430 nm)

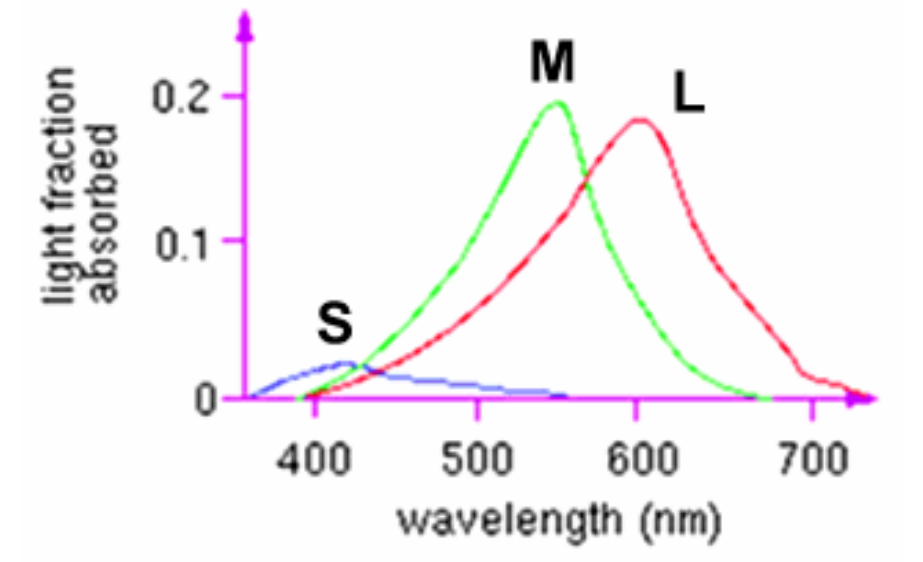

**.** color blindness results from missing cone type(s)

#### **Metamers**

**a** a given perceptual sensation of color derives from the stimulus of all three cone types

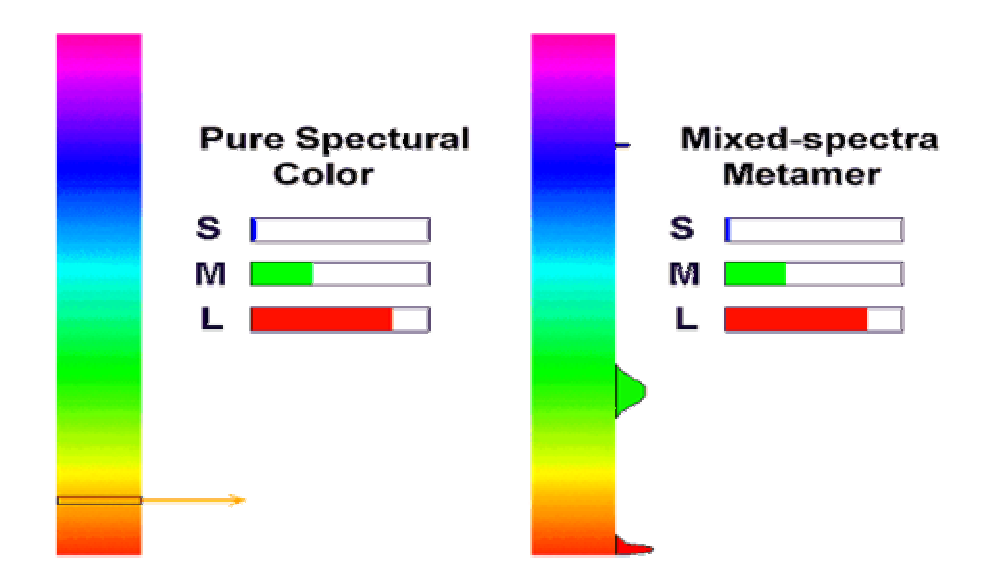

 $\blacksquare$  identical perceptions of color can thus be caused by very different spectra

#### **Metamer Demo**

 $\mathcal{L}_{\mathcal{A}}$ http://www.cs.brown.edu/exploratories/freeSoftware/catalogs/color\_theory.html

# **Adaptation, Surrounding Color**

- $\mathbb{R}^3$ **color perception is also affected by** 
	- **adaptation (move from sunlight to dark room)**
	- surrounding color/intensity:
		- simultaneous contrast effect

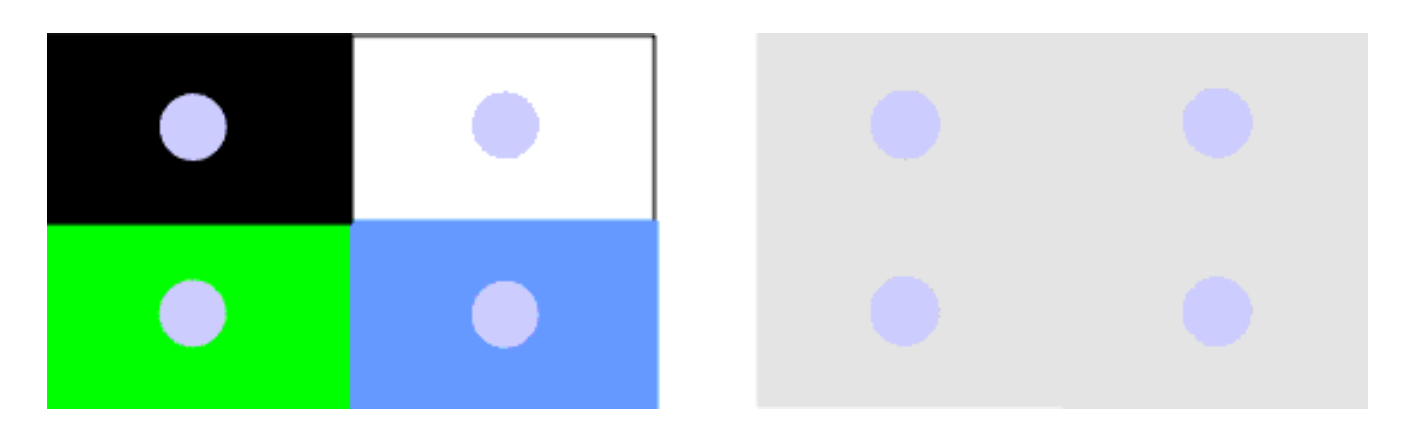

#### **Bezold Effect**

#### $\mathbb{R}^3$ **n** impact of outlines

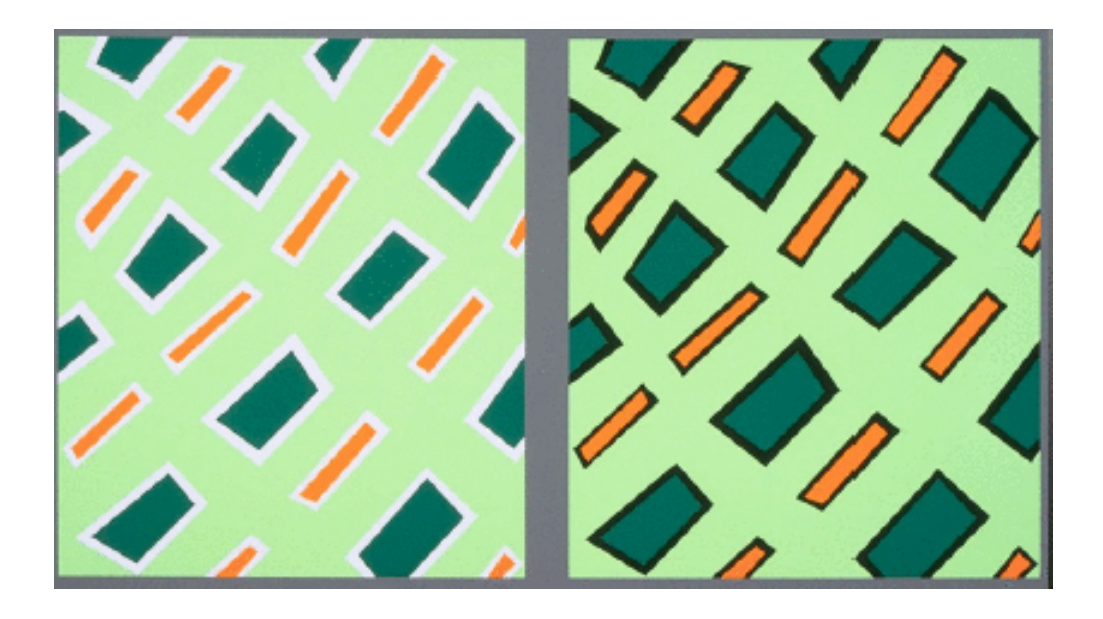

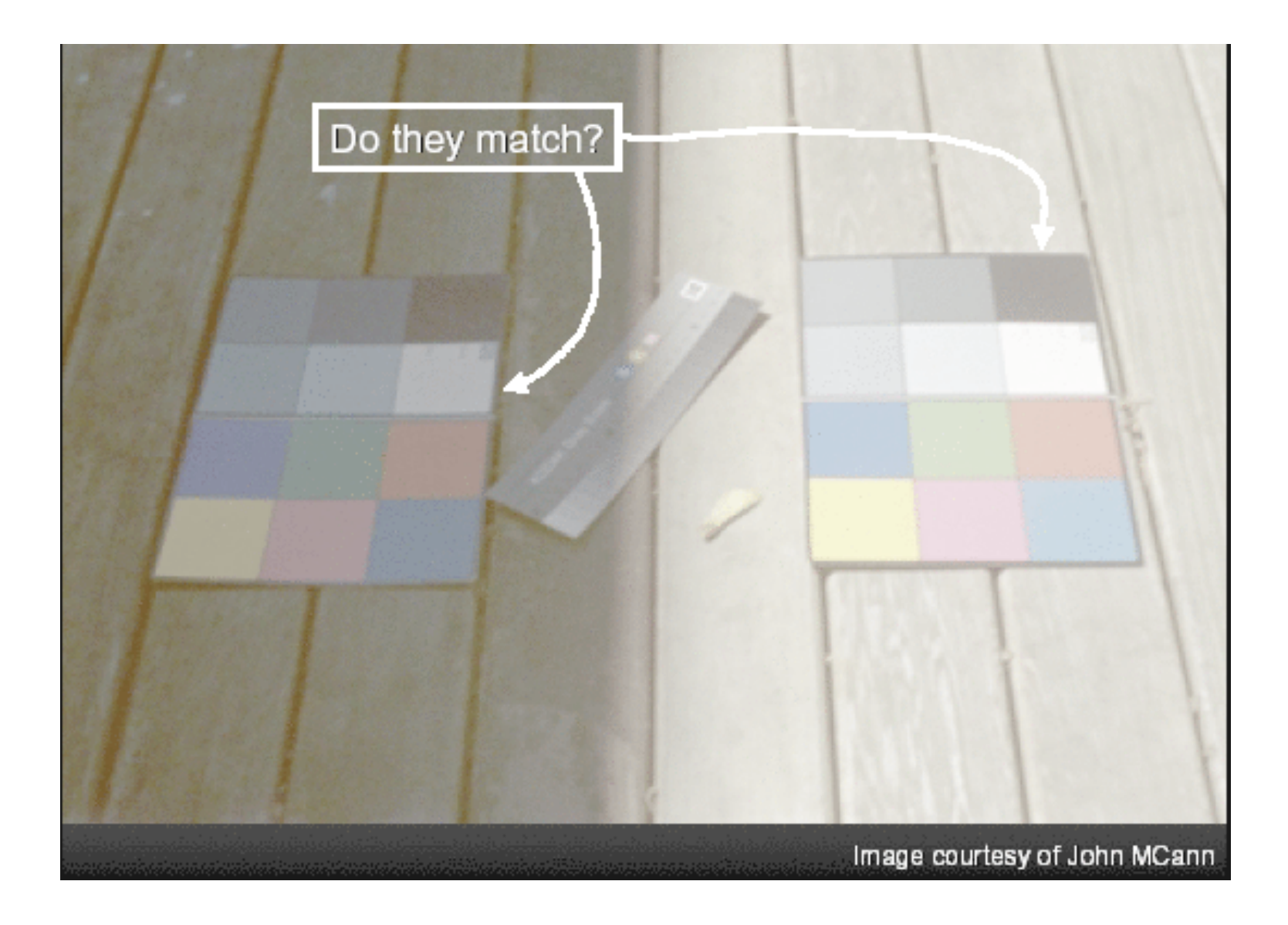

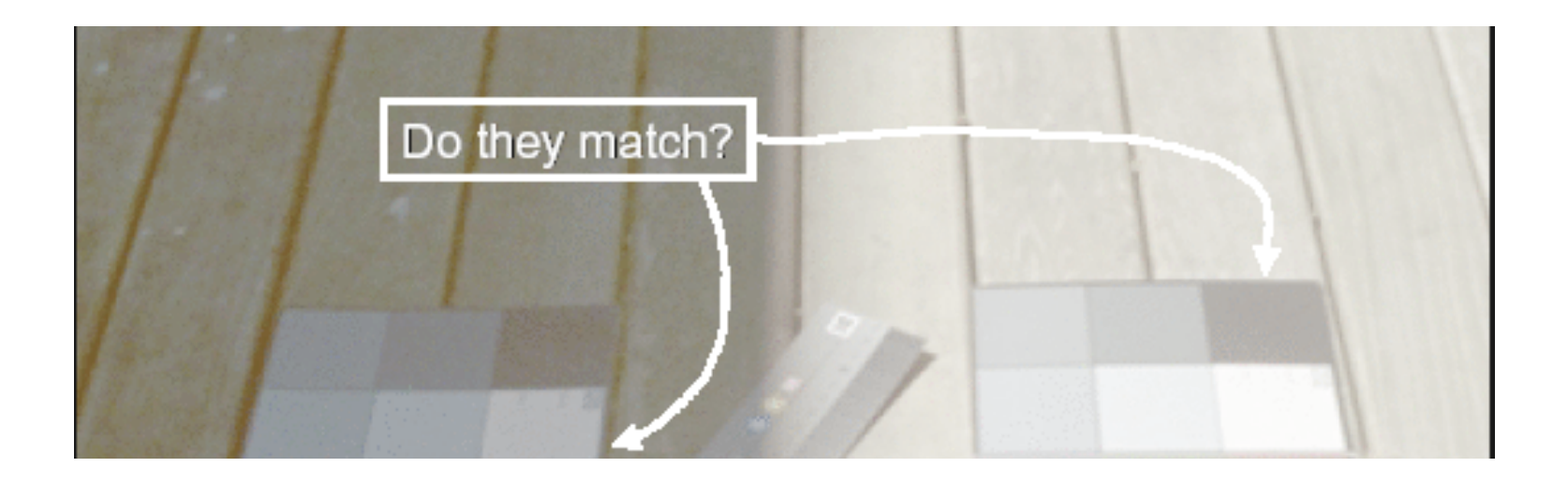

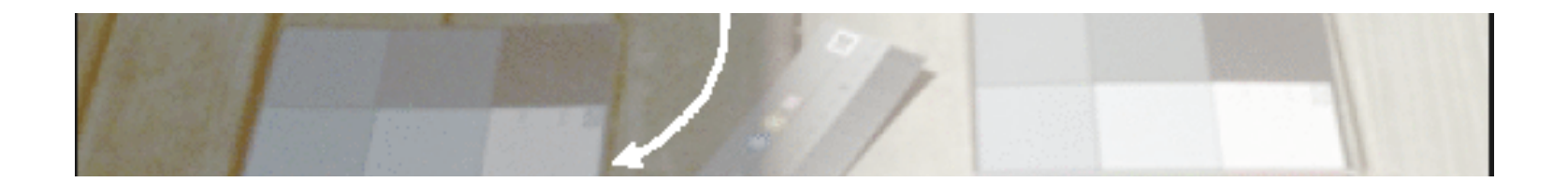

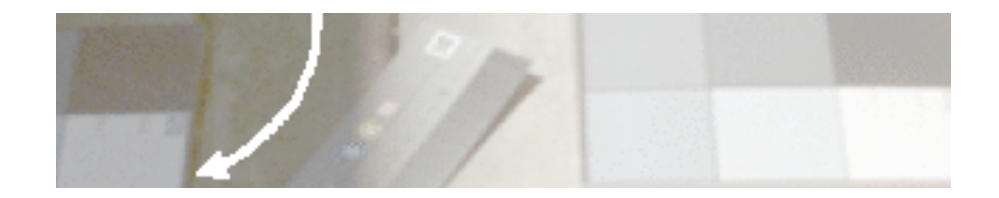

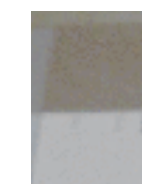

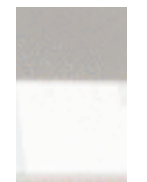

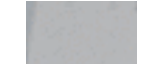

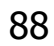

# **Color Constancy**

- **automatic "white** balance" from change in illumination
- vast amount of processing behind the scenes!
- $\mathcal{L}_{\mathcal{A}}$ **colorimetry vs.** perception

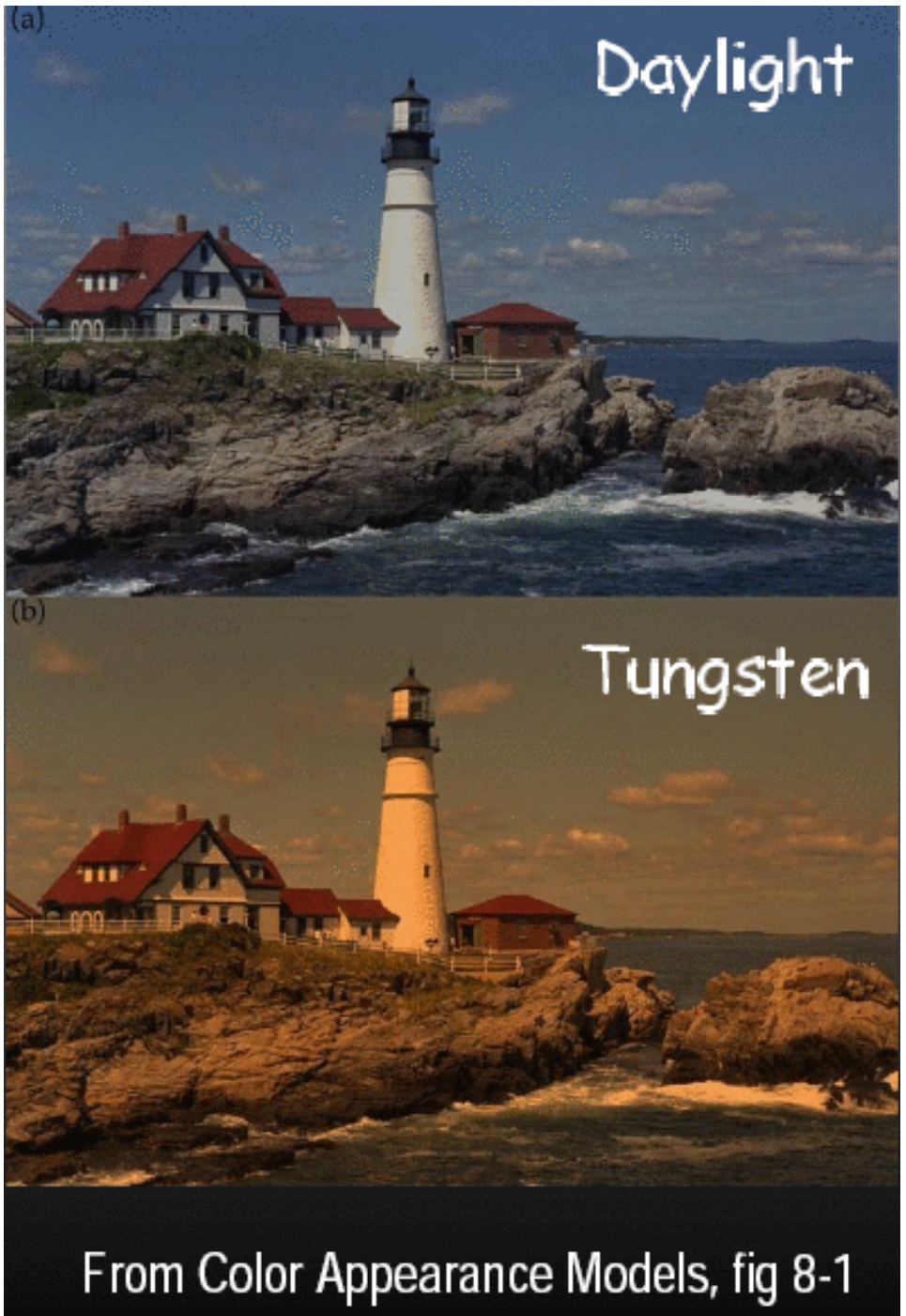

## **Stroop Effect**

- **red**
- **blue**
- **orange**
- $\mathbb{R}^3$ **purple**
- **green**

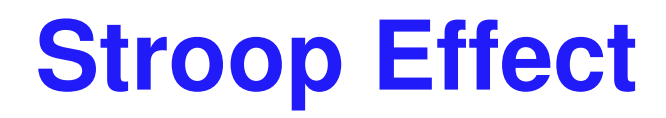

- **blue**
- **green**
- **purple**
- **red**
- **orange**

 $\mathcal{L}_{\mathcal{A}}$ **natallely interplay between cognition and perception** 

# **Color Spaces**

**n** three types of cones suggests color is a 3D quantity. how to define 3D color space?

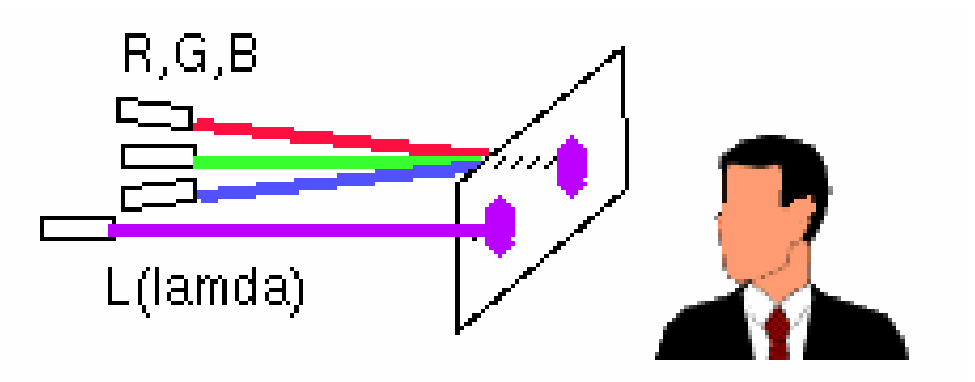

- **idea: perceptually based measurement** 
	- П shine given wavelength (λ) on <sup>a</sup> screen
	- П user must control three pure lights producing three other wavelengths (say R=700nm, G=546nm, and B=436nm)
	- adjust intensity of RGB until colors are identical
		- **this works because of metamers!**

# **Negative Lobes**

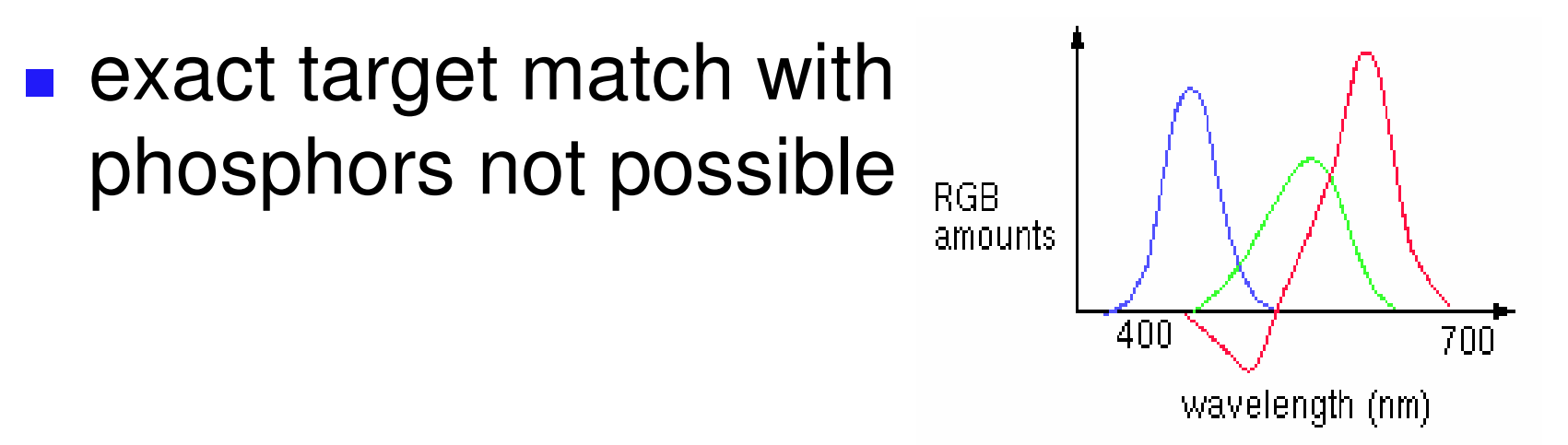

- П some red had to be added to target color to permit exact match using "knobs" on RGB intensity output of CRT
- П equivalently theoretically to removing red from CRT output
- П figure shows that red phosphor must remove some cyan for perfect match
- П CRT phosphors cannot remove cyan, so 500 nm cannot be generated

## **Negative Lobes**

- $\mathbb{R}^3$ **Examit generate all other wavelenths with any** set of three positive monochromatic lights!
- $\mathcal{L}_{\mathcal{A}}$ ■ solution: convert to new synthetic coordinate system to make the job easy

## **CIE Color Space**

■ CIE defined three "imaginary" lights X, Y, and Z, any wavelength  $\lambda$  can be matched perceptually by positive combinations

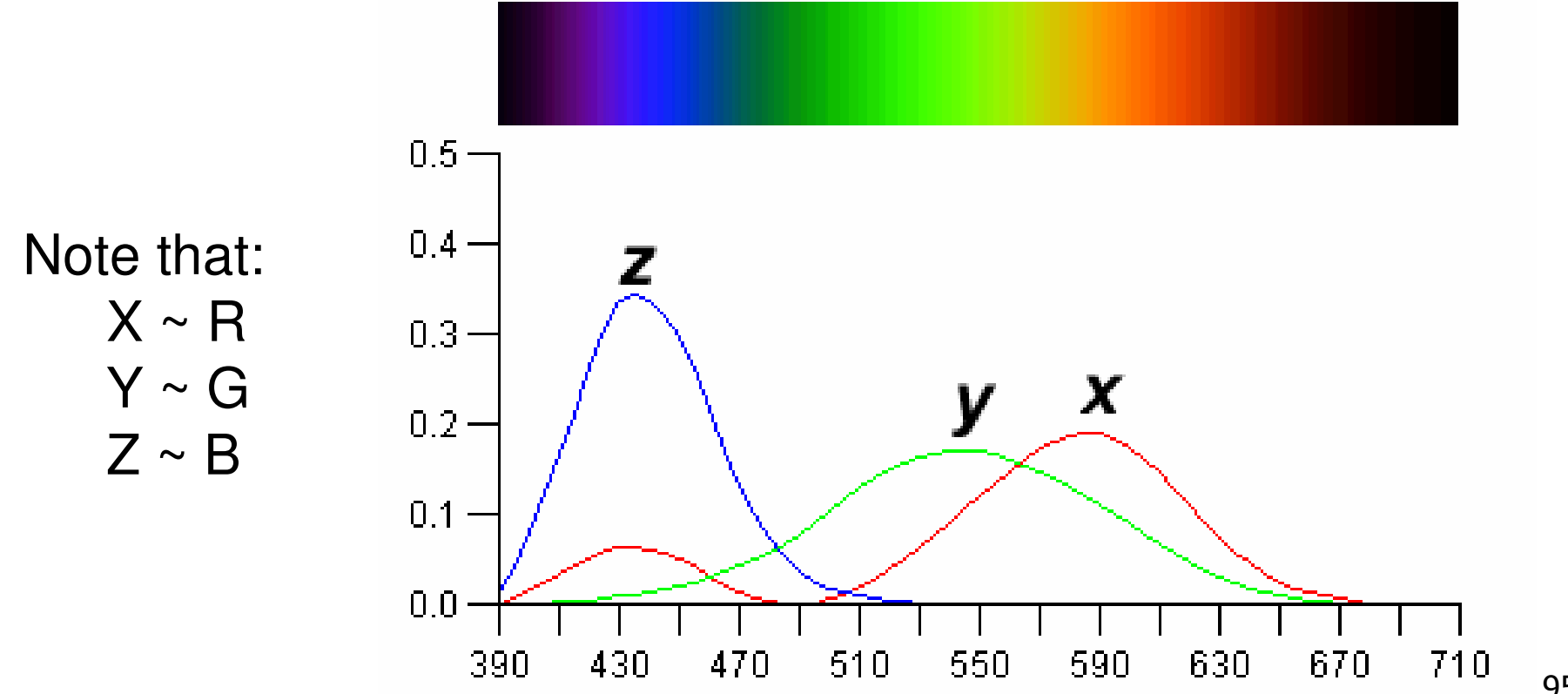

## **Measured vs. CIE Color Spaces**

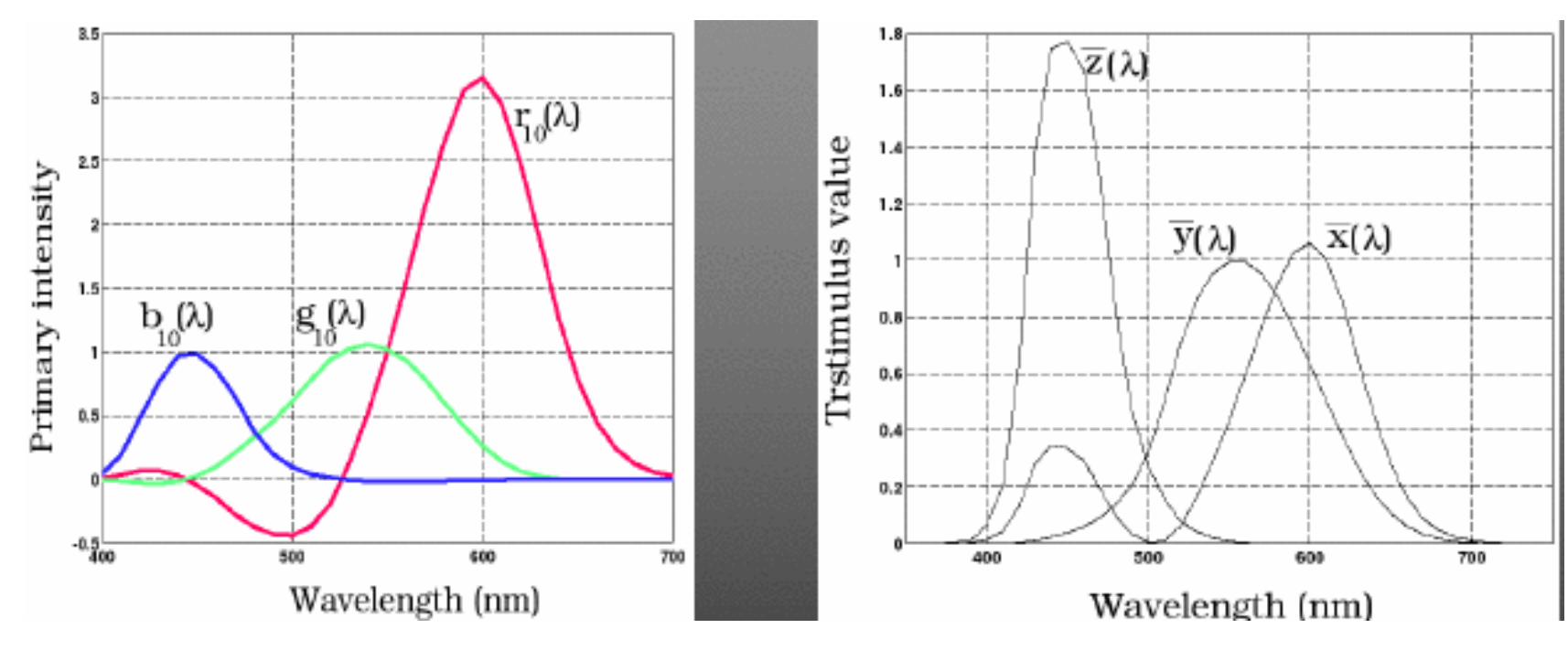

- $\overline{\phantom{a}}$  measured basis
	- $\mathcal{L}_{\mathcal{A}}$ monochromatic lights
	- physical observations
	- negative lobes
- **u** transformed basis
	- $\mathcal{C}$ "imaginary" lights
	- $\overline{\mathcal{A}}$ all positive, unit area
	- $\mathbf{r}$ Y is luminance, no hue
	- X,Z no luminance

## **CIE Gamut and Chromaticity Diagram**

■ 3D gamut

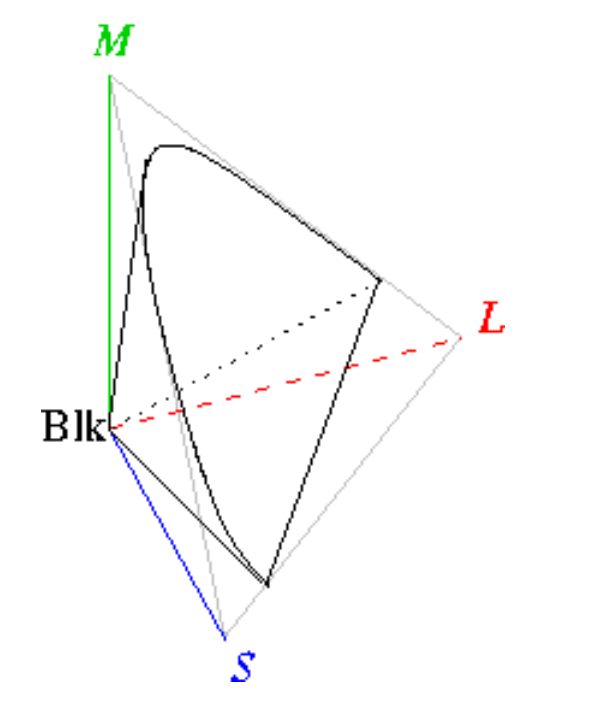

- **Exercity diagram** 
	- **hue only, no intensity**

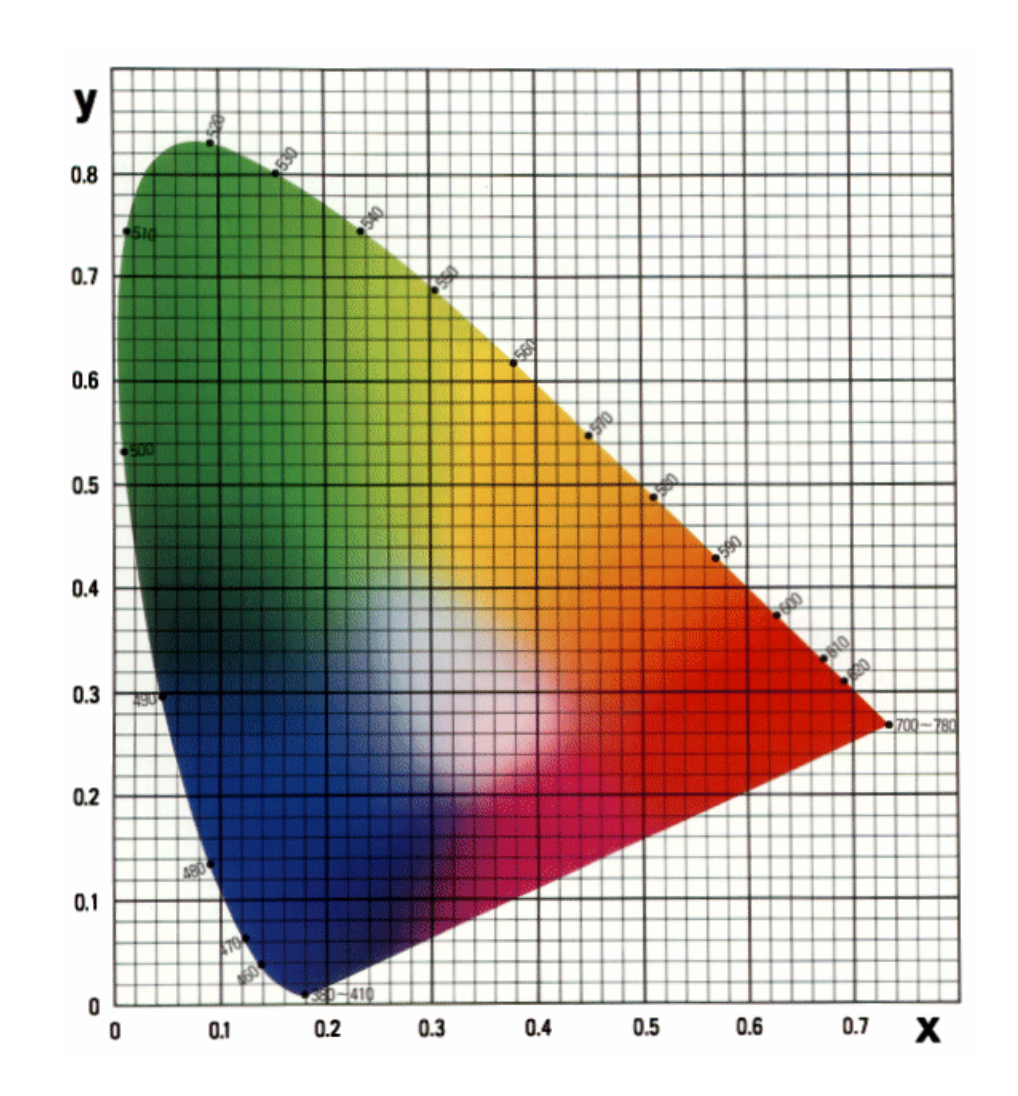

## **RGB Color Space (Color Cube)**

- **define colors with (r, g, b)** amounts of red, green, and blue
	- **used by OpenGL**
	- **hardware-centric**

- RGB color cube sits within CIE color space
	- **subset of perceivable colors**
	- scale, rotate, shear cube

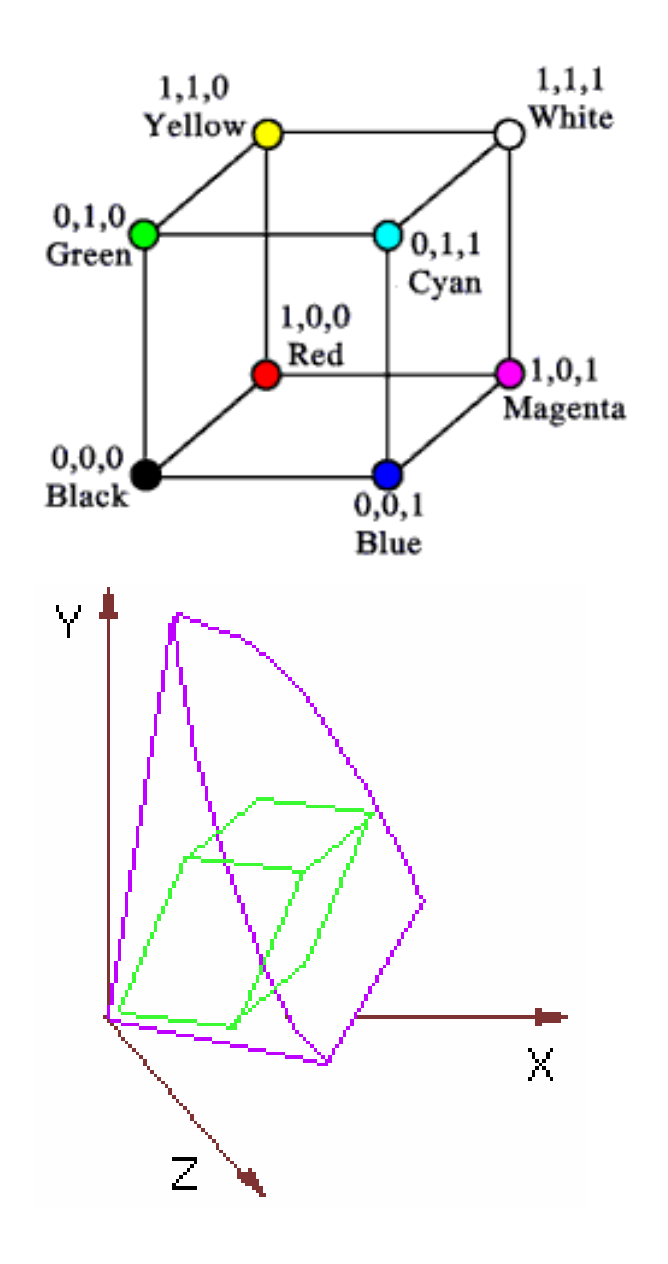

98

## **Device Color Gamuts**

- use CIE chromaticity diagram to compare the gamuts of various devices
	- X, Y, and Z are hypothetical light sources, no device can produce entire gamut

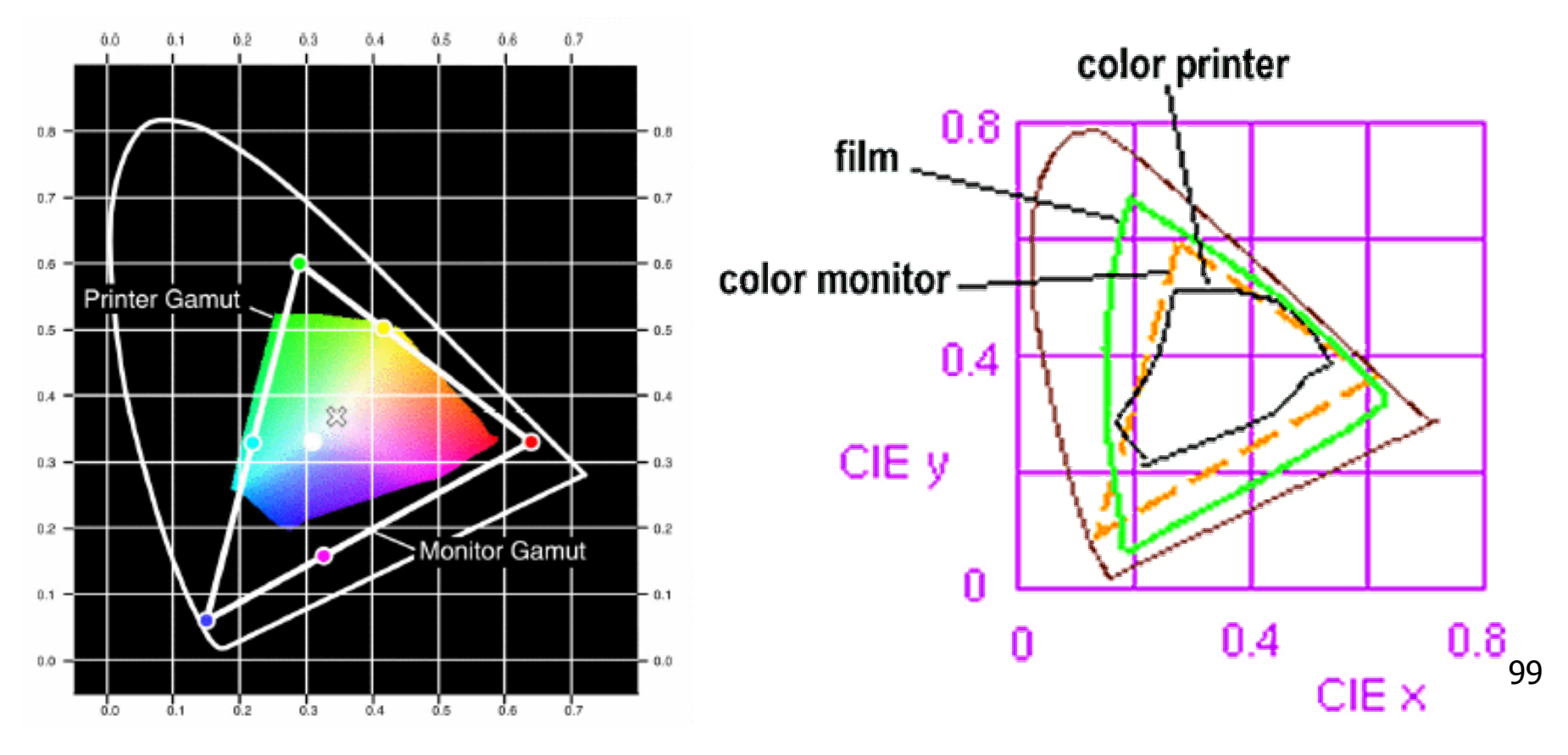

# **Gamut Mapping**

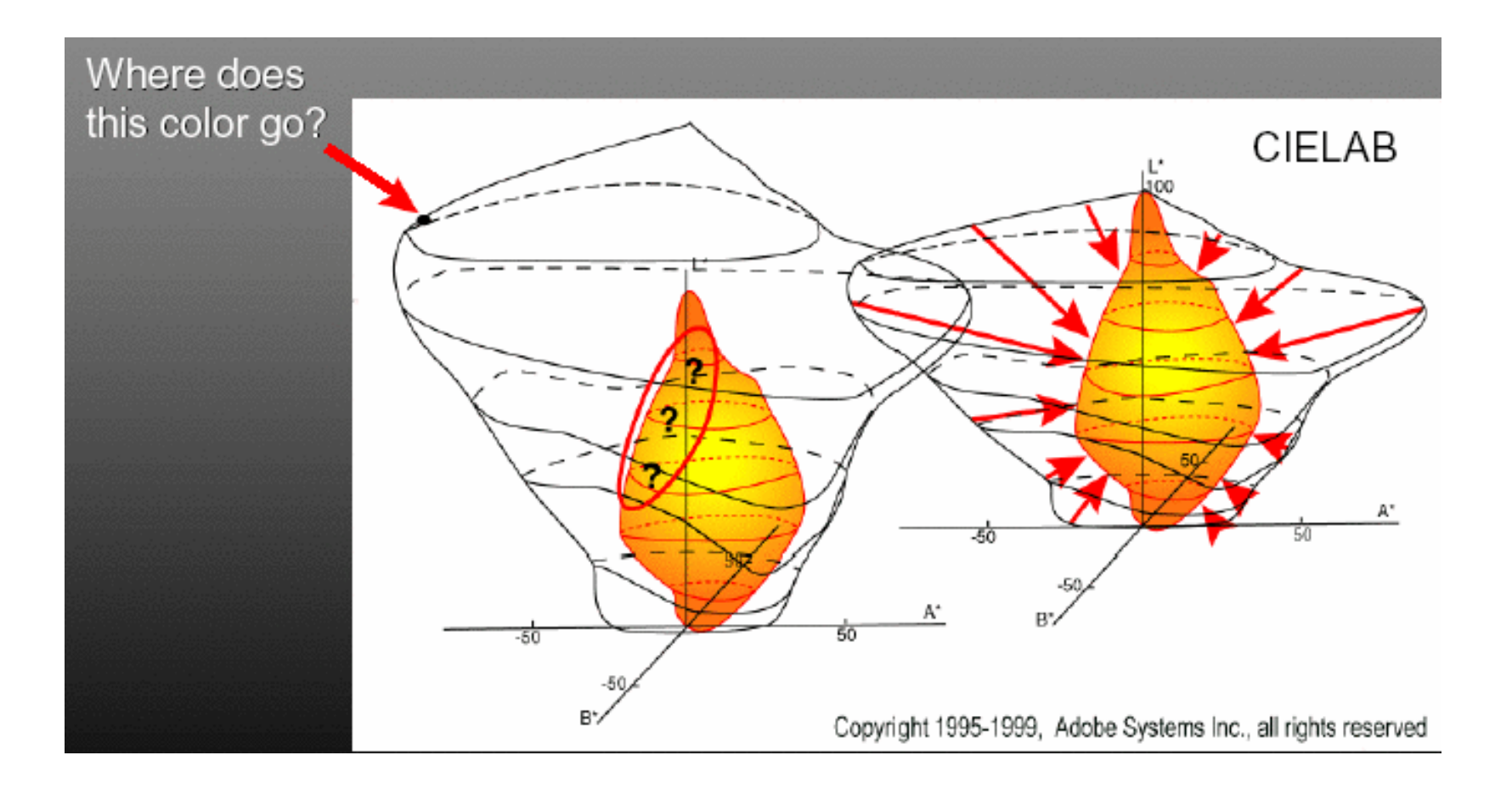

## **Additive vs. Subtractive Colors**

- $\mathbb{R}^3$ **additive: light** 
	- monitors, LCDs
	- **RGB** model
- **subtractive: pigment**

$$
\begin{bmatrix} C \\ M \\ Y \end{bmatrix} = \begin{bmatrix} 1 \\ 1 \\ 1 \end{bmatrix} - \begin{bmatrix} R \\ G \\ B \end{bmatrix}
$$

- **printers**
- CMY model

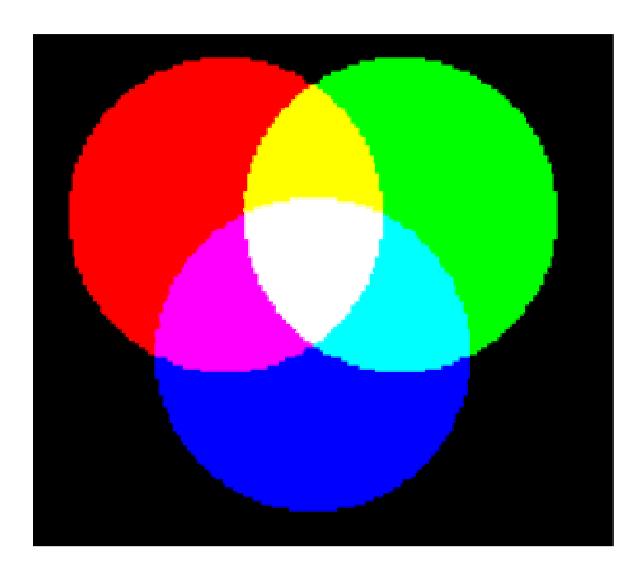

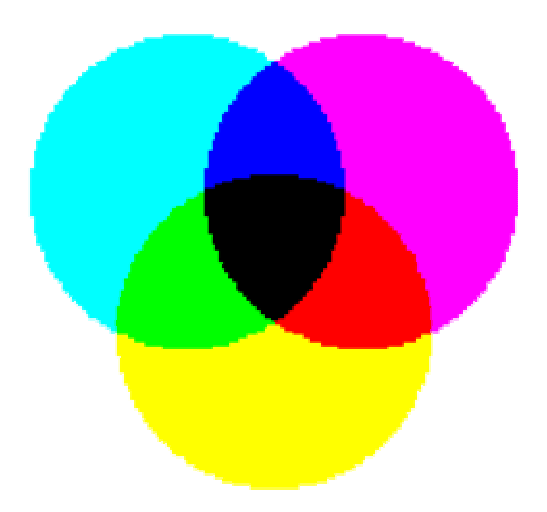

# **HSV Color Space**

- **n** more intuitive color space for people
	- $\blacksquare$  H  $=$  Hue
	- S <sup>=</sup> Saturation
	- $\blacksquare$   $V =$  Value
		- **or brightness B**
		- **or intensity I**
		- or lightness L

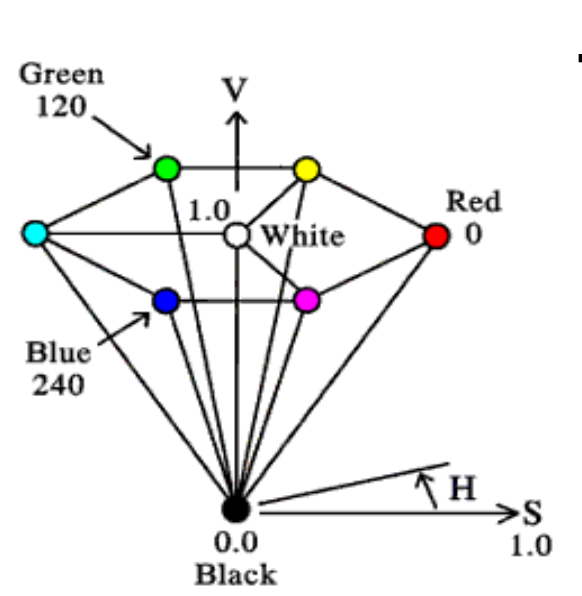

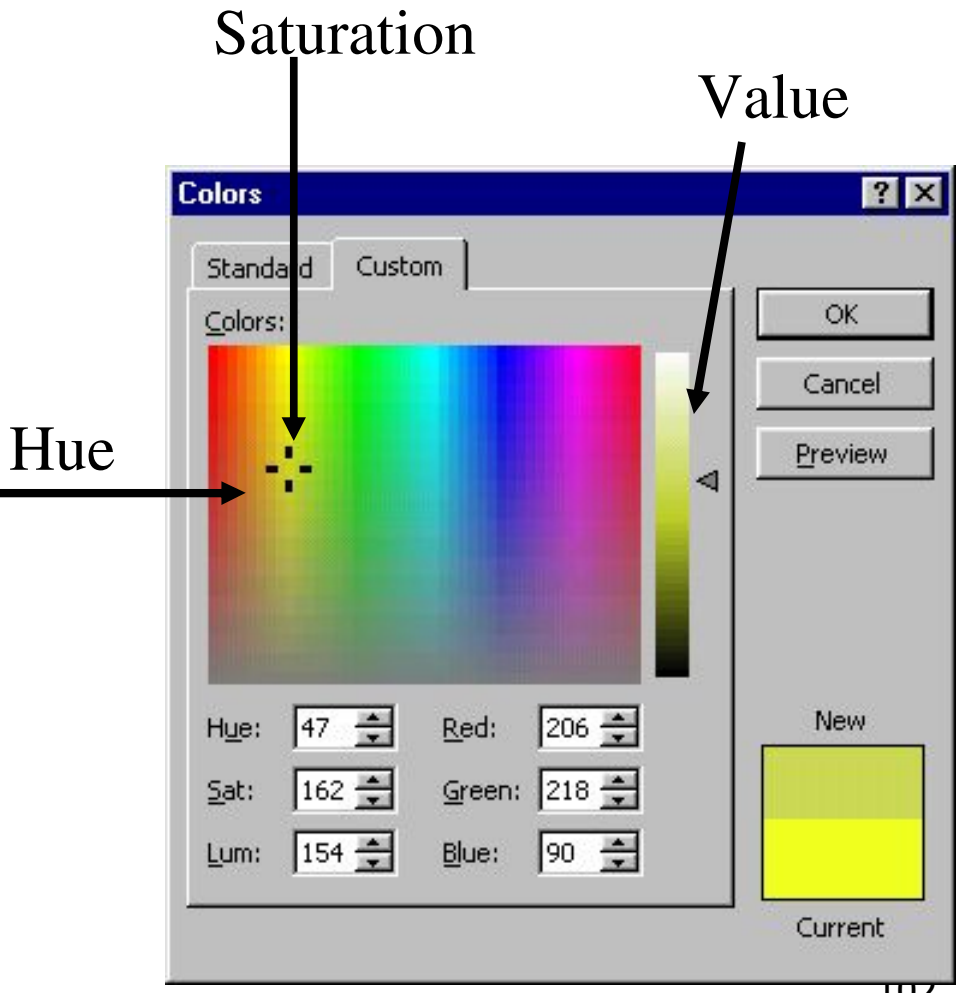

## **HSI Color Space**

- **Exercise Conversion from RGB** 
	- not expressible in matrix

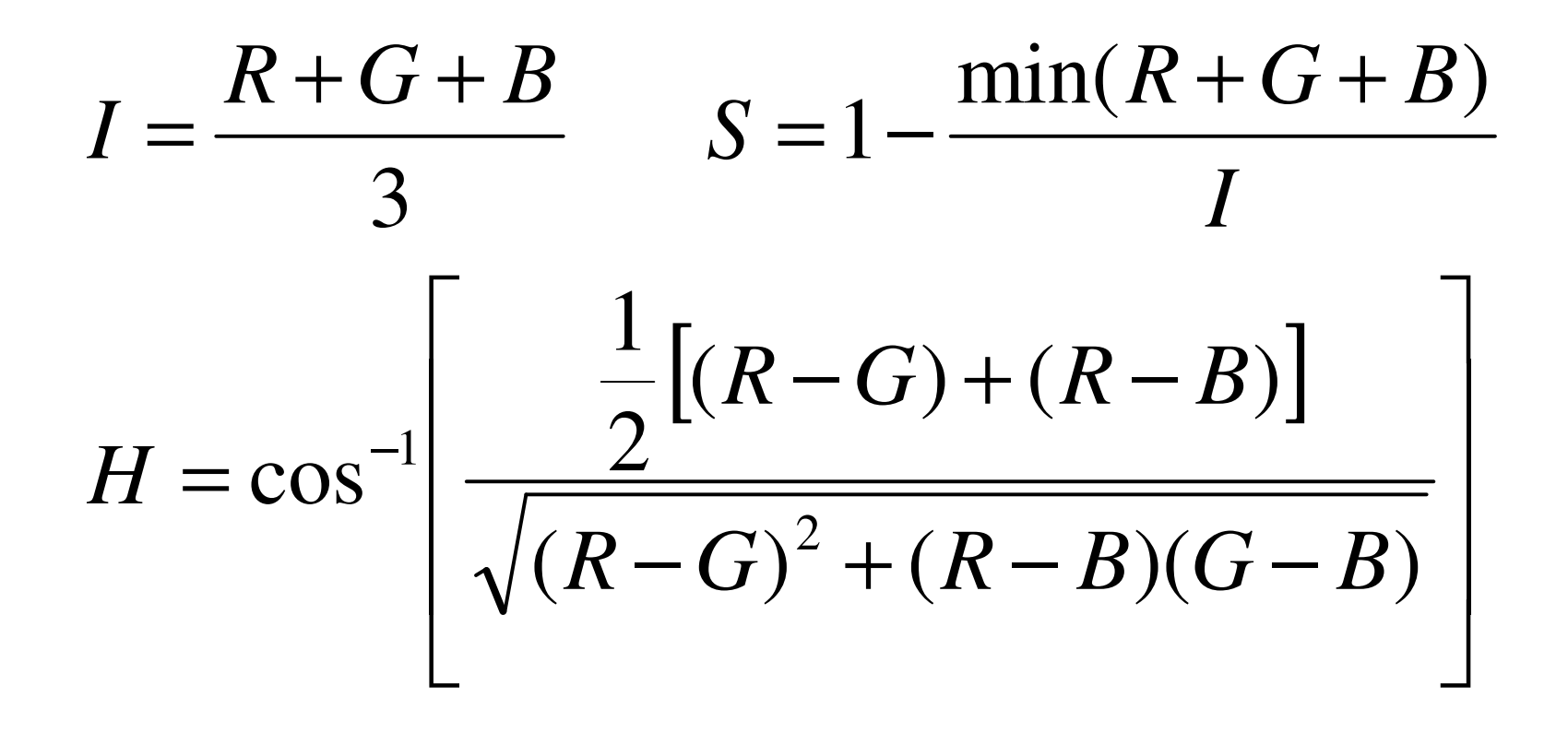

# **YIQ Color Space**

( )

- color model used for color TV
	- Y is luminance (same as CIE)
	- **I & Q are color (not same I as HSI!)**
	- using Y backwards compatible for B/W TVs
	- **Example 20 room RGB** is linear

$$
\begin{bmatrix} Y \\ I \\ Q \end{bmatrix} = \begin{bmatrix} 0.30 & 0.59 & 0.11 \\ 0.60 & -0.28 & -0.32 \\ 0.21 & -0.52 & 0.31 \end{bmatrix} \begin{bmatrix} R \\ G \\ B \end{bmatrix}
$$

**qreen is much lighter than red, and red lighter** than blue

## **Luminance vs. Intensity**

#### **Luminance**

- Y of YIQ
- $-0.299R + 0.587G + 0.114B$
- **n** intensity/brightness
	- **I** I/V/B of HSI/HSV/HSB
	- $-0.333R + 0.333G + 0.333B$

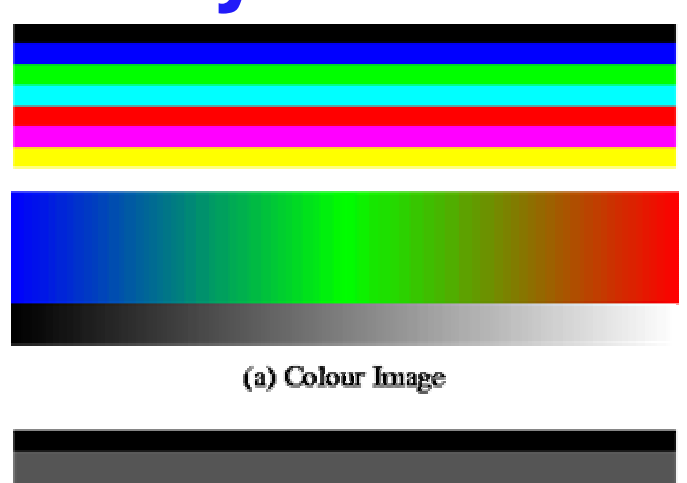

(b) Intensity Image

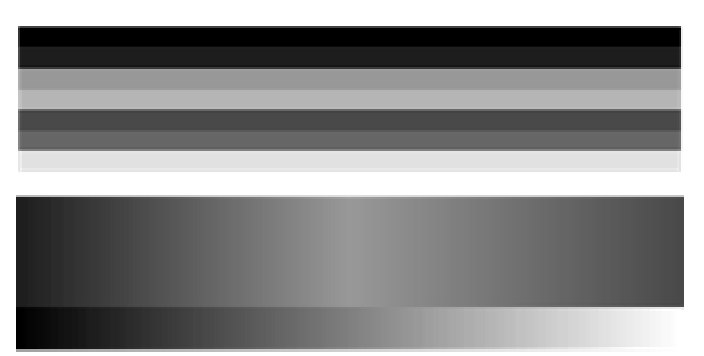

(c) Luminance Image

www.csse.uwa.edu.au/~robyn/Visioncourse/colour/lecture/node5.html

105

# **Monitors**

 $\mathbb{R}^3$ **n** monitors have nonlinear response to input

**Exercial characterize by gamma** 

**displayedIntensity = a<sup>** $\gamma$ **</sup> (maxIntensity)** 

 $\mathcal{L}_{\mathcal{A}}$ **gamma** correction **displayedIntensity** =  $\left(a^{1/\gamma}\right)^{\gamma}$  (maxIntensity)

> == a (maxIntensity)

# **Alpha**

#### $\mathbb{R}^3$ **Exercise transparency**

 $\blacksquare$  (r,g,b, $\alpha)$ 

#### $\mathcal{L}_{\mathcal{A}}$ **n** fraction we can see through

$$
\blacksquare c = \alpha c_f + (1-\alpha)c_b
$$

 $\mathcal{L}_{\mathcal{A}}$ **E** compositing

# **Program 2: Terrain Navigation**

- **nake colored terrain** 
	- 100x100 grid
		- two triangles per grid cell
	- **Exted color varies randomly**
## **Navigating**

- $\mathbb{R}^n$ ■ two flying modes: absolute and relative
- **absolute** 
	- **Executor keys to increment/decrement**
	- **x/y/z position of eye, lookat, up vectors**
- **n** relative
	- **n**ouse drags
	- **n** incremental wrt current camera position
	- **Filter** forward/backward motion
	- **Fiate.** Foll, pitch, and yaw angles

## **Hints: Viewing**

 $\mathbb{R}^3$ **don't forget to flip y coordinate from mouse** 

- **Example 1 window system origin upper left**
- **DenGL origin lower left**
- **all viewing transformations belong in** modelview matrix, not projection matrix
	- **project 1 template incorrect with this!**

## **Hint: Incremental Motion**

- **numotion is wrt current camera coords** 
	- maintaining cumulative angles wrt world coords would be difficult
	- **. computation in coord system used to draw previous** frame is simple
	- **OpenGL modelview matrix has the info!** 
		- **but multiplying by new matrix gives p'=CIp**
		- you want to do p'=ICp
		- $\blacksquare$  trick:
			- **dump out modelview matrix**
			- **E** wipe the stack with glIdentity
			- **apply incremental update matrix**
			- **apply current camera coord matrix**

## **Demo**